This form is effective beginning with the January 1 to June 30, 2017 accounting period (2017/1) If you are filing for a prior accounting period, contact the Licensing Division for the correct form.

## SA3E Long Form

Return completed workbook by email to:

### coplicsoa@loc.gov

For additional information, contact the U.S. Copyright Office Licensing Division at: Tel: (202) 707-8150

| Accounting<br>Period         2019/1           Borner         Set the full legal mame of the owner of the cable system. If the owner is a subsidiary of another corporation, give the full corporate title of the subdidary, on that of the parent coviduts the business of the cable system<br>of the title of the subdidary, on that and the parent covidus the business of the cable system<br>of the title of the subdidary. The that of the parent covidus the business of the cable system<br>of the title of the subdidary. The that of the parent covidus the business of the cable system<br>of the set of the sistem of account and royally be payment coviding the endine accounting period<br>of the the system's first filling. If not, enter the system's D number assigned by the Licensing Division.         C289           LEGAL NAME OF OWNER/MAILING ADDRESS OF CABLE SYSTEM<br>Pacific Bell Telephone Company         628922019:<br>52892 2019/1           Z270 Lakeside Blvd<br>Richardson, TX 75082         NISTRUCTIONS: In line 1, give any business or trade names used to identify the business and operation of the system unless these<br>names already appear in space B. In line 2, give the mailing address of the system, if different from the address given in space B.           System         1         DENTIFICATION OF CABLE SYSTEM:<br>When we are coded           Q         Nature ADDRESS OF CABLE SYSTEM:<br>What communities.         State           System         Instructions: For complete space D instructions, see page 1b. Identify only the first community served below and relist on page 1b<br>with al communities.         State           Citry OR TOWN         STATE         CHINE W SUB OR A<br>Millince         State           Saroade                                                                                                    | Α                 | ACCOUNTING PERIOD COVERED BY                                                                                                    | THIS STATEMENT:                                                                                                    |                                  |               |        |
|----------------------------------------------------------------------------------------------------|-------------------|----------------------------------------------------------------------------------------------------|----------------------------------------------------------------------------------------------------|----------------------------------|---------------|--------|
| Bower       Give the full legal name of the cower of the cable system. If the owner is a subsidiary of another corporation. give the full corporation. The subsidiary of the owner on the subsidiary of the cable system. The cable system of the cable system of the cable system of the cable system of the cable system of the cable system of the cable system. The cable system of the cable system of the cable system of the cable system. The cable system of the cable system of the cable system of the cable system of the cable system. The cable system of the cable system of the cable system of the cable system of the cable system of the cable system of the cable system of the cable system of the cable system. The cable system of the cable system of the cable system. The cable system of the cable system of the cable system of the cable system of the cable system of the cable system of the cable system of the cable system. The cable system of the cable system of the cable system of the cable system. The cable system of the cable system of the cable system of the cable system of the cable system of the cable system. The cable system of the cable system of the cable system of the cable system of the cable system of the cable system of the cable system of the cable system of the cable system of the cable system of the  | -                 | 2019/1                                                                                                    |                                                                                                    |                                  |               |        |
| Pacific Bell Telephone Company         628922019:         62892 2019:         62892 2019:         62892 2019:         62892 2019:         62892 2019:         62892 2019:         62892 2019:         62892 2019:         62892 2019:         62892 2019:         62892 2019:         62892 2019:         62892 2019:         62892 2019:         62892 2019:         62892 2019:         62892 2019:         62892 2019:         62892 2019:         62892 2019:         62892 2019:         62892 2019:         62892 2019:         62892 2019:         62892 2019:         62892 2019:         62892 2019:         6289 2011:         6289 2011:         6289 2011:         6289 2011:         6289 2011:         6289 2011:         6289 2011:         6280 2011:         6280 2011:         6280 2011:         6280 2011:         6280 2011:         6280 2011:         6280 2011:         6280 201:                                                                                                    |                   | Give the full legal name of the owner of the ca<br>rate title of the subsidiary, not that of the parent co<br>List any other name or names under which the<br>If there were different owners during the acco<br>a single statement of account and royalty fee pays | propration<br>the owner conducts the business of the cable syste<br>pounting period, only the owner on the last day of the<br>ment covering the entire accounting period | m<br>he accounting period should |               | 62892  |
| Bits       Calcing and the second second secon |                   | LEGAL NAME OF OWNER/MAILING ADDRES                                                                                                    | S OF CABLE SYSTEM                                                                                                    |                                  |               |        |
| C       NSTRUCTIONS: In line 1, give any business or trade names used to identify the business and operation of the system unless these names already appear in space B. In line 2, give the mailing address of the system, if different from the address given in space B.         System       1       IPENTIFICATION OF CABLE SYSTEM:         2       1       IPENTIFICATION OF CABLE SYSTEM:         2       Number: street: for complete space D instructions, see page 1b. Identify only the frst community served below and relist on page 1b.         2       Number: street: for complete space D instructions, see page 1b. Identify only the frst community served below and relist on page 1b.         Area Served       CITY OR TOWN       STATE         First Communities.       CITY OR TOWN       STATE         Below is a sample for reporting communities if you report multiple channel line-ups in Space G.       CITY OR TOWN (SAMPLE)       STATE         Sample       Alda       1       1         Alliance       MD       A       1         Alliance       MD       B       2         Alliance       MD       B       2         Alliance       MD       B       2         Gering       MD       B       2                                                                                                    |                   | Pacific Bell Telephone Company                                                                                                    | у                                                                                                    |                                  |               |        |
| 2270 Lakeside Blvd<br>Richardson, TX 75082         C<br>System       INSTRUCTIONS: In line 1, give any business or trade names used to identify the business and operation of the system unless these<br>names already appear in space B. In line 2, give the mailing address of the system, if different from the address given in space B.         0       Instruction OF CABLE SYSTEM:         1       DeNTIFICATION OF CABLE SYSTEM:         2       Number: street, numl mode, spattment; or suite number)         City; town, state; zp code)       Instructions: For complete space D instructions, see page 1b. Identify only the frst community served below and relist on page 1b<br>with all communities.         Served<br>First<br>Community       State       CH LINE UP       SUB GRP#         Alda       Ald       Aliance       Mail         Ample       Mail       Mail       State       CH LINE UP       SUB GRP#         Ample       Alda       Aliance       Mail       Mail       Mail       Mail         Sample       Alda       Mail       Mail       Mail       Mail       Mail       Mail       Mail       Mail       State       CH LINE UP       SUB GRP#         Below is a sample for reporting communities if you report multiple channel line-ups in Space G.       City or Town (SAMPLE)       Mail       Alda       Alda       Alda       Alda       Alda       Alda       Al                                                                                                    |                   |                                                                                                    |                                                                                                    |                                  | 6289          | 220191 |
| Richardson, TX 75082         Richardson, TX 75082         System       INSTRUCTIONS: In line 1, give any business or trade names used to identify the business and operation of the system unless these names already appear in space B. In line 2, give the mailing address of the system, if different from the address given in space B.         System       1       DENTIFICATION OF CABLE SYSTEM:         2       MAILING ADDRESS OF CABLE SYSTEM:         2       Number, street, rural route, spattment, or suite number)         (City, Iown, state, zp code)       Instructions: For complete space D instructions, see page 1b. Identify only the frst community served below and relist on page 1b         Area       CITY OR TOWN       STATE         Sample       City OR TOWN (SAMPLE)       STATE       CH LINE UP       SUB GRP#         Aida       MD       A       1         Alliance       MD       A       1         Alliance       MD       B       2         Original       MD       B       2         Alliance       MD       B       2         Alliance       MD       B       3         Original       MD       B       3                                                                                                    |                   |                                                                                                    |                                                                                                    |                                  | 62892         | 2019/1 |
| Richardson, TX 75082         Richardson, TX 75082         System       INSTRUCTIONS: In line 1, give any business or trade names used to identify the business and operation of the system unless these names already appear in space B. In line 2, give the mailing address of the system, if different from the address given in space B.         System       1       DENTIFICATION OF CABLE SYSTEM:         2       MAILING ADDRESS OF CABLE SYSTEM:         2       Number, street, rural route, spattment, or suite number)         (City, Iown, state, zp code)       Instructions: For complete space D instructions, see page 1b. Identify only the frst community served below and relist on page 1b         Area       CITY OR TOWN       STATE         Sample       City OR TOWN (SAMPLE)       STATE       CH LINE UP       SUB GRP#         Aida       MD       A       1         Alliance       MD       A       1         Alliance       MD       B       2         Original       MD       B       2         Alliance       MD       B       2         Alliance       MD       B       3         Original       MD       B       3                                                                                                    |                   |                                                                                                    |                                                                                                    |                                  |               |        |
| C       NSTRUCTIONS: In line 1, give any business or trade names used to identify the business and operation of the system unless these names already appear in space B. In line 2, give the mailing address of the system, if different from the address given in space B.         System       1       IDENTIFICATION OF CABLE SYSTEM:         2       MAILING ADDRESS OF CABLE SYSTEM:         2       Number: street, rural route, apartment, or suite number)         (clip, town, state, zp code)         D       Instructions: For complete space D instructions, see page 1b. Identify only the frst community served below and relist on page 1b         with all communities.       CITY OR TOWN         Starte       CITY OR TOWN         Sample       Aida         Alliance       MD         Alliance       MD         Bering       3     <                                                                                                    |                   |                                                                                                    |                                                                                                    |                                  |               |        |
| Note: System       names already appear in space B. in line 2, give the mailing address of the system, if different from the address given in space B.         System       1         Description       Description         Area       MailLing Address of CABLE system:         City: town: state: zip code)       City: town: state: zip code)         Darrea       Instructions: For complete space D instructions, see page 1b. Identify only the frst community served below and relist on page 1b         with all communities.       Citry OR TOWN         Served       Citry OR TOWN         First       Sacramento         Communities       Citry OR TOWN (SAMPLE)         Sample       Aida         Alda       MD         Alda       MD         Alliance       MD         Gering       MD         Privacy Act Notice: Section 111 of title 17 of the United States Code authorizes the Copyright Office to collect the personally identifying information (PII) requested on th                                                                                                    |                   | Richardson, TX 75082                                                                                                    |                                                                                                    |                                  |               |        |
| 1       MAILING ADDRESS OF CABLE SYSTEM:         2       Number: street; rural route; apartment; or suite number)         (City, town, state, zip code)       (City, town, state, zip code)         D       Instructions: For complete space D instructions, see page 1b. Identify only the frst community served below and relist on page 1b         Area       with all communities.         Served       CITY OR TOWN         First       Sacramento         CITY OR TOWN (SAMPLE)       STATE         Below is a sample for reporting communities if you report multiple channel line-ups in Space G.       CITY OR TOWN (SAMPLE)         Sample       Aida       MD       A         Alliance       MD       A       1         Alliance       MD       B       3         Origonal       MD       B       3                                                                                                    | С                 |                                                                                                    |                                                                                                    |                                  |               |        |
| 2       Number, street, nural route, apartment, or suite number)         (City, town, state, zip code)       (City, town, state, zip code)         D       Instructions: For complete space D instructions, see page 1b. Identify only the frst community served below and relist on page 1b         Area       with all communities.         First       CITY OR TOWN         First       Sacramento         Community       Below is a sample for reporting communities if you report multiple channel line-ups in Space G.         CITY OR TOWN (SAMPLE)       STATE         Sample       Aida       1         Alliance       MD       A       1         Alliance       MD       B       2         Gering       MD       B       3                                                                                                    | System            | 1 IDENTIFICATION OF CABLE SYSTEM:                                                                                                    |                                                                                                    |                                  |               |        |
| D       Instructions: For complete space D instructions, see page 1b. Identify only the frst community served below and relist on page 1b         Area       Served         First       CITY OR TOWN         Sample       Startamento         CITY OR TOWN (SAMPLE)       STATE         Below is a sample for reporting communities if you report multiple channel line-ups in Space G.       CITY OR TOWN (SAMPLE)         Sample       Alda       MD       A         Altiance       MD       B       2         Gering       MD       B       3                                                                                                    |                   | MAILING ADDRESS OF CABLE SYSTEM:                                                                                                    |                                                                                                    |                                  |               |        |
| D       Instructions: For complete space D instructions, see page 1b. Identify only the frst community served below and relist on page 1b         Area       with all communities.         Served       CITY OR TOWN       STATE         First       Sacramento       CA         Below is a sample for reporting communities if you report multiple channel line-ups in Space G.       CITY OR TOWN (SAMPLE)       STATE       CH LINE UP       SUB GRP#         Alda       MD       A       1         Alliance       MD       B       2         Gering       MD       B       3                                                                                                    |                   | 2 (Number, street, rural route, apartment, or suite number)                                                                                                    |                                                                                                    |                                  |               |        |
| D       Instructions: For complete space D instructions, see page 1b. Identify only the frst community served below and relist on page 1b         Area       with all communities.         Served       CITY OR TOWN       STATE         First       Sacramento       CA         Below is a sample for reporting communities if you report multiple channel line-ups in Space G.       CITY OR TOWN (SAMPLE)       STATE       CH LINE UP       SUB GRP#         Alda       MD       A       1         Alliance       MD       B       2         Gering       MD       B       3                                                                                                    |                   | (City, town, state, zip code)                                                                                                    |                                                                                                    |                                  |               |        |
| Area<br>Served       with all communities.         Served       CITY OR TOWN       STATE         First<br>Community       Sacramento       CA         Below is a sample for reporting communities if you report multiple channel line-ups in Space G.       CITY OR TOWN (SAMPLE)       STATE       CH LINE UP       SUB GRP#         Alda       MD       A       1         Alliance       MD       B       2         Gering       MD       B       3                                                                                                    | D                 |                                                                                                    | ons, see page 1b. Identify only the frst comm                                                                                                    | unity served below and re        | elist on page | e 1b   |
| First<br>Community       Sacramento       CA         Below is a sample for reporting communities if you report multiple channel line-ups in Space G.       CITY OR TOWN (SAMPLE)       STATE       CH LINE UP       SUB GRP#         Alda       MD       A       1         Alliance       MD       B       2         Gering       MD       B       3                                                                                                    | _                 | with all communities.                                                                                                    |                                                                                                    |                                  |               |        |
| Community       Below is a sample for reporting communities if you report multiple channel line-ups in Space G.         CITY OR TOWN (SAMPLE)       STATE       CH LINE UP       SUB GRP#         Alda       MD       A       1         Alliance       MD       B       2         Gering       MD       B       3         Privacy Act Notice: Section 111 of title 17 of the United States Code authorizes the Copyright Offce to collect the personally identifying information (PII) requested on th                                                                                                    | Served            | CITY OR TOWN                                                                                                    | STATE                                                                                                    |                                  |               |        |
| Below is a sample for reporting communities if you report multiple channel line-ups in Space G.         CITY OR TOWN (SAMPLE)       STATE       CH LINE UP       SUB GRP#         Alda       MD       A       1         Alliance       MD       B       2         Gering       MD       B       3                                                                                                    |                   | Sacramento                                                                                                    | СА                                                                                                    |                                  |               |        |
| Sample     Alda     MD     A     1       Alliance     MD     B     2       Gering     MD     B     3   Privacy Act Notice: Section 111 of title 17 of the United States Code authorizes the Copyright Office to collect the personally identifying information (PII) requested on th                                                                                                    | Community         | Below is a sample for reporting communitie                                                                                                    | es if you report multiple channel line-ups in Sp                                                                                                    | bace G.                          |               |        |
| Sample       MD       B       2         Alliance       MD       B       2         Gering       MD       B       3         Privacy Act Notice: Section 111 of title 17 of the United States Code authorizes the Copyright Office to collect the personally identifying information (PII) requested on th                                                                                                    |                   | CITY OR TOWN (SAMPLE)                                                                                                    | STATE                                                                                                    | CH LINE UP                       | SUB           | GRP#   |
| Alliance       MD       B       2         Gering       MD       B       3         Privacy Act Notice: Section 111 of title 17 of the United States Code authorizes the Copyright Office to collect the personally identifying information (PII) requested on the section 111 of title 17 of the United States Code authorizes the Copyright Office to collect the personally identifying information (PII) requested on the section 111 of title 17 of the United States Code authorizes the Copyright Office to collect the personally identifying information (PII) requested on the section 111 of title 17 of the United States Code authorizes the Copyright Office to collect the personal of the United States Code authorizes the Copyright Office to collect the personal of the                                                                                                  | Sample            | Alda                                                                                                    | MD                                                                                                    |                                  |               | -      |
| Privacy Act Notice: Section 111 of title 17 of the United States Code authorizes the Copyright Office to collect the personally identifying information (PII) requested on th                                                                                                    | •                 |                                                                                                    |                                                                                                    |                                  |               | -      |
|                                                                                                    |                   | Gering                                                                                                    | MD                                                                                                    | В                                |               | 3      |
|                                                                                                    | Brivaov Act Notio | a Section 111 of title 17 of the United States Code outboriz                                                                                                    | zee the Convright Office to collect the personally identifying                                                                                                    | a information (PII) requested a  | n th          |        |
|                                                                                                    | -                 |                                                                                                    |                                                                                                    |                                  |               |        |

completed record of statements of account, and it may affect the legal suffciency of the fling, a determination that would be made by a court of law.

Form SA3E Long Form (Rev. 05-17)

**STATEMENT OF ACCOUNT** for Secondary Transmissions by Cable Systems (Long Form)

General instructions are located in the first tab of this workbook.

| FOR COPYRIGHT | OFFICE USE ONLY |
|---------------|-----------------|
| DATE RECEIVED | AMOUNT          |
| 8/29/2019     | \$              |
|               |                 |

| ORM SA3E. PAGE 1b.<br>LEGAL NAME OF OWNER OF CABLE SYSTEM:                                                                                                    |                                                         |                                         | SYSTEM ID#          |                                                |  |  |  |
|----------------------------------------------------------------------------------------------------|---------------------------------------------------------|-----------------------------------------|---------------------|------------------------------------------------|--|--|--|
|                                                                                                    |                                                         |                                         | 62892               |                                                |  |  |  |
| Pacific Bell Telephone Company                                                                                                    |                                                         |                                         | 02092               |                                                |  |  |  |
| <b>Instructions:</b> List each separate community served by the cable system. A "community" is the same as a "community unit" as defined in FCC rules: "a separate and distinct community or municipal entity (including unincorporated communities within unincorporated areas and including single, discrete unincorporated areas." 47 C.F.R. §76.5(dd). The frst community that you list will serve as a form of system identification hereafter known as the "first community." Please use it as the first community on all future filings. |                                                         |                                         |                     |                                                |  |  |  |
| <b>Note:</b> Entities and properties such as hotels, apartments, condominiums, or m below the identified city or town.                                                                                                    |                                                         | -                                       | ntheses             |                                                |  |  |  |
| If all communities receive the same complement of television broadcast statior<br>all communities with the channel line-up "A" in the appropriate column below o<br>on a partially distant or partially permitted basis in the DSE Schedule, associat<br>designated by a number (based on your reporting from Part 9).                                                                                                    | or leave the column blank.<br>te each relevant communit | If you report any sign with a subscribe | tations<br>r group, |                                                |  |  |  |
| When reporting the carriage of television broadcast stations on a community-b<br>channel line-up designated by an alpha-letter(s) (based on your Space G repo<br>(based on your reporting from Part 9 of the DSE Schedule) in the appropriate of<br>the DSE Schedule) in the appropriate of the DSE Schedule.                                                                                                    | rting) and a subscriber gro                             |                                         |                     |                                                |  |  |  |
| CITY OR TOWN                                                                                                    | STATE                                                   | CH LINE UP                              | SUB GRP#            |                                                |  |  |  |
| Sacramento                                                                                                    | CA                                                      |                                         |                     | First                                          |  |  |  |
| Antelope                                                                                                    | СА                                                      |                                         |                     | Community                                      |  |  |  |
| Arden Arcade                                                                                                    | СА                                                      |                                         |                     |                                                |  |  |  |
| Auburn                                                                                                    | CA                                                      |                                         |                     |                                                |  |  |  |
| Carmichael                                                                                                    | CA                                                      |                                         |                     |                                                |  |  |  |
| Ceres                                                                                                    | CA                                                      |                                         |                     |                                                |  |  |  |
| Citrus Heights                                                                                                    | CA                                                      |                                         |                     | Coo instruction of                             |  |  |  |
| Colusa Outside of all T-V Markets                                                                                                    | CA                                                      |                                         |                     | See instructions for<br>additional information |  |  |  |
| Davis                                                                                                    | CA<br>CA                                                |                                         |                     | on alphabetization.                            |  |  |  |
|                                                                                                    |                                                         |                                         |                     |                                                |  |  |  |
| Denair<br>Diamand Springe                                                                                                    | CA                                                      |                                         |                     |                                                |  |  |  |
| Diamond Springs                                                                                                    | CA                                                      |                                         |                     |                                                |  |  |  |
| Dixon                                                                                                    | CA                                                      |                                         |                     |                                                |  |  |  |
| El Dorado Hills                                                                                                    | CA                                                      |                                         |                     |                                                |  |  |  |
| El Dorado Unincorporated County                                                                                                    | CA                                                      |                                         |                     |                                                |  |  |  |
| Elk Grove                                                                                                    | CA                                                      |                                         |                     |                                                |  |  |  |
| Empire                                                                                                    | CA                                                      |                                         |                     |                                                |  |  |  |
| Escalon                                                                                                    | CA                                                      |                                         |                     |                                                |  |  |  |
| Fair Oaks                                                                                                    | CA                                                      |                                         |                     |                                                |  |  |  |
| Fairfield                                                                                                    | СА                                                      |                                         |                     |                                                |  |  |  |
| Folsom                                                                                                    | CA                                                      |                                         |                     |                                                |  |  |  |
| Foothill Farms                                                                                                    | CA                                                      |                                         |                     |                                                |  |  |  |
| Galt                                                                                                    | CA                                                      |                                         |                     |                                                |  |  |  |
| Hughson                                                                                                    | CA                                                      |                                         |                     |                                                |  |  |  |
| Keyes                                                                                                    | CA                                                      |                                         |                     |                                                |  |  |  |
| Lathrop                                                                                                    | CA<br>CA                                                |                                         |                     |                                                |  |  |  |
| Lincoln                                                                                                    | CA                                                      |                                         |                     |                                                |  |  |  |
|                                                                                                    |                                                         |                                         |                     |                                                |  |  |  |
| Lodi                                                                                                    | ĈA                                                      |                                         |                     |                                                |  |  |  |
| Loomis                                                                                                    | CA                                                      |                                         |                     |                                                |  |  |  |
| Madison                                                                                                    | CA                                                      |                                         |                     |                                                |  |  |  |
| Manteca                                                                                                    | CA                                                      |                                         |                     |                                                |  |  |  |
| Marysville                                                                                                    | CA                                                      |                                         |                     |                                                |  |  |  |
| Mather                                                                                                    | CA                                                      |                                         |                     |                                                |  |  |  |
| Maxwell                                                                                                    | CA                                                      |                                         |                     |                                                |  |  |  |
| Nodesto                                                                                                    | CA                                                      |                                         |                     |                                                |  |  |  |
| Nountain House                                                                                                    | CA                                                      |                                         |                     |                                                |  |  |  |
| North Highlands                                                                                                    | CA                                                      |                                         |                     |                                                |  |  |  |
| Oakdale                                                                                                    | CA                                                      |                                         |                     |                                                |  |  |  |
| Olivehurst Outside of all T-V Markets                                                                                                    | CA                                                      |                                         |                     |                                                |  |  |  |
| Orangevale                                                                                                    | CA                                                      |                                         |                     |                                                |  |  |  |
| Parkway Sacramento South                                                                                                    | CA<br>CA                                                |                                         |                     |                                                |  |  |  |
| Placer Unincorporated County                                                                                                    | CA                                                      |                                         |                     |                                                |  |  |  |
|                                                                                                    |                                                         |                                         |                     |                                                |  |  |  |
| Rancho Cordova                                                                                                    | CA                                                      |                                         |                     |                                                |  |  |  |

| Riverbank                                       | CA |       |                        |
|-------------------------------------------------|----|-------|------------------------|
| Rocklin                                         | СА |       |                        |
| Roseville                                       | СА |       |                        |
| Sacramento Unincorporated County                | CA | <br>  |                        |
| Salida                                          | CA | <br>  |                        |
| Sallua                                          |    | <br>  |                        |
| Sanda<br>San Joaquin Unincorporated County      | CA | <br>  |                        |
| Shingle Springs<br>Solano Unincorporated County | CA | <br>  |                        |
| Solano Unincorporated County                    | CA |       | Add rows as necessary. |
| Stanislaus Unincorporated County                | CA |       | Add rows as necessary. |
| Stockton                                        | СА |       |                        |
| Suisun City                                     | СА |       |                        |
| Sutter Outside of all T-V Markets               | CA |       |                        |
| Sutter Unincorporated County                    | CA | <br>  |                        |
|                                                 | CA | <br>  |                        |
| Tracy                                           |    | <br>  |                        |
| Turlock                                         | CA | <br>  |                        |
| Vacaville                                       | CA |       |                        |
| West Sacramento                                 | CA |       |                        |
| Winters                                         | CA |       |                        |
| Woodbridge                                      | СА |       |                        |
| Woodland                                        | СА |       |                        |
| Yolo Unincorporated County                      | СА |       |                        |
| Yuba City                                       | CA |       |                        |
| Yuba Unincorporated County                      | CA | <br>  |                        |
|                                                 | ~~ | <br>  |                        |
|                                                 |    | <br>  |                        |
|                                                 |    | <br>  |                        |
|                                                 |    | <br>  |                        |
|                                                 |    |       |                        |
|                                                 |    |       |                        |
|                                                 |    |       |                        |
|                                                 |    |       |                        |
|                                                 |    |       |                        |
|                                                 |    |       |                        |
|                                                 |    | <br>  |                        |
|                                                 |    | <br>  |                        |
|                                                 |    | <br>  |                        |
|                                                 |    | <br>  |                        |
|                                                 |    | <br>  |                        |
|                                                 |    | <br>  |                        |
|                                                 |    |       |                        |
|                                                 |    |       |                        |
|                                                 |    |       |                        |
|                                                 |    |       |                        |
|                                                 |    |       |                        |
|                                                 |    |       |                        |
|                                                 |    |       |                        |
|                                                 |    |       |                        |
|                                                 |    |       |                        |
|                                                 |    | <br>  |                        |
|                                                 |    | <br>  |                        |
|                                                 |    | <br>  |                        |
|                                                 |    | <br>  |                        |
|                                                 |    | <br>  |                        |
|                                                 |    |       |                        |
|                                                 |    |       |                        |
|                                                 |    |       |                        |
|                                                 |    |       |                        |
|                                                 |    |       |                        |
|                                                 |    |       |                        |
|                                                 |    |       |                        |
|                                                 |    | <br>  |                        |
|                                                 |    | <br>  |                        |
|                                                 |    | <br>  |                        |
|                                                 | L  | <br>ļ |                        |
|                                                 |    |       |                        |

|       | <br> |
|-------|------|
|       | <br> |
|       | <br> |
|       | <br> |
|       |      |
|       |      |
|       | <br> |
|       | <br> |
|       |      |
|       |      |
|       | <br> |
|       | <br> |
|       | <br> |
|       |      |
|       |      |
|       | <br> |
|       | <br> |
|       | <br> |
|       |      |
| <br>[ |      |
|       | <br> |
|       | <br> |
|       |      |
|       |      |
|       |      |
|       | <br> |
|       | <br> |
|       |      |
| Γ     |      |
|       | <br> |
|       | <br> |
|       |      |
|       |      |
|       | <br> |
|       | <br> |
|       | <br> |
|       |      |
|       |      |
|       | <br> |
|       | <br> |
|       | <br> |
|       |      |
|       | <br> |
|       | <br> |
|       | <br> |
|       | <br> |
|       |      |
|       |      |
|       |      |
|       |      |
|       |      |
|       |      |
|       | <br> |
|       | <br> |
|       |      |
|       |      |
|       |      |
|       |      |
| <br>  |      |
|       | <br> |
| <br>  |      |
|       |      |
|       |      |
|       |      |
|       | <br> |
|       | <br> |
|       | <br> |
|       | <br> |
|       |      |
|       |      |
|       |      |
|       |      |
|       |      |
|       |      |
|       |      |
|       |      |

| NoteNoteNo                                                                                                    | I     |      |
|----------------------------------------------------------------------------------------------------|-------|------|
| NoteNoteNo                                                                                                    |       |      |
| Number of the sectorNumber of the sectorNumber of the                                                                                                    |       |      |
| Image: state in the state in the state in                       |       |      |
| AnswerAnswerAn                                                                                                    |       |      |
| Image: state in the state in the state in                       |       |      |
| Image: state in the state in the state in                       |       | <br> |
| Image: state in the state in the state in                       |       | <br> |
| Image: state in the state in the state in                       |       | <br> |
| Image: state in the state in the state in                       |       | <br> |
| An end of the second of the second of the          |       | <br> |
| <ul> <li>And the set of the set of the s</li></ul> |       | <br> |
| InternationalInternational<                                                                                                    |       | <br> |
| Image: section of the section of the section of th                       |       | <br> |
| Image: state in the state in the state in                       | <br>  | <br> |
| Image: section of the section of the section of th                       |       |      |
| Image: section of the section of the section of th                       |       |      |
| Image: section of the section of the section of th                       |       | <br> |
| Image: state in the state in the state in                       |       |      |
| Image: section of the section of the section of th                       |       |      |
| Image: Additional additional additi                                      |       |      |
| Image: section of the section of the section of th                       | <br>[ |      |
|                                                                                                    |       |      |
|                                                                                                    |       |      |
|                                                                                                    |       |      |
|                                                                                                    |       |      |
|                                                                                                    |       | <br> |
|                                                                                                    |       | <br> |
|                                                                                                    |       | <br> |
|                                                                                                    |       | <br> |
|                                                                                                    |       |      |
|                                                                                                    |       |      |
|                                                                                                    |       |      |
|                                                                                                    |       |      |
|                                                                                                    |       |      |
|                                                                                                    |       |      |
|                                                                                                    |       |      |
|                                                                                                    |       |      |
|                                                                                                    |       |      |
|                                                                                                    |       |      |
|                                                                                                    |       |      |
|                                                                                                    |       |      |
|                                                                                                    |       |      |
|                                                                                                    |       |      |
|                                                                                                    |       |      |
|                                                                                                    |       |      |
|                                                                                                    |       |      |
|                                                                                                    |       |      |
|                                                                                                    |       |      |
|                                                                                                    |       |      |
|                                                                                                    |       |      |
|                                                                                                    |       |      |
|                                                                                                    |       |      |
|                                                                                                    |       |      |
|                                                                                                    |       |      |
|                                                                                                    |       |      |
|                                                                                                    |       |      |
|                                                                                                    |       |      |
|                                                                                                    |       |      |
|                                                                                                    |       |      |
|                                                                                                    |       |      |
|                                                                                                    |       |      |
|                                                                                                    |       | <br> |

|        | <br> |
|--------|------|
|        | <br> |
|        |      |
|        |      |
|        |      |
|        |      |
|        |      |
|        |      |
|        |      |
|        |      |
|        |      |
|        |      |
|        |      |
|        |      |
|        |      |
|        |      |
|        |      |
|        |      |
|        |      |
|        |      |
|        |      |
|        |      |
|        |      |
|        |      |
|        |      |
|        |      |
|        |      |
|        |      |
|        |      |
|        |      |
|        | <br> |
|        |      |
|        |      |
|        |      |
|        | <br> |
|        |      |
|        |      |
| •••••• | <br> |
|        | <br> |
|        |      |
|        |      |
|        |      |
|        | <br> |
|        |      |
|        |      |
|        |      |
|        |      |
|        | <br> |
|        |      |
|        |      |
|        |      |
|        | <br> |
|        |      |
|        |      |
|        |      |
|        | <br> |
|        | <br> |
|        |      |
|        |      |
|        |      |
|        | <br> |
|        |      |
|        |      |
| •••••• | <br> |
|        | <br> |
|        |      |
|        |      |
|        |      |
|        | <br> |
|        | <br> |
|        |      |
|        |      |
|        | <br> |
|        | <br> |
|        |      |
|        |      |
|        |      |
|        |      |

|   | Ι |      |
|---|---|------|
|   |   | <br> |
|   |   | <br> |
|   |   | <br> |
|   |   | <br> |
|   |   | <br> |
|   |   | <br> |
|   |   | <br> |
| l |   | <br> |
| l |   | <br> |
| ł |   | <br> |
|   |   | <br> |
|   |   | <br> |
|   |   | <br> |
|   |   | <br> |
|   |   | <br> |
|   |   | <br> |
|   |   | <br> |
|   |   | <br> |
|   |   | <br> |
|   |   | <br> |
| l |   | <br> |
| l |   | <br> |
|   |   | <br> |
|   |   | <br> |
|   |   | <br> |
| ł |   |      |
| ł |   |      |
|   |   |      |
| 1 |   |      |
| L |   |      |
|   |   |      |

| Name                      | LEGAL NAME OF OWNER OF CABL                                                                                                    | E SYSTEM:                                                                                                    |          |                                              |                                     |                                        |               | S               | YSTEM ID       |  |  |  |  |
|---------------------------|----------------------------------------------------------------------------------------------------|----------------------------------------------------------------------------------------------------|----------|----------------------------------------------|-------------------------------------|----------------------------------------|---------------|-----------------|----------------|--|--|--|--|
| Hume                      | Pacific Bell Telephone                                                                                                    | Company                                                                                                    |          |                                              |                                     |                                        |               |                 | 6289           |  |  |  |  |
| _                         | SECONDARY TRANSMISSION                                                                                                    | SERVICE: SL                                                                                                    | JBSCR    | IBERS AND R                                  | ATES                                |                                        |               |                 |                |  |  |  |  |
| E                         | In General: The information in s                                                                                                    | •                                                                                                    |          | 0                                            |                                     |                                        |               |                 |                |  |  |  |  |
| <b>.</b> .                | system, that is, the retransmission of television and radio broadcasts by your system to subscribers. Give information                                                                                 |                                                                                                    |          |                                              |                                     |                                        |               |                 |                |  |  |  |  |
| Secondary<br>Transmission | about other services (including pay cable) in space F, not here. All the facts you state must be those existing on the last day of the accounting period (lune 30 or December 31 as the case may be)   |                                                                                                    |          |                                              |                                     |                                        |               |                 |                |  |  |  |  |
| Service: Sub-             | last day of the accounting period (June 30 or December 31, as the case may be).<br><b>Number of Subscribers:</b> Both blocks in space E call for the number of subscribers to the cable system, broken |                                                                                                    |          |                                              |                                     |                                        |               |                 |                |  |  |  |  |
| scribers and              |                                                                                                    | Number of Subscribers: Both blocks in space E call for the number of subscribers to the cable system, broken down by categories of secondary transmission service. In general, you can compute the number of subscribers in |          |                                              |                                     |                                        |               |                 |                |  |  |  |  |
| Rates                     | each category by counting the number of billings in that category (the number of persons or organizations charged                                                                                      |                                                                                                    |          |                                              |                                     |                                        |               |                 |                |  |  |  |  |
|                           | separately for the particular serv                                                                                                    |                                                                                                    |          |                                              |                                     |                                        |               |                 |                |  |  |  |  |
|                           | Rate: Give the standard rate c                                                                                                    | -                                                                                                    | -        | -                                            |                                     |                                        |               |                 |                |  |  |  |  |
|                           | unit in which it is generally billed<br>category, but do not include disc                                                                                                    |                                                                                                    |          |                                              | iny standa                          | rd rate variation                      | is within a j | particular rate |                |  |  |  |  |
|                           | Block 1: In the left-hand block                                                                                                    | in space E. th                                                                                                    | e form   | lists the catego                             | ries of sec                         | ondarv transmis                        | ssion servi   | ce that cable   |                |  |  |  |  |
|                           | systems most commonly provide                                                                                                    |                                                                                                    |          |                                              |                                     |                                        |               |                 |                |  |  |  |  |
|                           | that applies to your system. Not                                                                                                    |                                                                                                    |          |                                              |                                     |                                        |               |                 |                |  |  |  |  |
|                           | categories, that person or entity                                                                                                    |                                                                                                    |          |                                              |                                     |                                        |               |                 |                |  |  |  |  |
|                           | subscriber who pays extra for ca                                                                                                    |                                                                                                    |          |                                              |                                     | d in the count ur                      | nder "Servi   | ce to the       |                |  |  |  |  |
|                           | first set" and would be counted of<br>Block 2: If your cable system                                                                                                    |                                                                                                    |          |                                              |                                     | service that are                       | e different f | rom those       |                |  |  |  |  |
|                           | printed in block 1 (for example, t                                                                                                    |                                                                                                    |          |                                              |                                     |                                        |               |                 |                |  |  |  |  |
|                           | with the number of subscribers a                                                                                                    |                                                                                                    |          |                                              |                                     |                                        |               |                 |                |  |  |  |  |
|                           | sufficient.                                                                                                    |                                                                                                    |          | [                                            | 1                                   |                                        | BLOC          | 2               |                |  |  |  |  |
|                           | BLC                                                                                                    | NO. OF                                                                                                    | :        |                                              |                                     |                                        | DLOC          | NO. OF          |                |  |  |  |  |
|                           | CATEGORY OF SERVICE                                                                                                    | SUBSCRIB                                                                                                    | ERS      | RATE                                         | CAT                                 | EGORY OF SE                            | RVICE         | SUBSCRIBERS     | RATE           |  |  |  |  |
|                           | Residential:                                                                                                    |                                                                                                    |          |                                              |                                     |                                        |               |                 |                |  |  |  |  |
|                           | <ul> <li>Service to first set</li> </ul>                                                                                                    | 5                                                                                                    | 8,581    | \$ 19.00                                     | HD Tech                             | Fee                                    |               | 37,640          | \$ 10.         |  |  |  |  |
|                           | <ul> <li>Service to additional set(s)</li> </ul>                                                                                                    |                                                                                                    |          |                                              | Set-Top                             | Box                                    |               |                 | \$0-\$         |  |  |  |  |
|                           | <ul> <li>FM radio (if separate rate)</li> </ul>                                                                                                    |                                                                                                    |          |                                              | Broadca                             | st TV Surcharge                        |               | 58,581          | \$4.99-\$7.    |  |  |  |  |
|                           | Motel, hotel                                                                                                    |                                                                                                    |          |                                              |                                     |                                        |               |                 |                |  |  |  |  |
|                           | Commercial                                                                                                    |                                                                                                    | 209      | \$ 20.00                                     |                                     |                                        |               |                 |                |  |  |  |  |
|                           | Converter                                                                                                    |                                                                                                    |          |                                              |                                     |                                        |               |                 |                |  |  |  |  |
|                           | Residential                                                                                                    |                                                                                                    |          |                                              |                                     |                                        |               |                 |                |  |  |  |  |
|                           | Non-residential                                                                                                    |                                                                                                    |          |                                              |                                     |                                        |               |                 |                |  |  |  |  |
|                           | SERVICES OTHER THAN SEC                                                                                                    |                                                                                                    | NSMIS    |                                              | 9                                   |                                        |               |                 |                |  |  |  |  |
| -                         | In General: Space F calls for rat                                                                                                    | -                                                                                                    |          |                                              | -                                   | Il your cable sys                      | stem's serv   | vices that were |                |  |  |  |  |
| F                         | not covered in space E, that is, t                                                                                                    | •                                                                                                    | ,        |                                              | •                                   | • •                                    |               |                 |                |  |  |  |  |
|                           | service for a single fee. There ar                                                                                                    |                                                                                                    |          |                                              |                                     |                                        |               |                 |                |  |  |  |  |
| Services                  | furnished at cost or (2) services                                                                                                    |                                                                                                    |          |                                              |                                     |                                        |               |                 |                |  |  |  |  |
| Other Than<br>Secondary   | amount of the charge and the ur<br>enter only the letters "PP" in the                                                                                                    |                                                                                                    | usually  | Dilled. If any fa                            | ales are cr                         | larged on a van                        | able per-pi   | logram basis,   |                |  |  |  |  |
| Fransmissions:            | Block 1: Give the standard rat                                                                                                    |                                                                                                    | he cabl  | e system for ea                              | ach of the a                        | applicable servi                       | ces listed.   |                 |                |  |  |  |  |
| Rates                     | Block 2: List any services that                                                                                                    |                                                                                                    |          |                                              |                                     |                                        |               | were not        |                |  |  |  |  |
|                           | listed in block 1 and for which a                                                                                                    |                                                                                                    |          |                                              | shed. List                          | these other ser                        | vices in the  | e form of a     |                |  |  |  |  |
|                           | brief (two- or three-word) descrip                                                                                                    | otion and includ                                                                                                    | de the r | ate for each.                                |                                     |                                        |               |                 |                |  |  |  |  |
|                           |                                                                                                    | BLO                                                                                                    |          |                                              |                                     |                                        |               | BLOCK 2         | T              |  |  |  |  |
|                           | CATEGORY OF SERVICE                                                                                                    | RATE                                                                                                    |          | GORY OF SER                                  |                                     | RATE                                   | CATEGO        | DRY OF SERVICE  | RATE           |  |  |  |  |
|                           | Continuing Services:                                                                                                    |                                                                                                    |          | ation: Non-res                               | idential                            |                                        | Video or      | Downowd         | ¢0.¢4          |  |  |  |  |
|                           | Pay cable     Day cable                                                                                                    | ¢5 ¢400                                                                                                    |          | itel, hotel                                  |                                     |                                        |               | Demand          | \$0-\$1        |  |  |  |  |
|                           | Pay cable—add'l channel     Fire protection                                                                                                    | \$5-\$199                                                                                                    |          | mmercial                                     |                                     |                                        |               | Activation Fee  | \$0-\$         |  |  |  |  |
|                           | Fire protection                                                                                                    |                                                                                                    |          | y cable                                      | annal                               |                                        |               | anagement Fee   | \$0-\$4        |  |  |  |  |
|                           | •Burglar protection<br>Installation: Residential                                                                                                    |                                                                                                    |          | y cable-add'l cł<br>e protection             | annen                               | •••••••••••••••••••••••••••••••••••••• |               |                 | \$!<br>\$0-\$4 |  |  |  |  |
|                           | • First set                                                                                                    | \$0 \$100                                                                                                    |          | •                                            | Wireless Receive<br>HD Premium Tier |                                        |               |                 | ə <b>u-ə</b> 4 |  |  |  |  |
|                           |                                                                                                    | \$0-\$199                                                                                                    |          | rglar protection                             |                                     |                                        |               |                 |                |  |  |  |  |
|                           | Additional set(s)     EM radio (if separate rate)                                                                                                    |                                                                                                    |          | services:<br>connect                         |                                     | ¢0,¢25                                 | Vacation      | grade Fee       | \$<br>\$ 7     |  |  |  |  |
|                           | • FM radio (if separate rate)                                                                                                    |                                                                                                    |          | CONNECL                                      |                                     | \$0-\$35                               | vacation      |                 | \$ 7.          |  |  |  |  |
|                           |                                                                                                    |                                                                                                    |          | connect                                      |                                     |                                        |               |                 |                |  |  |  |  |
|                           | Converter                                                                                                    |                                                                                                    |          | sconnect                                     |                                     | ¢0, ¢55                                |               |                 |                |  |  |  |  |
|                           | • Converter                                                                                                    |                                                                                                    | • Ou     | connect<br>tlet relocation<br>we to new addr |                                     | \$0-\$55                               |               |                 |                |  |  |  |  |

### 019/1

| FORM SA3E. PAGE 3.                                                                                                    |                                                                                                    |                                                                                                    |                                                                                                    |                                                                                                    | ACCOUNT                                                                                                    | ING PERIOD: 2019                            |  |  |  |
|----------------------------------------------------------------------------------------------------|----------------------------------------------------------------------------------------------------|----------------------------------------------------------------------------------------------------|----------------------------------------------------------------------------------------------------|----------------------------------------------------------------------------------------------------|----------------------------------------------------------------------------------------------------|---------------------------------------------|--|--|--|
| LEGAL NAME OF OWN                                                                                                    |                                                                                                    | /STEM                                                                                                    |                                                                                                    |                                                                                                    | SYSTEM ID#                                                                                                    | ŧ                                           |  |  |  |
| Pacific Bell Tel                                                                                                    |                                                                                                    |                                                                                                    |                                                                                                    |                                                                                                    | 62892                                                                                                    | Namo                                        |  |  |  |
| PRIMARY TRANSMITT                                                                                                    | ERS: TELEVISIO                                                                                                    | ON                                                                                                    |                                                                                                    |                                                                                                    |                                                                                                    |                                             |  |  |  |
| carried by your cable s<br>FCC rules and regulat<br>76.59(d)(2) and (4), 76<br>substitute program bas<br><b>Substitute Basis S</b><br>basis under specifc FC<br>• Do not list the station | system during t<br>ions in effect of<br>5.61(e)(2) and (<br>sis, as explaine<br><b>Stations:</b> With<br>CC rules, regula<br>here in space | he accounting<br>n June 24, 19<br>4), or 76.63 (r<br>d in the next prespect to any<br>ations, or auth<br>G—but do lis         | period, except<br>81, permitting th<br>referring to 76.6<br>paragraph.<br>/ distant stations<br>iorizations:                                | <ol> <li>(1) stations carrie<br/>ne carriage of certa<br/>1(e)(2) and (4))]; a</li> <li>s carried by your c</li> </ol>                               | and low power television stations)<br>ed only on a part-time basis under<br>ain network programs [sections<br>and (2) certain stations carried on a<br>eable system on a substitute program<br>ent and Program Log)—if the                                              | G<br>Primary<br>Transmitters:<br>Television |  |  |  |
| basis. For further in<br>in the paper SA3 fo<br><b>Column 1:</b> List eac<br>each multicast stream                                                                                        | and also in spa<br>formation conc<br>rm.<br>h station's call<br>associated wit                                                             | ace I, if the sta<br>cerning substit<br>sign. Do not r<br>h a station acc                                                     | tute basis station<br>report origination<br>cording to its over                                                                             | ns, see page (v) o<br>n program service<br>er-the-air designa                                                                                        | tute basis and also on some other<br>f the general instructions located<br>s such as HBO, ESPN, etc. Identify<br>tion. For example, report multi-<br>n stream separately; for example                                                                                   |                                             |  |  |  |
| Column 2: Give the<br>its community of licens<br>on which your cable sy<br>Column 3: Indicate                                                                                             | se. For example<br>ystem carried the in each case v                                                                                        | e, WRC is Cha<br>ne station.<br>whether the st                                                                                | annel 4 in Wash<br>tation is a netwo                                                                                                    | nington, D.C. This<br>ork station, an inde                                                                                                    | ion for broadcasting over-the-air in<br>may be different from the channel<br>ependent station, or a noncommercial<br>ast), "I" (for independent), "I-M"                                                                                                    |                                             |  |  |  |
| For the meaning of the<br>Column 4: If the st<br>planation of local servi<br>Column 5: If you h                                                                                           | ese terms, see<br>ation is outside<br>ce area, see pa<br>ave entered "Y                                                                    | page (v) of the<br>the local serv<br>age (v) of the<br>es" in column                                                          | e general instruc<br>vice area, (i.e. "c<br>general instruct<br>4, you must cor                                                             | ctions located in the<br>distant"), enter "Ye<br>ions located in the<br>mplete column 5, s                                                           | es". If not, enter "No". For an ex-                                                                                                    |                                             |  |  |  |
| of a written agreement<br>the cable system and a<br>tion "E" (exempt). For<br>explanation of these th<br><b>Column 6:</b> Give the                                                        | tion of a distant<br>t entered into o<br>a primary trans<br>simulcasts, also<br>nree categories<br>e location of ea<br>Canadian static     | multicast stre<br>n or before Ju<br>mitter or an a<br>o enter "E". If<br>, see page (v)<br>ch station. Fo<br>ons, if any, giv | eam that is not s<br>ine 30, 2009, be<br>ssociation repre<br>you carried the<br>) of the general i<br>or U.S. stations,<br>e the name of th | subject to a royalty<br>etween a cable systemating the primal<br>channel on any of<br>instructions locate<br>list the community<br>ne community with | y payment because it is the subject<br>stem or an association representing<br>ry transmitter, enter the designa-<br>ther basis, enter "O." For a further<br>ed in the paper SA3 form.<br>y to which the station is licensed by the<br>n which the station is identifed. |                                             |  |  |  |
|                                                                                                    |                                                                                                    | CHANN                                                                                                    | EL LINE-UP                                                                                                    | AA                                                                                                    |                                                                                                    |                                             |  |  |  |
| 1. CALL<br>SIGN                                                                                                    | 2. B'CAST<br>CHANNEL<br>NUMBER                                                                                                    | 3. TYPE<br>OF<br>STATION                                                                                                    | 4. DISTANT?<br>(Yes or No)                                                                                                    | 5. BASIS OF<br>CARRIAGE<br>(If Distant)                                                                                                    | 6. LOCATION OF STATION                                                                                                    |                                             |  |  |  |
| KCRA/KCRAHD                                                                                                    | 3/1002                                                                                                    | N                                                                                                    | No                                                                                                    |                                                                                                    | Sacramento, CA                                                                                                    |                                             |  |  |  |
| KCSO-LP/KCSOF                                                                                                    | 33/1033                                                                                                    | I                                                                                                    | No                                                                                                    |                                                                                                    | Sacramento, CA                                                                                                    | .See instructions for                       |  |  |  |
| KMAX/KMAXHD                                                                                                    | 31/1031                                                                                                    | I                                                                                                    | No                                                                                                    |                                                                                                    | Sacramento, CA                                                                                                    | additional information                      |  |  |  |
| KOVR/KOVRHD                                                                                                    | 13/1013                                                                                                    | N                                                                                                    | No                                                                                                    |                                                                                                    | Stockton, CA                                                                                                    | on alphabetization.                         |  |  |  |
| KQCA/KQCAHD                                                                                                    | 58/1058                                                                                                    | I                                                                                                    | No                                                                                                    |                                                                                                    | Stockton, CA                                                                                                    |                                             |  |  |  |
| KSAO-LD                                                                                                    | 49                                                                                                    | I                                                                                                    | No                                                                                                    |                                                                                                    | Sacramento, CA                                                                                                    | ]                                           |  |  |  |
| KSPX/KSPXHD                                                                                                    | 29/1029                                                                                                    | I                                                                                                    | No                                                                                                    |                                                                                                    | Sacramento, CA                                                                                                    | _                                           |  |  |  |
| KTFK/KTFKHD                                                                                                    | 64/1064                                                                                                    | I                                                                                                    | No                                                                                                    |                                                                                                    | Stockton, CA                                                                                                    |                                             |  |  |  |
| KTXL/KTXLHD                                                                                                    | 40/1040                                                                                                    |                                                                                                    | No                                                                                                    |                                                                                                    | Sacramento, CA                                                                                                    |                                             |  |  |  |
| KUVS/KUVSHD                                                                                                    | KUVS/KUVSHD 19/1019 I No Modesto, CA                                                                                                    |                                                                                                    |                                                                                                    |                                                                                                    |                                                                                                    |                                             |  |  |  |
| KVIE/KVIEHD                                                                                                    | 6/1006                                                                                                    | Е                                                                                                    | No                                                                                                    |                                                                                                    | Sacramento, CA                                                                                                    |                                             |  |  |  |
| KXTV/KXTVHD                                                                                                    | 10/1010                                                                                                    | N                                                                                                    | No                                                                                                    |                                                                                                    | Sacramento, CA                                                                                                    |                                             |  |  |  |
|                                                                                                    |                                                                                                    |                                                                                                    |                                                                                                    |                                                                                                    |                                                                                                    | 1                                           |  |  |  |

FORM SA3E. PAGE 3.

| FORM SA3E. PAGE 3.                                                                                                    |                                                                                                    |                                                                                                    |                                                                                                    |                                                                                                    | A./A                                                                                                    |                                             |
|----------------------------------------------------------------------------------------------------|----------------------------------------------------------------------------------------------------|----------------------------------------------------------------------------------------------------|----------------------------------------------------------------------------------------------------|----------------------------------------------------------------------------------------------------|----------------------------------------------------------------------------------------------------|---------------------------------------------|
| LEGAL NAME OF OWN                                                                                                    |                                                                                                    |                                                                                                    |                                                                                                    |                                                                                                    | SYSTEM ID                                                                                                    | Name                                        |
| Pacific Bell Tel                                                                                                    | ephone Cor                                                                                                    | mpany                                                                                                    |                                                                                                    |                                                                                                    | 62892                                                                                                    | 2                                           |
| PRIMARY TRANSMITTE                                                                                                    | ERS: TELEVISIO                                                                                                    | ON                                                                                                    |                                                                                                    |                                                                                                    |                                                                                                    |                                             |
| PRIMARY TRANSMITTE<br>In General: In space (<br>carried by your cable s<br>FCC rules and regulati<br>76.59(d)(2) and (4), 76<br>substitute program bas<br>Substitute program bas<br>Substitute Basis S<br>basis under specifc FC<br>• Do not list the station<br>station was carried<br>• List the station here,<br>basis. For further in<br>in the paper SA3 fo<br>Column 1: List eace<br>each multicast stream<br>cast stream as "WETA<br>WETA-simulcast).<br>Column 2: Give the<br>its community of licens<br>on which your cable sy<br>Column 3: Indicate<br>educational station, by<br>(for independent multic<br>For the meaning of the<br>Column 5: If you has<br>cable system carried th<br>carried the distant stat<br>For the retransmiss<br>of a written agreement<br>the cable system and a<br>tion "E" (exempt). For<br>explanation of these th<br>Column 6: Give the | ERS: TELEVISIC<br>G, identify even<br>system during ti<br>ions in effect or<br>6.61(e)(2) and (<br>5.61(e)(2) and (<br>5.61(e) | DN<br>y television st<br>he accounting<br>n June 24, 19<br>4), or 76.63 (r<br>din the next j<br>respect to any<br>ations, or auth<br>G—but do lis<br>titute basis.<br>ace I, if the station<br>ace I, if the station act<br>streams must<br>ber the FCC h<br>e, WRC is Chainer<br>ber the FCC h<br>e, WRC is Chainer<br>the station.<br>whether the station<br>act of the local service<br>age (v) of the<br>es" in column<br>on during the act<br>imulticast stream<br>n or before Ju<br>mitter or an act<br>o enter "E". If<br>, see page (v)<br>ch station. For | period, except<br>81, permitting th<br>referring to 76.6<br>paragraph.<br>distant stations<br>orizations:<br>t it in space I (th<br>ation was carried<br>true basis station<br>report origination<br>cording to its ow<br>be reported in or<br>tas assigned to f<br>annel 4 in Wash<br>ation is a netwo<br>etwork), "N-M" (t<br>I educational), o<br>e general instruct<br>4, you must cor<br>accounting period<br>ause of lack of a<br>sem that is not s<br>ine 30, 2009, be<br>ssociation repre<br>you carried the<br>of the general in<br>r U.S. stations, i | (1) stations carrie<br>le carriage of certa<br>1(e)(2) and (4))]; a<br>s carried by your of<br>e Special Stateme<br>d both on a substit<br>ns, see page (v) o<br>n program service:<br>er-the-air designat<br>column 1 (list each<br>the television stati<br>ington, D.C. This<br>rk station, an inde<br>for network multic<br>r "E-M" (for nonco<br>ctions located in the<br>mplete column 5, so<br>od. Indicate by ent<br>ctivated channel of<br>ubject to a royalty<br>tween a cable sys-<br>senting the primal<br>channel on any of<br>instructions locate<br>list the community | and low power television stations)<br>d only on a part-time basis under<br>ain network programs [sections<br>and (2) certain stations carried on a<br>able system on a substitute program<br>ent and Program Log)—if the<br>ute basis and also on some other<br>f the general instructions located<br>s such as HBO, ESPN, etc. Identify<br>tion. For example, report multi-<br>n stream separately; for example<br>on for broadcasting over-the-air in<br>may be different from the channel<br>ependent station, or a noncommercial<br>ast), "I" (for independent), "I-M"<br>mmercial educational multicast).<br>he paper SA3 form.<br>stating the basis on which your<br>tering "LAC" if your cable system | G<br>Primary<br>Transmitters:<br>Television |
| Note: If you are utilizin                                                                                                    | ig multiple char                                                                                                    |                                                                                                    | •                                                                                                    |                                                                                                    | channel line-up.                                                                                                    | _                                           |
|                                                                                                    | 1                                                                                                    | CHANN                                                                                                    | EL LINE-UP                                                                                                    | AB                                                                                                    |                                                                                                    |                                             |
| 1. CALL<br>SIGN                                                                                                    | 2. B'CAST<br>CHANNEL<br>NUMBER                                                                                                    | 3. TYPE<br>OF<br>STATION                                                                                                    | 4. DISTANT?<br>(Yes or No)                                                                                                    | 5. BASIS OF<br>CARRIAGE<br>(If Distant)                                                                                                    | 6. LOCATION OF STATION                                                                                                    | _                                           |
|                                                                                                    |                                                                                                    |                                                                                                    |                                                                                                    |                                                                                                    |                                                                                                    |                                             |
|                                                                                                    |                                                                                                    |                                                                                                    |                                                                                                    |                                                                                                    | <u> </u>                                                                                                    |                                             |
|                                                                                                    |                                                                                                    |                                                                                                    |                                                                                                    |                                                                                                    | l                                                                                                    |                                             |
|                                                                                                    |                                                                                                    |                                                                                                    |                                                                                                    |                                                                                                    | l                                                                                                    |                                             |
|                                                                                                    |                                                                                                    |                                                                                                    |                                                                                                    |                                                                                                    |                                                                                                    |                                             |
|                                                                                                    |                                                                                                    |                                                                                                    |                                                                                                    |                                                                                                    | ļ                                                                                                    |                                             |
|                                                                                                    |                                                                                                    |                                                                                                    |                                                                                                    |                                                                                                    |                                                                                                    |                                             |
|                                                                                                    |                                                                                                    |                                                                                                    |                                                                                                    | 1                                                                                                    | T                                                                                                    |                                             |
|                                                                                                    |                                                                                                    |                                                                                                    |                                                                                                    |                                                                                                    |                                                                                                    | "                                           |
|                                                                                                    |                                                                                                    |                                                                                                    |                                                                                                    |                                                                                                    |                                                                                                    |                                             |
|                                                                                                    |                                                                                                    |                                                                                                    |                                                                                                    |                                                                                                    | +                                                                                                    |                                             |
|                                                                                                    |                                                                                                    |                                                                                                    |                                                                                                    |                                                                                                    |                                                                                                    |                                             |
|                                                                                                    |                                                                                                    |                                                                                                    |                                                                                                    |                                                                                                    |                                                                                                    |                                             |
|                                                                                                    |                                                                                                    |                                                                                                    |                                                                                                    |                                                                                                    |                                                                                                    | "]                                          |
|                                                                                                    |                                                                                                    |                                                                                                    |                                                                                                    |                                                                                                    | +                                                                                                    |                                             |
|                                                                                                    |                                                                                                    |                                                                                                    |                                                                                                    |                                                                                                    |                                                                                                    |                                             |
|                                                                                                    |                                                                                                    |                                                                                                    |                                                                                                    |                                                                                                    | ļ                                                                                                    |                                             |
|                                                                                                    |                                                                                                    |                                                                                                    |                                                                                                    |                                                                                                    |                                                                                                    |                                             |
|                                                                                                    |                                                                                                    |                                                                                                    |                                                                                                    |                                                                                                    |                                                                                                    | "]                                          |
|                                                                                                    | +                                                                                                    |                                                                                                    |                                                                                                    |                                                                                                    | <u> </u>                                                                                                    |                                             |

| Name                                   | LEGAL NAME OF C                                                                                                    |                                                                                                    |                                                                                                    |                                                                                                    |                                                                                                    |                                                                                                    |                                                                      | SYSTEM ID#<br>62892                                                                      |
|----------------------------------------|----------------------------------------------------------------------------------------------------|----------------------------------------------------------------------------------------------------|----------------------------------------------------------------------------------------------------|----------------------------------------------------------------------------------------------------|----------------------------------------------------------------------------------------------------|----------------------------------------------------------------------------------------------------|----------------------------------------------------------------------|------------------------------------------------------------------------------------------|
| H<br>Primary<br>Transmitters:<br>Radio | all-band basis v<br>Special Instruct<br>receivable if (1)<br>on the basis of<br>For detailed info<br>located in the p<br>Column 1: lo<br>Column 2: S<br>Column 3: If<br>signal, indicate<br>Column 4: G | t every radio s<br>whose signals<br>ctions Concer-<br>it is carried by<br>monitoring, to<br>prmation abou<br>aper SA3 form<br>dentify the call<br>state whether t<br>the radio stati<br>this by placing<br>Sive the station | tation ca<br>were "ge<br>rning All<br>/ the syst<br>be receive<br>t the the<br>n.<br>sign of e<br>he statio<br>on's sigr<br>g a check<br>'s locatio | rried on a separate and discre-<br>nerally receivable" by your ca<br><b>Band FM Carriage:</b> Under C<br>tem whenever it is received at<br>yed at the headend, with the s<br>Copyright Office regulations of<br>each station carried.<br>In is AM or FM.<br>hal was electronically processes<br>mark in the "S/D" column.<br>on (the community to which the<br>the community with which the | ble system during<br>Copyright Office re-<br>the system's hea-<br>system's FM ante-<br>on this point, see<br>ed by the cable sy-<br>e station is licens | g the accountil<br>egulations, an<br>adend, and (2)<br>nna, during ce<br>page (vi) of th<br>ystem as a se<br>red by the FCC | ng perio<br>FM sigr<br>it can b<br>rtain sta<br>e genera<br>parate a | d.<br>al is generally<br>e expected,<br>ted intervals.<br>al instructions<br>nd discrete |
| 1                                      | CALL SIGN                                                                                                    | AM or FM                                                                                                    | S/D                                                                                                    | LOCATION OF STATION                                                                                                    | CALL SIGN                                                                                                    | AM or FM                                                                                                    | S/D                                                                  | LOCATION OF STATION                                                                      |
|                                        |                                                                                                    |                                                                                                    |                                                                                                    |                                                                                                    |                                                                                                    |                                                                                                    |                                                                      |                                                                                          |
|                                        |                                                                                                    |                                                                                                    |                                                                                                    |                                                                                                    |                                                                                                    |                                                                                                    |                                                                      |                                                                                          |
|                                        |                                                                                                    |                                                                                                    |                                                                                                    |                                                                                                    |                                                                                                    |                                                                                                    |                                                                      |                                                                                          |
|                                        |                                                                                                    |                                                                                                    |                                                                                                    |                                                                                                    |                                                                                                    |                                                                                                    |                                                                      |                                                                                          |
|                                        |                                                                                                    |                                                                                                    |                                                                                                    |                                                                                                    |                                                                                                    |                                                                                                    |                                                                      |                                                                                          |
|                                        |                                                                                                    |                                                                                                    |                                                                                                    |                                                                                                    |                                                                                                    |                                                                                                    |                                                                      |                                                                                          |
|                                        |                                                                                                    |                                                                                                    |                                                                                                    |                                                                                                    |                                                                                                    |                                                                                                    |                                                                      |                                                                                          |
|                                        |                                                                                                    |                                                                                                    |                                                                                                    |                                                                                                    |                                                                                                    |                                                                                                    |                                                                      |                                                                                          |
|                                        |                                                                                                    |                                                                                                    |                                                                                                    |                                                                                                    |                                                                                                    |                                                                                                    |                                                                      |                                                                                          |
|                                        |                                                                                                    |                                                                                                    |                                                                                                    |                                                                                                    |                                                                                                    |                                                                                                    |                                                                      |                                                                                          |
|                                        |                                                                                                    |                                                                                                    |                                                                                                    |                                                                                                    |                                                                                                    |                                                                                                    |                                                                      |                                                                                          |
|                                        |                                                                                                    |                                                                                                    |                                                                                                    |                                                                                                    |                                                                                                    |                                                                                                    |                                                                      |                                                                                          |
|                                        |                                                                                                    |                                                                                                    |                                                                                                    |                                                                                                    |                                                                                                    |                                                                                                    |                                                                      |                                                                                          |
|                                        |                                                                                                    |                                                                                                    |                                                                                                    |                                                                                                    |                                                                                                    |                                                                                                    |                                                                      |                                                                                          |
|                                        |                                                                                                    |                                                                                                    |                                                                                                    |                                                                                                    |                                                                                                    |                                                                                                    |                                                                      |                                                                                          |
|                                        |                                                                                                    |                                                                                                    |                                                                                                    |                                                                                                    |                                                                                                    |                                                                                                    |                                                                      |                                                                                          |
|                                        |                                                                                                    |                                                                                                    |                                                                                                    |                                                                                                    |                                                                                                    |                                                                                                    |                                                                      |                                                                                          |
|                                        |                                                                                                    |                                                                                                    |                                                                                                    |                                                                                                    |                                                                                                    |                                                                                                    |                                                                      |                                                                                          |
|                                        |                                                                                                    |                                                                                                    |                                                                                                    |                                                                                                    |                                                                                                    |                                                                                                    |                                                                      |                                                                                          |
|                                        |                                                                                                    |                                                                                                    |                                                                                                    |                                                                                                    |                                                                                                    |                                                                                                    |                                                                      |                                                                                          |
|                                        |                                                                                                    |                                                                                                    |                                                                                                    |                                                                                                    |                                                                                                    |                                                                                                    |                                                                      |                                                                                          |
|                                        |                                                                                                    |                                                                                                    |                                                                                                    |                                                                                                    |                                                                                                    |                                                                                                    |                                                                      |                                                                                          |
|                                        |                                                                                                    |                                                                                                    |                                                                                                    |                                                                                                    |                                                                                                    |                                                                                                    |                                                                      |                                                                                          |
|                                        |                                                                                                    |                                                                                                    |                                                                                                    |                                                                                                    |                                                                                                    |                                                                                                    |                                                                      |                                                                                          |
|                                        |                                                                                                    |                                                                                                    |                                                                                                    |                                                                                                    |                                                                                                    |                                                                                                    |                                                                      |                                                                                          |
|                                        |                                                                                                    |                                                                                                    |                                                                                                    |                                                                                                    |                                                                                                    |                                                                                                    |                                                                      |                                                                                          |
|                                        |                                                                                                    |                                                                                                    |                                                                                                    |                                                                                                    |                                                                                                    |                                                                                                    |                                                                      |                                                                                          |
|                                        |                                                                                                    |                                                                                                    |                                                                                                    |                                                                                                    |                                                                                                    |                                                                                                    |                                                                      |                                                                                          |
|                                        |                                                                                                    |                                                                                                    |                                                                                                    |                                                                                                    |                                                                                                    |                                                                                                    |                                                                      |                                                                                          |
|                                        |                                                                                                    |                                                                                                    |                                                                                                    |                                                                                                    |                                                                                                    |                                                                                                    |                                                                      |                                                                                          |
|                                        |                                                                                                    |                                                                                                    |                                                                                                    |                                                                                                    |                                                                                                    |                                                                                                    |                                                                      |                                                                                          |
|                                        |                                                                                                    |                                                                                                    |                                                                                                    |                                                                                                    |                                                                                                    |                                                                                                    |                                                                      | <b> </b>                                                                                 |

| LEGAL NAME OF OWNER OF                                                                                                    | CABLE SYST                                                                                                    | EM:                                                                                                    |                                                                                                    |                                                                                                    |                                                                                                    | SYSTEM ID#                                                                               | N                    |
|----------------------------------------------------------------------------------------------------|----------------------------------------------------------------------------------------------------|----------------------------------------------------------------------------------------------------|----------------------------------------------------------------------------------------------------|----------------------------------------------------------------------------------------------------|----------------------------------------------------------------------------------------------------|------------------------------------------------------------------------------------------|----------------------|
| Pacific Bell Telephone                                                                                                    | Company                                                                                                    | у                                                                                                    |                                                                                                    |                                                                                                    |                                                                                                    | 62892                                                                                    | Name                 |
| SUBSTITUTE CARRIAGE                                                                                                    | : SPECIA                                                                                                    |                                                                                                    | IT AND PROGRAM LOG                                                                                                    |                                                                                                    |                                                                                                    |                                                                                          |                      |
|                                                                                                    |                                                                                                    |                                                                                                    |                                                                                                    |                                                                                                    |                                                                                                    |                                                                                          | I                    |
| In General: In space I, identi<br>substitute basis during the ac                                                                                                    |                                                                                                    |                                                                                                    |                                                                                                    |                                                                                                    |                                                                                                    |                                                                                          | -                    |
| explanation of the programm                                                                                                    |                                                                                                    |                                                                                                    |                                                                                                    |                                                                                                    |                                                                                                    |                                                                                          | Substitute           |
| 1. SPECIAL STATEMENT                                                                                                    | -                                                                                                    |                                                                                                    |                                                                                                    |                                                                                                    |                                                                                                    |                                                                                          | Carriage:<br>Special |
| <ul> <li>During the accounting peri<br/>proadcast by a distant stat</li> </ul>                                                                                                    |                                                                                                    | r cable system                                                                                                    | carry, on a substitute basi                                                                                                    | s, any nonne                                                                                                    |                                                                                                    | -                                                                                        | Statement and        |
| Note: If your answer is "No'                                                                                                    |                                                                                                    | rest of this nac                                                                                                    | e blank. If your answer is '                                                                                                    | Yes " vou mi                                                                                                    |                                                                                                    | Yes XNo                                                                                  | Program Log          |
| log in block 2.                                                                                                    | , leave the                                                                                                    |                                                                                                    |                                                                                                    | reo, you me                                                                                                    |                                                                                                    | Jogram                                                                                   |                      |
| period, was broadcast by a<br>under certain FCC rules, reg<br>SA3 form for futher informal<br>titles, for example, "I Love L<br><b>Column 2:</b> If the program<br><b>Column 3:</b> Give the call s<br><b>Column 4:</b> Give the broa<br>the case of Mexican or Can<br><b>Column 5:</b> Give the mon<br>first. Example: for May 7 giv<br><b>Column 6:</b> State the time<br>to the nearest five minutes.<br>stated as "6:00–6:30 p.m." | of every noi<br>distant stati<br>gulations, o<br>tion. Do no<br>ucy" or "NE<br>n was broad<br>sign of the s<br>dcast static<br>adian statio<br>dcast static<br>adian statio<br>th and day<br>re "5/7."<br>se when the<br>Example: a<br>er "R" if the<br>nd regulatic<br>ogramming | nnetwork televi<br>ion and that yo<br>r authorizations<br>t use general of<br>A Basketball:<br>dcast live, enter<br>station broadca<br>on's location (th<br>ons, if any, the<br>when your syst<br>substitute pro-<br>program carrie<br>listed program<br>ons in effect du | sion program (substitute p<br>ur cable system substituted<br>s. See page (vi) of the gen<br>ategories like "movies", or<br>76ers vs. Bulls."<br>"Yes." Otherwise enter "N<br>sting the substitute program<br>e community to which the<br>community with which the s<br>tem carried the substitute p<br>gram was carried by your of<br>ed by a system from 6:01:1<br>was substituted for progra<br>ring the accounting period | d for the prog<br>eral instructio<br>"basketball".<br>o."<br>m.<br>station is lice<br>station is ider<br>program. Use<br>sable system.<br>5 p.m. to 6:2<br>mming that y | ramming of anoth<br>ns located in the<br>List specific prog<br>nsed by the FCC<br>ntified).<br>numerals, with th<br>List the times act<br>8:30 p.m. should<br>our system was re<br>ter "P" if the listed | ner station<br>paper<br>gram<br>or, in<br>ne month<br>curately<br>be<br>equired<br>d pro |                      |
| effect on October 19, 1976.                                                                                                    |                                                                                                    |                                                                                                    |                                                                                                    |                                                                                                    |                                                                                                    |                                                                                          |                      |
| S                                                                                                    | UBSTITUT                                                                                                    | E PROGRAM                                                                                                    |                                                                                                    |                                                                                                    | EN SUBSTITUTE                                                                                                    | 7 REASON                                                                                 |                      |
| 1. TITLE OF PROGRAM                                                                                                    | 2. LIVE?                                                                                                    | 3. STATION'S                                                                                                    |                                                                                                    | 5. MONTH                                                                                                    | 6. TIMES                                                                                                    | DELETION                                                                                 |                      |
|                                                                                                    | Yes or No                                                                                                    | CALL SIGN                                                                                                    | 4. STATION'S LOCATION                                                                                                    | AND DAY                                                                                                    | FROM —                                                                                                    | ТО                                                                                       |                      |
|                                                                                                    |                                                                                                    |                                                                                                    |                                                                                                    |                                                                                                    |                                                                                                    |                                                                                          |                      |
|                                                                                                    |                                                                                                    |                                                                                                    |                                                                                                    |                                                                                                    |                                                                                                    |                                                                                          |                      |
|                                                                                                    |                                                                                                    |                                                                                                    |                                                                                                    |                                                                                                    |                                                                                                    |                                                                                          |                      |
|                                                                                                    |                                                                                                    |                                                                                                    |                                                                                                    |                                                                                                    |                                                                                                    |                                                                                          |                      |
|                                                                                                    |                                                                                                    |                                                                                                    |                                                                                                    |                                                                                                    |                                                                                                    |                                                                                          |                      |
|                                                                                                    |                                                                                                    |                                                                                                    |                                                                                                    |                                                                                                    |                                                                                                    |                                                                                          |                      |
|                                                                                                    |                                                                                                    |                                                                                                    |                                                                                                    |                                                                                                    |                                                                                                    |                                                                                          |                      |
|                                                                                                    |                                                                                                    |                                                                                                    |                                                                                                    |                                                                                                    |                                                                                                    |                                                                                          |                      |
|                                                                                                    |                                                                                                    |                                                                                                    |                                                                                                    |                                                                                                    |                                                                                                    |                                                                                          |                      |
|                                                                                                    |                                                                                                    |                                                                                                    |                                                                                                    |                                                                                                    |                                                                                                    |                                                                                          |                      |
|                                                                                                    |                                                                                                    |                                                                                                    |                                                                                                    |                                                                                                    |                                                                                                    |                                                                                          |                      |
|                                                                                                    |                                                                                                    |                                                                                                    |                                                                                                    |                                                                                                    |                                                                                                    |                                                                                          |                      |
|                                                                                                    |                                                                                                    |                                                                                                    |                                                                                                    |                                                                                                    |                                                                                                    |                                                                                          |                      |
|                                                                                                    |                                                                                                    |                                                                                                    |                                                                                                    |                                                                                                    |                                                                                                    |                                                                                          |                      |
|                                                                                                    |                                                                                                    |                                                                                                    |                                                                                                    |                                                                                                    |                                                                                                    |                                                                                          |                      |
|                                                                                                    |                                                                                                    |                                                                                                    |                                                                                                    |                                                                                                    | _                                                                                                    |                                                                                          |                      |
|                                                                                                    |                                                                                                    |                                                                                                    |                                                                                                    |                                                                                                    | _                                                                                                    |                                                                                          |                      |
|                                                                                                    |                                                                                                    |                                                                                                    |                                                                                                    |                                                                                                    | _                                                                                                    |                                                                                          |                      |
|                                                                                                    |                                                                                                    |                                                                                                    |                                                                                                    |                                                                                                    | _                                                                                                    |                                                                                          |                      |
|                                                                                                    |                                                                                                    |                                                                                                    |                                                                                                    |                                                                                                    | _                                                                                                    |                                                                                          |                      |
|                                                                                                    |                                                                                                    |                                                                                                    |                                                                                                    |                                                                                                    |                                                                                                    |                                                                                          |                      |

FORM SA3E. PAGE 5.

FORM SA3E. PAGE 6.

| Name                              | LEGAL NAME OF OWNER OF CABLE SYSTEM:SYSTEM ID#Pacific Bell Telephone Company62892                                                                                                    |             |                 |             |      |              |       |             |                            |  |
|-----------------------------------|----------------------------------------------------------------------------------------------------|-------------|-----------------|-------------|------|--------------|-------|-------------|----------------------------|--|
| Numo                              | Pacific Bell                                                                                                    | Telephone C | Company         |             |      |              |       |             | 62892                      |  |
| J<br>Part-Time<br>Carriage<br>Log | <ul> <li>PART-TIME CARRIAGE LOG</li> <li>In General: This space ties in with column 5 of space G. If you listed a station's basis of carriage as "LAC" for part-<br/>time carriage due to lack of activated channel capacity, you are required to complete this log giving the total dates and<br/>hours your system carried that station. If you need more space, please attach additional pages.</li> <li>Column 1 (Call sign): Give the call sign of every distant station whose basis of carriage you identified by "LAC" in<br/>column 5 of space G.</li> <li>Column 2 (Dates and hours of carriage): For each station, list the dates and hours when part-time carriage oc-<br/>curred during the accounting period.</li> <li>Give the month and day when the carriage occurred. Use numerals, with the month first. Example: for April 10 give<br/>"4/10."</li> <li>State the starting and ending times of carriage to the nearest quarter hour. In any case where carriage ran to the end of the<br/>television station's broadcast day, you may give an approximate ending hour, followed by the abbreviation<br/>"app." Example: "12:30 a.m 3:15 a.m. app."</li> <li>You may group together any dates when the hours of carriage were the same. Example: "5/10-5/14, 6:00 p.m<br/>12:00 p.m."</li> </ul> |             |                 |             |      |              |       |             |                            |  |
|                                   |                                                                                                    |             | DATES           | AND HOURS ( | DF F | ART-TIME CAR | RIAGE |             |                            |  |
|                                   | CALL SIGN                                                                                                    | WHEN        | I CARRIAGE OCCU |             |      | CALL SIGN    | WHEN  | CARRIAGE OC |                            |  |
|                                   | OALL OIGH                                                                                                    | DATE        | HOUR<br>FROM    | S<br>TO     |      | OALL OIGH    | DATE  | HC<br>FROM  | URS<br>TO                  |  |
|                                   |                                                                                                    | BATE        | -               | 10          |      |              | BATE  |             | -                          |  |
|                                   |                                                                                                    |             | _               |             |      |              |       |             | _                          |  |
|                                   |                                                                                                    |             |                 |             |      |              |       |             |                            |  |
|                                   |                                                                                                    |             |                 |             |      |              |       |             | _                          |  |
|                                   |                                                                                                    |             |                 |             |      |              |       |             |                            |  |
|                                   |                                                                                                    |             |                 |             |      |              |       |             |                            |  |
|                                   |                                                                                                    |             |                 |             |      |              |       |             | <b></b>                    |  |
|                                   |                                                                                                    |             |                 |             |      |              |       |             | <del>_</del> <mark></mark> |  |
|                                   |                                                                                                    |             |                 |             |      |              |       |             | <b></b>                    |  |
|                                   |                                                                                                    |             |                 |             |      |              |       |             | —<br>—                     |  |
|                                   |                                                                                                    |             |                 |             |      |              |       |             |                            |  |
|                                   |                                                                                                    |             |                 |             |      |              |       |             |                            |  |
|                                   |                                                                                                    |             |                 |             |      |              |       |             |                            |  |
|                                   |                                                                                                    |             | _               |             |      |              |       |             | _                          |  |
|                                   |                                                                                                    |             | _               |             |      |              |       |             | _                          |  |
|                                   |                                                                                                    |             |                 |             |      |              |       |             | _                          |  |
|                                   |                                                                                                    |             |                 |             |      |              |       |             |                            |  |
|                                   |                                                                                                    |             |                 |             |      |              |       |             |                            |  |
|                                   |                                                                                                    |             |                 |             |      |              |       |             | <u> </u>                   |  |
|                                   |                                                                                                    |             | <mark></mark>   |             |      |              |       |             | —. <mark></mark>           |  |
|                                   |                                                                                                    |             |                 |             |      |              |       |             | — <mark></mark>            |  |
|                                   |                                                                                                    |             |                 |             |      |              |       |             |                            |  |
|                                   |                                                                                                    |             |                 |             |      |              |       |             | -                          |  |
|                                   |                                                                                                    |             |                 |             |      |              |       |             |                            |  |
|                                   |                                                                                                    |             |                 |             |      |              |       |             |                            |  |
|                                   |                                                                                                    |             | _               |             |      |              |       |             | _                          |  |
|                                   |                                                                                                    |             | _               |             |      |              |       |             | _                          |  |
|                                   |                                                                                                    |             |                 |             |      |              |       |             | _                          |  |
|                                   |                                                                                                    |             | <b></b>         |             |      |              |       |             |                            |  |

| FORM                                                                                              | SA3E. PAGE 7.                                                                                                    |                              | r                                                                    |  |  |  |  |
|---------------------------------------------------------------------------------------------------|----------------------------------------------------------------------------------------------------|------------------------------|----------------------------------------------------------------------|--|--|--|--|
| LEGA                                                                                              | L NAME OF OWNER OF CABLE SYSTEM:                                                                                                    | SYSTEM ID#                   | Name                                                                 |  |  |  |  |
| Pac                                                                                               | ific Bell Telephone Company                                                                                                    | 62892                        | Name                                                                 |  |  |  |  |
| Inst<br>all a<br>(as<br>page                                                                      | DSS RECEIPTS<br>ructions: The figure you give in this space determines the form you fle and the amoun<br>mounts (gross receipts) paid to your cable system by subscribers for the system's sec<br>dentifed in space E) during the accounting period. For a further explanation of how to de<br>(vii) of the general instructions.<br>Gross receipts from subscribers for secondary transmission service(s)<br>during the accounting period.<br>ORTANT: You must complete a statement in space P concerning gross receipts.                                                                                                    | ondary transmission service  | K<br>Gross Receipts                                                  |  |  |  |  |
|                                                                                                   |                                                                                                    |                              |                                                                      |  |  |  |  |
| <ul> <li>Instru</li> <li>Con</li> <li>Con</li> <li>If you feet</li> <li>If you account</li> </ul> | <b>RIGHT ROYALTY FEE</b><br><b>ctions</b> : Use the blocks in this space L to determine the royalty fee you owe:<br>nplete block 1, showing your minimum fee.<br>nplete block 2, showing whether your system carried any distant television stations.<br>ur system did not carry any distant television stations, leave block 3 blank. Enter the a<br>from block 1 on line 1 of block 4, and calculate the total royalty fee.<br>ur system did carry any distant television stations, you must complete the applicable p<br>pompanying this form and attach the schedule to your statement of account.<br>rt 8 or part 9, block A, of the DSE schedule was completed, the base rate fee should b | arts of the DSE Schedule     | L<br>Copyright<br>Royalty Fee                                        |  |  |  |  |
|                                                                                                   | k 3 below.                                                                                                    |                              |                                                                      |  |  |  |  |
| If pa<br>3 be                                                                                     | rt 6 of the DSE schedule was completed, the amount from line 7 of block C should be low                                                                                                    | entered on line 2 in block   |                                                                      |  |  |  |  |
| ▶ If pa                                                                                           | rt 7 or part 9, block B, of the DSE schedule was completed, the surcharge amount sho<br>block 4 below.                                                                                                    | ould be entered on line      |                                                                      |  |  |  |  |
| Block<br>1                                                                                        | <b>MINIMUM FEE:</b> All cable systems with semiannual gross receipts of \$527,600 or mor least the minimum fee, regardless of whether they carried any distant stations. This fe system's gross receipts for the accounting period. Line 1. Enter the amount of gross receipts from space K                                                                                                    |                              |                                                                      |  |  |  |  |
|                                                                                                   | Line 2. Multiply the amount in line 1 by 0.01064                                                                                                    |                              |                                                                      |  |  |  |  |
|                                                                                                   | Enter the result here.<br>This is your minimum fee.                                                                                                    | \$ 229,246.01                |                                                                      |  |  |  |  |
| Block<br>2                                                                                        | <ul> <li>DISTANT TELEVISION STATIONS CARRIED: Your answer here must agree with the space G. If, in space G, you identifed any stations as "distant" by stating "Yes" in colur "Yes" in this block.</li> <li>Did your cable system carry any distant television stations during the accounting per Yes—Complete the DSE schedule.</li> <li>x No—Leave block 3 below blank and complete the DSE schedule.</li> </ul>                                                                                                    | mn 4, you must check<br>iod? |                                                                      |  |  |  |  |
| Block<br>3                                                                                        | Line 1. <b>BASE RATE FEE:</b> Enter the base rate fee from either part 8, section 3 or 4, or part 9, block A of the DSE schedule. If none, enter zero                                                                                                    | \$                           |                                                                      |  |  |  |  |
| 0                                                                                                 | Line 2. <b>3.75 Fee:</b> Enter the total fee from line 7, block C, part 6 of the DSE schedule. If none, enter zero                                                                                                    | 0.00                         |                                                                      |  |  |  |  |
|                                                                                                   | Line 3. Add lines 1 and 2 and enter here                                                                                                    | \$-                          |                                                                      |  |  |  |  |
| Block<br>4                                                                                        | Line 1. BASE RATE FEE/3.75 FEE or MINIMUM FEE: Enter either the minimum fee from block 1 or the sum of the base rate fee / 3.75 fee from block 3, line 3, whichever is larger                                                                                                    | \$ 229,246.01                | Cable systems                                                        |  |  |  |  |
|                                                                                                   | Line 2. SYNDICATED EXCLUSIVITY SURCHARGE: Enter the fee from either part 7<br>(block D, section 3 or 4) or part 9 (block B) of the DSE schedule. If none, ente<br>zero.                                                                                                    | r <b>0.00</b>                | submitting<br>additional<br>deposits under                           |  |  |  |  |
|                                                                                                   | Zero.         Line 3. Line 3. INTEREST CHARGE: Enter the amount from line 4, space Q, page 9<br>(Interest Worksheet)                                                                                                    |                              |                                                                      |  |  |  |  |
|                                                                                                   | Line 4. FILING FEE.                                                                                                    | \$ 725.00                    | the Licensing<br>additional fees.<br>Division for the<br>appropriate |  |  |  |  |
|                                                                                                   | TOTAL ROYALTY AND FILING FEES DUE FOR ACCOUNTING PERIOD.<br>Add Lines 1, 2 and 3 of block 4 and enter total here                                                                                                    | \$ 229,971.01                | form for<br>submitting the<br>additional fees.                       |  |  |  |  |
|                                                                                                   | Remit this amount via <i>electronic payment</i> payable to Register of Copyrights. (<br>general instructions located in the paper SA3 form for more information.)                                                                                                    | See page (i) of the          |                                                                      |  |  |  |  |

| ACCOUNTING PERI                            | OD: 2019/1 FORM SA3                                                                                                    | E. PAGE 8        |
|--------------------------------------------|----------------------------------------------------------------------------------------------------|------------------|
| Name                                       | LEGAL NAME OF OWNER OF CABLE SYSTEM: SYS<br>Pacific Bell Telephone Company                                                                                                    | TEM ID#<br>62892 |
| <b>M</b><br>Channels                       | CHANNELS         Instructions: You must give (1) the number of channels on which the cable system carried television broadcast stations to its subscribers and (2) the cable system's total number of activated channels, during the accounting period.         1. Enter the total number of channels on which the cable system carried television broadcast stations  | ]                |
| N<br>Individual to                         | INDIVIDUAL TO BE CONTACTED IF FURTHER INFORMATION IS NEEDED: (Identify an individual we can contact about this statement of account.)                                                                                                    |                  |
| Be Contacted<br>for Further<br>Information | Name Susan Redding Telephone 972-269-1938                                                                                                    |                  |
|                                            | Address 2270 Lakeside Blvd<br>(Number, street, rural route, apartment, or suite number)<br>Richardson, TX 75082<br>(City, town, state, zip)                                                                                                    | <b></b>          |
|                                            | Email sr7272@att.com Fax (optional)                                                                                                    |                  |
| 0                                          | <b>CERTIFICATION</b> (This statement of account must be certifed and signed in accordance with Copyright Office regulations.                                                                                                    |                  |
| Certifcation                               | <ul> <li>I, the undersigned, hereby certify that (Check one, <i>but only one</i>, of the boxes.)</li> <li>(Owner other than corporation or partnership) I am the owner of the cable system as identifed in line 1 of space B; or</li> </ul>                                                                                                    |                  |
|                                            | (Agent of owner other than corporation or partnership) I am the duly authorized agent of the owner of the cable system as identified in line 1 of space B and that the owner is not a corporation or partnership; or                                                                                                    |                  |
|                                            | (Officer or partner) I am an officer (if a corporation) or a partner (if a partnership) of the legal entity identified as owner of the cable system in line 1 of space B.                                                                                                    |                  |
|                                            | <ul> <li>I have examined the statement of account and hereby declare under penalty of law that all statements of fact contained herein are true, complete, and correct to the best of my knowledge, information, and belief, and are made in good faith.</li> <li>[18 U.S.C., Section 1001(1986)]</li> </ul>                                                           |                  |
|                                            | X /s/ Michael Santogrossi                                                                                                    |                  |
|                                            | Enter an electronic signature on the line above using an "/s/" signature to certify this statement.<br>(e.g., /s/ John Smith). Before entering the first forward slash of the /s/ signature, place your cursor in the box and press the<br>"F2" button, then type /s/ and your name. Pressing the "F" button will avoid enabling Excel's Lotus compatibility settings. |                  |
|                                            | Typed or printed name: <b>Michael Santogrossi</b>                                                                                                    |                  |
|                                            | Title: Vice President – Finance<br>(Title of official position held in corporation or partnership)                                                                                                    |                  |
|                                            | Date: August 26, 2019                                                                                                    |                  |

Privacy Act Notice: Section 111 of title 17 of the United States Code authorizes the Copyright Offce to collect the personally identifying information (PII) requested on th form in order to process your statement of account. PII is any personal information that can be used to identify or trace an individual, such as name, address and telephor numbers. By providing PII, you are agreeing to the routine use of it to establish and maintain a public record, which includes appearing in the Offce's public indexes and search reports prepared for the public. The effect of not providing the PII requested is that it may delay processing of your statement of account and its placement in th completed record of statements of account, and it may affect the legal sufficiency of the fling, a determination that would be made by a court of law

| FORM SA3E. | PAGE9 |
|------------|-------|
|------------|-------|

| SPECIAL STATEMENT CONCERNING GROSS RECEIPTS EXCLUSIONS         The Satellite Home Viewer Act of 1988 amended Title 17, section 111(d)(1)(A), of the Copyright Act by adding the following sentence:         "In determining the total number of subscribers and the gross amounts paid to the cable system for the basic service of providing secondary transmissions of primary broadcast transmitters, the system shall not include subscribers and amounts collected from subscribers receiving secondary transmissions pursuant to section 119."                                                                                                    | LEGAL NAME OF OWNER OF CABLE SYSTEM:<br>Pacific Bell Telephone Company                                                                                                    | SYSTEM ID#<br>62892                                                                         | Name         |
|----------------------------------------------------------------------------------------------------|----------------------------------------------------------------------------------------------------|---------------------------------------------------------------------------------------------|--------------|
| The Statilite Home Viewer Act of 1988 amended Tile 17, section 111(d)(1)(A), of the Copyright Act by adding the fol-<br>biologiestence:  The determining the total number of subscribers and the gross amounts paid to the cable system for the basic<br>scribers and amounts collected from subscribers receiving secondary transmissions pursuant to section 119."  For more information on when to exclude these amounts, see the note on page (vii) of the general instructions in the<br>paper SA3 from.  During the accounting period did the cable system exclude any amounts of gross receipts for secondary transmissions<br>made by satellite carriers to satellite dish owners?  The total there and list the satellite carrier(s) below.  The SE Enter the total here and list the satellite carrier(s) below.  The acquing Address  Name Maing Address  Name Maing Address  Name Line 1 Enter the amount of late payment or underpayment. For an explanation of interest rase and enter the sum here  The Address  Line 3 Multiply line 1 by the interest rate* and enter the sum here  Name Nultiply line 1 by the interest rate* and enter the sum here  Name Nultiply line 2 by the number of days late and enter the sum here  Name Nultiply line 3 by 0.00274*** enter here and on line 3, block 4, Space L (page 7)  The site decimal to (202) 707-8150 or licensing/interest-rate.pdf. For further assistance please contact the Licensing Division at (202) 707-8150 or licensing/interest-rate.pdf. For further assistance please contact the Licensing Division at (202) 707-8150 or licensing/interest-rate.pdf. For further assistance please contact the Licensing Division at (202) 707-8150 or licensing/interest-rate.pdf. For further assistance please contact the Licensing Division at (202) 707-8150 or licensing/interest-rate.pdf. For further assistance please contact the Licensing Division at (202) 707-8150 or licensing/interest-rate.pdf. For further assistance please contact the Licensing Division at (202) 707-8150 or licensing/interest-rate.pdf. For further assistance please contac |                                                                                                    |                                                                                             |              |
| For more information on when to exclude these amounts, see the note on page (vii) of the general instructions in the paper SA3 form.       Concerning Gross Receipts for secondary transmissions made by satellite carriers to satellite dish owners?         Image has cacculting paried did the cable system exclude any amounts of gross receipts for secondary transmissions made by satellite carriers to satellite carrier(s) below.       \$         Image has cacculting paried did the cable system exclude any amounts of gross receipts for secondary transmissions       Image has cacculting paried did the cable system exclude any amounts of gross receipts for secondary transmissions         Image has a set of the total here and list the satellite carrier(s) below.       \$       Image has a secult of a late payment or underpayment.         Nore a nexplanation of interest assessment, see page (viii) of the general instructions in the paper SA3 form.       Image has a secult of a late payment or underpayment.         For an explanation of interest assessment, see page (viii) of the general instructions in the paper SA3 form.       Image has a secult of a late payment or underpayment.         Line 1       Enter the amount of late payment or underpayment.                                                                                                    | The Satellite Home Viewer Act of 1988 amended Title 17, section 111(d)(1)(A), of the Cop<br>lowing sentence:<br>"In determining the total number of subscribers and the gross amounts paid to the or<br>service of providing secondary transmissions of primary broadcast transmitters, the | yright Act by adding the fol-<br>able system for the basic<br>system shall not include sub- | -<br>Special |
| Lining the accounting period did the cable system exclude any amounts of gross receipts for secondary transmissions made by satellite carriers to satellite dish owners?   No   VES. Enter the total here and list the satellite carrier(s) below.     Name   Maling Address     Name   Maling Address     Name   Name   Maling Address     Name   Maling Address <td>For more information on when to exclude these amounts, see the note on page (vii) of the</td> <td></td> <td></td>                                                                                                    | For more information on when to exclude these amounts, see the note on page (vii) of the                                                                                                    |                                                                                             |              |
| NO       YES. Enter the total here and list the satelilite carrier(s) below.       \$                                                                                                    | During the accounting period did the cable system exclude any amounts of gross receipts                                                                                                    | for secondary transmissions                                                                 | Exclusion    |
| Name       Name         Mailing Address       Mailing Address         INTEREST ASSESSMENTS       Mailing Address         You must complete this worksheet for those royalty payments submitted as a result of a late payment or underpayment.<br>For an explanation of interest assessment, see page (viii) of the general instructions in the paper SA3 form.       Q         Line 1       Enter the amount of late payment or underpayment .       x                                                                                                    |                                                                                                    |                                                                                             |              |
| Mailing Address                                                                                                    | YES. Enter the total here and list the satellite carrier(s) below                                                                                                    |                                                                                             |              |
| Interest ASSESSMENTS       You must complete this worksheet for those royalty payments submitted as a result of a late payment or underpayment. For an explanation of interest assessment, see page (viii) of the general instructions in the paper SA3 form.       Q         Line 1       Enter the amount of late payment or underpayment                                                                                                    | Name Name                                                                                                    |                                                                                             |              |
| You must complete this worksheet for those royalty payments submitted as a result of a late payment or underpayment.       Image: Complete this worksheet for those royalty payments submitted as a result of a late payment or underpayment.       Image: Complete this worksheet for those royalty payments submitted as a result of a late payment or underpayment.       Image: Complete this worksheet for those royalty payments submitted as a result of a late payment or underpayment.       Image: Complete this worksheet for those royalty payments submitted as a result of a late payment or underpayment.       Image: Complete this worksheet for those royalty payments submitted as a result of a late payment or underpayment.       Image: Complete this worksheet for those royalty payments submitted as a result of a late payment or underpayment.       Image: Complete this worksheet for those royalty payments submitted as a result of a late payment or underpayment.       Image: Complete this worksheet for those royalty payments and the payment or underpayment.       Image: Complete this worksheet for those royalty payments and the payment or underpayment.       Image: Complete this worksheet for those royalty payments and the payment or underpayment.       Image: Complete this worksheet for those royalty payments and the payment or underpayment.       Image: Complete this worksheet for those royalty payments and the payment or underpayment or underpay                                                                                                    | Mailing Address Mailing Address                                                                                                    |                                                                                             |              |
| You must complete this worksheet for those royalty payments submitted as a result of a late payment or underpayment.       Image: Complete this worksheet for those royalty payments submitted as a result of a late payment or underpayment.       Image: Complete this worksheet for those royalty payments submitted as a result of a late payment or underpayment.       Image: Complete this worksheet for those royalty payments submitted as a result of a late payment or underpayment.       Image: Complete this worksheet for those royalty payments submitted as a result of a late payment or underpayment.       Image: Complete this worksheet for those royalty payments submitted as a result of a late payment or underpayment.       Image: Complete this worksheet for those royalty payments submitted as a result of a late payment or underpayment.       Image: Complete this worksheet for those royalty payments submitted as a result of a late payment or underpayment.       Image: Complete this worksheet for those royalty payments and the payment or underpayment.       Image: Complete this worksheet for those royalty payments and the payment or underpayment.       Image: Complete this worksheet for those royalty payments and the payment or underpayment.       Image: Complete this worksheet for those royalty payments and the payment or underpayment.       Image: Complete this worksheet for those royalty payments and the payment or underpayment or underpay                                                                                                    |                                                                                                    |                                                                                             |              |
| For an explanation of interest assessment, see page (viii) of the general instructions in the paper SA3 form.       Interest         Line 1       Enter the amount of late payment or underpayment                                                                                                    | INTEREST ASSESSMENTS                                                                                                    |                                                                                             |              |
| Line 1       Eine intermed antiount of rate payment of underpayment                                                                                                    |                                                                                                    |                                                                                             | Q            |
| Line 2       Multiply line 1 by the interest rate* and enter the sum here                                                                                                    | Line 1 Enter the amount of late payment or underpayment                                                                                                    |                                                                                             |              |
| x                                                                                                    |                                                                                                    | x                                                                                           | Assessment   |
| Line 3 Multiply line 2 by the number of days late and enter the sum here                                                                                                    | Line 2 Multiply line 1 by the interest rate* and enter the sum here                                                                                                    | <u> </u>                                                                                    |              |
| x 0.00274         Line 4 Multiply line 3 by 0.00274** enter here and on line 3, block 4, space L, (page 7)         \$         - (interest charge)         * To view the interest rate chart click on www.copyright.gov/licensing/interest-rate.pdf. For further assistance please contact the Licensing Division at (202) 707-8150 or licensing@loc.gov.         ** This is the decimal equivalent of 1/365, which is the interest assessment for one day late.         NOTE: If you are filing this worksheet covering a statement of account already submitted to the Copyright Offce, please list below the owner, address, first community served, accounting period, and ID number as given in the original filing.         Owner         Address         First community served         Accounting period                                                                                                    |                                                                                                    | xdays                                                                                       |              |
| Line 4 Multiply line 3 by 0.00274** enter here and on line 3, block 4,<br>space L, (page 7)                                                                                                    | Line 3 Multiply line 2 by the number of days late and enter the sum here                                                                                                    |                                                                                             |              |
| space L, (page 7)                                                                                                    | Line 4 Multiply line 3 by 0.00274** enter here and on line 3, block 4.                                                                                                    | X 0.00274                                                                                   |              |
| <ul> <li>* To view the interest rate chart click on www.copyright.gov/licensing/interest-rate.pdf. For further assistance please contact the Licensing Division at (202) 707-8150 or licensing@loc.gov.</li> <li>** This is the decimal equivalent of 1/365, which is the interest assessment for one day late.</li> <li>NOTE: If you are filing this worksheet covering a statement of account already submitted to the Copyright Offce, please list below the owner, address, first community served, accounting period, and ID number as given in the original filing.</li> <li>Owner</li> <li>Address</li> <li>First community served</li> <li>Accounting period</li> </ul>                                                                                                    |                                                                                                    |                                                                                             |              |
| contact the Licensing Division at (202) 707-8150 or licensing@loc.gov.  ** This is the decimal equivalent of 1/365, which is the interest assessment for one day late.  NOTE: If you are filing this worksheet covering a statement of account already submitted to the Copyright Offce, please list below the owner, address, first community served, accounting period, and ID number as given in the original filing.  Owner Address  First community served Accounting period                                                                                                    | * To view the interest rate short slick on www.com/right.com/licensing/interest rate off                                                                                                    |                                                                                             |              |
| NOTE: If you are filing this worksheet covering a statement of account already submitted to the Copyright Offce, please list below the owner, address, first community served, accounting period, and ID number as given in the original filing. Owner Address First community served Accounting period                                                                                                    |                                                                                                    | For further assistance please                                                               |              |
| please list below the owner, address, first community served, accounting period, and ID number as given in the original filing. Owner Address First community served Accounting period                                                                                                    | ** This is the decimal equivalent of 1/365, which is the interest assessment for one day                                                                                                    | late.                                                                                       |              |
| Address       First community served       Accounting period                                                                                                    | please list below the owner, address, first community served, accounting period, and ID nu                                                                                                    |                                                                                             |              |
| First community served                                                                                                    |                                                                                                    |                                                                                             |              |
| Accounting period                                                                                                    | Address                                                                                                    |                                                                                             |              |
|                                                                                                    |                                                                                                    |                                                                                             |              |
|                                                                                                    |                                                                                                    |                                                                                             |              |
|                                                                                                    |                                                                                                    |                                                                                             |              |

form in order to process your statement of account. PII is any personal information that can be used to identify or trace an individual, such as name, address and telephone numbers. By providing PII, you are agreeing to the routine use of it to establish and maintain a public record, which includes appearing in the Office's public indexes and in search reports prepared for the public. The effect of not providing the PII requested is that it may delay processing of your statement of account and its placement in the completed record of statements of account, and it may affect the legal suffciency of the fling, a determination that would be made by a court of law.

#### INSTRUCTIONS FOR DSE SCHEDULE WHAT IS A "DSE"

The term "distant signal equivalent" (DSE) generally refers to the numerica value given by the Copyright Act to each distant television station carriec by a cable system during an accounting period. Your system's total number of DSEs determines the royalty you owe. For the full definition, see page (v) of the General Instructions in the paper SA3 form.

#### FORMULAS FOR COMPUTING A STATION'S DSE

There are two different formulas for computing DSEs: (1) a basic formula for all distant stations listed in space G (page 3), and (2) a special formula for those stations carried on a substitute basis and listed in space I (page 5). (Note that if a particular station is listed in both space G and space I, a DSE must be computed twice for that station: once under the basic formula and again under the special formula. However, a station's total DSE is not to exceed its full type-value. If this happens, contact the Licensing Division.)

## BASIC FORMULA: FOR ALL DISTANT STATIONS LISTED IN SPACE G OF SA3E (LONG FORM)

**Step 1**: Determine the station's type-value. For purposes of computing DSEs, the Copyright Act gives different values to distant stations depending upon their type. If, as shown in space G of your statement of accoun (page 3), a distant station is:

| • Independent: its type-value is                                   | 1.00 |
|--------------------------------------------------------------------|------|
| Network: its type-value is                                         | 0.25 |
| Noncommercial educational: its type-value is                       | 0.25 |
| Note that local stations are not counted at all in computing DSEs. |      |

**Step 2:** Calculate the station's basis of carriage value: The DSE of a station also depends on its basis of carriage. If, as shown in space G of your Form SA3E, the station was carried part time because of lack of activated channel capacity, its basis of carriage value is determined by (1) calculating the number of hours the cable system carried the station during the accounting period, and (2) dividing that number by the total number of hours the station broadcast over the air during the accounting period. The basis of carriage value for all other stations listed in space G is 1.0.

**Step 3:** Multiply the result of step 1 by the result of step 2. This gives you the particular station's DSE for the accounting period. (Note that for stations other than those carried on a part-time basis due to lack of activated channel capacity, actual multiplication is not necessary since the DSE will always be the same as the type value.)

### SPECIAL FORMULA FOR STATIONS LISTED IN SPACE I OF SA3E (LONG FORM)

Step 1: For each station, calculate the number of programs that, during the accounting period, were broadcast live by the station and were substituted for programs deleted at the option of the cable system.

(These are programs for which you have entered "Yes" in column 2 and "P" in column 7 of space I.)

Step 2: Divide the result of step 1 by the total number of days in the calendar year (365—or 366 in a leap year). This gives you the particula station's DSE for the accounting period.

### TOTAL OF DSEs

In part 5 of this schedule you are asked to add up the DSEs for all of the distant television stations your cable system carried during the accounting period. This is the total sum of all DSEs computed by the basic formula and by the special formula.

### THE ROYALTY FEE

The total royalty fee is determined by calculating the minimum fee anc the base rate fee. In addition, cable systems located within certain television market areas may be required to calculate the 3.75 fee and/or the Syndicated Exclusivity Surcharge. Note: Distant multicast streams are not subject to the 3.75 fee or the Syndicated Exclusivity Surcharge. Distant simulcast streams are not subject to any royalty payment

The 3.75 Fee. If a cable system located in whole or in part within a television market added stations after June 24, 1981, that would not have been permitted under FCC rules, regulations, and authorizations (hereafter referred to as "the former FCC rules") in effect on June 24, 1981, the system must compute the 3.75 fee using a formula based on the number of DSEs added. These DSEs used in computing the 3.75 fee will not be used in computing the base rate fee and Syndicated Exclusivity Surcharge

The Syndicated Exclusivity Surcharge. Cable systems located in whole or in part within a major television market, as defined by FCC rules and regulations, must calculate a Syndicated Exclusivity Surcharge for the carriage of any commercial VHF station that places a grade B contour, in whole or in part, over the cable system that would have been subject to the FCC's syndicated exclusivity rules in effect on June 24, 1981

The Minimum Fee/Base Rate Fee/3.75 Percent Fee. All cable sys-

tems fling SA3E (Long Form) must pay at least the minimum fee, which is 1.064 percent of gross receipts. The cable system pays either the minimum fee or the sum of the base rate fee and the 3.75 percent fee, whichever is larger, and a Syndicated Exclusivity Surcharge, as applicable

What is a "Permitted" Station? A permitted station refers to a distant station whose carriage is not subject to the 3.75 percent rate but is subject to the base rate and, where applicable, the Syndicated Exclusivity Surcharge. A permitted station would include the following: 1) A station actually carried within any portion of a cable system prior

to June 25, 1981, pursuant to the former FCC rules. 2) A station first carried after June 24, 1981, which could have been carried under FCC rules in effect on June 24, 1981, if such carriage would not have exceeded the market quota imposed for the importation of distant stations under those rules.

3) A station of the same type substituted for a carried network, noncommercial educational, or regular independent station for which a quota was or would have been imposed under FCC rules (47 CFR 76.59 (b),(c), 76.61 (b),(c),(d), and 767.63 (a) [referring to 76.61 (b),(d)] in effect on June 24, 1981.

4) A station carried pursuant to an individual waiver granted between April 16, 1976, and June 25, 1981, under the FCC rules and regulations in effect on April 15, 1976.

5) In the case of a station carried prior to June 25, 1981, on a part-time and/or substitute basis only, that fraction of the current DSE represented by prior carriage.

NOTE: If your cable system carried a station that you believe qualifies as a permitted station but does not fall into one of the above categories, please attach written documentation to the statement of account detailing the basis for its classification.

Substitution of Grandfathered Stations. Under section 76.65 of the former FCC rules, a cable system was not required to delete any statior that it was authorized to carry or was lawfully carrying prior to March 31 1972, even if the total number of distant stations carried exceeded the market quota imposed for the importation of distant stations. Carriage of these grandfathered stations is not subject to the 3.75 percent rate but is subject to the Base Rate, and where applicable, the Syndicatec Exclusivity Surcharge. The Copyright Royalty Tribunal has stated its view that, since section 76.65 of the former FCC rules would not have permitted substitution of a grandfathered station, the 3.75 percent Rate applies to a station substituted for a grandfathered station if carriage of the station exceeds the market quota imposed for the importation of distant stations.

## COMPUTING THE 3.75 PERCENT RATE—PART 6 OF THE DSE SCHEDULE

- Determine which distant stations were carried by the system pursuan to former FCC rules in effect on June 24, 1981.
- Identify any station carried prior to June 25, 198I, on a substitute and/o part-time basis only and complete the log to determine the portion of the DSE exempt from the 3.75 percent rate.
- Subtract the number of DSEs resulting from this carriage from the number of DSEs reported in part 5 of the DSE Schedule. This is the total number of DSEs subject to the 3.75 percent rate. Multiply these DSEs by gross receipts by .0375. This is the 3.75 fee.

### COMPUTING THE SYNDICATED EXCLUSIVITY SURCHARGE— PART 7 OF THE DSE SCHEDULE

- Determine if any portion of the cable system is located within a top 100 major television market as defined by the FCC rules and regulations in effect on June 24, 1981. If no portion of the cable system is located ir a major television market, part 7 does not have to be completed.
- Determine which station(s) reported in block B, part 6 are commercial VHF stations and place a grade B contour, in whole, or in part, over the cable system. If none of these stations are carried, part 7 does not have to be completed.
- Determine which of those stations reported in block b, part 7 of the DSE Schedule were carried before March 31,1972. These stations are exempt from the FCC's syndicated exclusivity rules in effect on June 24 1981. If you qualify to calculate the royalty fee based upon the carriage of partially-distant stations, and you elect to do so, you must compute the surcharge in part 9 of this schedule.
- Subtract the exempt DSEs from the number of DSEs determined in block
   B of part 7. This is the total number of DSEs subject to the Syndicated
   Exclusivity Surcharge.
- Compute the Syndicated Exclusivity Surcharge based upon these DSEs and the appropriate formula for the system's market position.

### DSE SCHEDULE. PAGE 11.

# COMPUTING THE BASE RATE FEE—PART 8 OF THE DSE SCHEDULE

Determine whether any of the stations you carried were partially distant that is, whether you retransmitted the signal of one or more stations to subscribers located within the station's local service area and, at the same time, to other subscribers located outside that area.

 If none of the stations were partially distant, calculate your base rate fee according to the following rates—for the system's permitted DSEs as reported in block B, part 6 or from part 5, whichever is applicable. First DSE
 1.064% of gross receipts
 Each of the second, third, and fourth DSEs
 0.701% of gross receipts

The fifth and each additional DSE 0.330% of gross receipts

# PARTIALLY DISTANT STATIONS—PART 9 OF THE DSE SCHEDULE If any of the stations were partially distant:

1 Divide all of your subset barding ulstall.

1. Divide all of your subscribers into subscriber groups depending on their location. A particular subscriber group consists of all subscribers who are distant with respect to exactly the same complement of stations.

2. Identify the communities/areas represented by each subscriber group.

3. For each subscriber group, calculate the total number of DSEs of that group's complement of stations.

If your system is located wholly outside all major and smaller television markets, give each station's DSEs as you gave them in parts 2, 3, and 4 of the schedule; or

If any portion of your system is located in a major or smaller television market, give each station's DSE as you gave it in block B, part 6 of this schedule.

4. Determine the portion of the total gross receipts you reported in space K (page 7) that is attributable to each subscriber group.

**Distant Stations Carried** 

STATION

A (independent)

B (independent)

C (part-time)

D (part-time)

5. Calculate a separate base rate fee for each subscriber group, using (1) the rates given above; (2) the total number of DSEs for that group's complement of stations; and (3) the amount of gross receipts attributable to that group.

6. Add together the base rate fees for each subscriber group to determine the system's total base rate fee.

7. If any portion of the cable system is located in whole or in part within a major television market, you may also need to complete part 9, block B of the Schedule to determine the Syndicated Exclusivity Surcharge.

What to Do If You Need More Space on the DSE Schedule. There are no printed continuation sheets for the schedule. In most cases, the blanks provided should be large enough for the necessary information. If you need more space in a particular part, make a photocopy of the page in question (identifying it as a continuation sheet), enter the additional information on that copy, and attach it to the DSE schedule.

Rounding Off DSEs. In computing DSEs on the DSE schedule, you may round off to no less than the third decimal point. If you round off a DSE in any case, you must round off DSEs throughout the schedule as follows: • When the fourth decimal point is 1, 2, 3, or 4, the third decimal remains

- unchanged (example: .34647 is rounded to .346).
- When the fourth decimal point is 5, 6, 7, 8, or 9, the third decimal is rounded up (example: .34651 is rounded to .347).

The example below is intended to supplement the instructions for calculating only the base rate fee for partially distant stations. The cable system would also be subject to the Syndicated Exclusivity Surcharge for partially distant stations, if any portion is located within a major television market.

## EXAMPLE:

DSE

1.0

1.0

0.083

0.139

## COMPUTATION OF COPYRIGHT ROYALTY FEE FOR CABLE SYSTEM CARRYING PARTIALLY DISTANT STATIONS

CITY

Santa Rosa

Rapid City

Bodega Bay

In most cases under current FCC rules, all of Fairvale would be within the local service area of both stations A and C and all of Rapid City and Bodega Bay would be within the local service areas of stations B, D, and E.

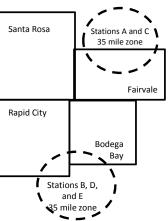

| E (network)                  | <u>0.25</u>  | Fairvale Stations B, D      | , and E      |                             | 120,000.00   |
|------------------------------|--------------|-----------------------------|--------------|-----------------------------|--------------|
| TOTAL DSEs                   | 2.472        | TOTAL GRO                   |              | \$600,000.00                |              |
| Minimum Fee Total Gross F    | Receipts     | \$600,000.00                |              |                             |              |
|                              |              | x .01064                    |              |                             |              |
|                              |              | \$6,384.00                  |              |                             |              |
| First Subscriber Group       |              | Second Subscriber Group     |              | Third Subscriber Group      |              |
| (Santa Rosa)                 |              | (Rapid City and Bodega Bay) |              | (Fairvale)                  |              |
| Gross receipts               | \$310,000.00 | Gross receipts              | \$170,000.00 | Gross receipts              | \$120,000.00 |
| DSEs                         | 2.472        | DSEs                        | 1.083        | DSEs                        | 1.389        |
| Base rate fee                | \$6,497.20   | Base rate fee               | \$1,907.71   | Base rate fee               | \$1,604.03   |
| \$310,000 x .01064 x 1.0 =   | 3,298.40     | \$170,000 x .01064 x 1.0 =  | 1,808.80     | \$120,000 x .01064 x 1.0 =  | 1,276.80     |
| \$310,000 x .00701 x 1.472 = | 3,198.80     | \$170,000 x .00701 x .083 = | 98.91        | \$120,000 x .00701 x .389 = | 327.23       |
| Base rate fee                | \$6,497.20   | Base rate fee               | \$1,907.71   | Base rate fee               | \$1,604.03   |

Identification of Subscriber Groups

OUTSIDE LOCAL

Stations A and C

Stations A and C

SERVICE AREA OF

Stations A. B. C. D .E

GROSS RECEIPTS

\$310.000.00

100,000.00

70,000.00

FROM SUBSCRIBERS

### DSE SCHEDULE. PAGE 11. (CONTINUED)

| 1                       | LEGAL NAME OF OWNER OF CABLE SYSTEM: SYSTEM ID#                                                                                                    |                    |                                  |                 |                            |       |  |  |  |  |  |
|-------------------------|----------------------------------------------------------------------------------------------------|--------------------|----------------------------------|-----------------|----------------------------|-------|--|--|--|--|--|
|                         | Pacific Bell Telephone                                                                                                    | Company            |                                  |                 |                            | 62892 |  |  |  |  |  |
|                         | SUM OF DSEs OF CATEGORY "O" STATIONS:         • Add the DSEs of each station.         Enter the sum here and in line 1 of part 5 of this schedule.         0.00                             |                    |                                  |                 |                            |       |  |  |  |  |  |
| 2                       | Instructions:<br>In the column headed "Call s                                                                                                    | Sign": list the ca | Il signs of all distant stations | s identified by | the letter "O" in column 5 |       |  |  |  |  |  |
| Computation of DSEs for | of space G (page 3).<br>In the column headed "DSE": for each independent station, give the DSE as "1.0"; for each network or noncom-<br>mercial educational station, give the DSE as ".25." |                    |                                  |                 |                            |       |  |  |  |  |  |
| Category "O"            | CATEGORY "O" STATIONS: DSEs                                                                                                    |                    |                                  |                 |                            |       |  |  |  |  |  |
| Stations                | CALL SIGN                                                                                                    | DSE                | CALL SIGN                        | DSE             | CALL SIGN                  | DSE   |  |  |  |  |  |
|                         |                                                                                                    |                    |                                  |                 |                            |       |  |  |  |  |  |
|                         |                                                                                                    |                    |                                  |                 |                            |       |  |  |  |  |  |
|                         |                                                                                                    |                    |                                  |                 |                            |       |  |  |  |  |  |
|                         |                                                                                                    |                    |                                  |                 |                            |       |  |  |  |  |  |
| Add rows as             |                                                                                                    |                    |                                  |                 |                            |       |  |  |  |  |  |
| necessary.              |                                                                                                    |                    |                                  |                 |                            |       |  |  |  |  |  |
| Remember to copy        |                                                                                                    |                    |                                  |                 |                            |       |  |  |  |  |  |
| all formula into new    |                                                                                                    |                    |                                  |                 |                            |       |  |  |  |  |  |
| rows.                   |                                                                                                    |                    |                                  |                 |                            |       |  |  |  |  |  |
|                         |                                                                                                    |                    |                                  |                 |                            |       |  |  |  |  |  |
|                         |                                                                                                    |                    |                                  |                 |                            |       |  |  |  |  |  |
|                         |                                                                                                    |                    |                                  |                 |                            |       |  |  |  |  |  |
|                         |                                                                                                    |                    |                                  |                 |                            |       |  |  |  |  |  |
|                         |                                                                                                    |                    |                                  |                 |                            |       |  |  |  |  |  |
|                         |                                                                                                    |                    |                                  |                 |                            |       |  |  |  |  |  |
|                         |                                                                                                    |                    |                                  |                 |                            |       |  |  |  |  |  |
|                         |                                                                                                    |                    |                                  |                 |                            |       |  |  |  |  |  |
|                         |                                                                                                    |                    |                                  |                 |                            |       |  |  |  |  |  |
|                         |                                                                                                    |                    |                                  |                 |                            |       |  |  |  |  |  |
|                         |                                                                                                    |                    |                                  |                 |                            |       |  |  |  |  |  |
|                         |                                                                                                    |                    |                                  |                 |                            |       |  |  |  |  |  |
|                         |                                                                                                    |                    |                                  |                 |                            |       |  |  |  |  |  |
|                         |                                                                                                    |                    |                                  |                 |                            |       |  |  |  |  |  |
|                         |                                                                                                    |                    |                                  |                 |                            |       |  |  |  |  |  |
|                         |                                                                                                    |                    |                                  |                 |                            |       |  |  |  |  |  |
|                         |                                                                                                    |                    |                                  |                 |                            |       |  |  |  |  |  |
|                         |                                                                                                    |                    |                                  |                 |                            |       |  |  |  |  |  |
|                         |                                                                                                    |                    |                                  |                 |                            |       |  |  |  |  |  |
|                         |                                                                                                    |                    |                                  |                 |                            |       |  |  |  |  |  |
|                         |                                                                                                    |                    |                                  |                 |                            |       |  |  |  |  |  |
|                         |                                                                                                    |                    |                                  |                 |                            |       |  |  |  |  |  |
|                         |                                                                                                    |                    |                                  |                 |                            |       |  |  |  |  |  |
|                         |                                                                                                    |                    |                                  |                 |                            |       |  |  |  |  |  |
|                         |                                                                                                    |                    |                                  |                 |                            |       |  |  |  |  |  |
|                         |                                                                                                    |                    |                                  |                 |                            |       |  |  |  |  |  |
|                         |                                                                                                    |                    |                                  |                 |                            |       |  |  |  |  |  |
|                         |                                                                                                    |                    |                                  |                 |                            |       |  |  |  |  |  |
|                         |                                                                                                    |                    |                                  |                 |                            |       |  |  |  |  |  |
|                         |                                                                                                    |                    |                                  |                 |                            |       |  |  |  |  |  |

| Name                                                                                                    |                                                                                                    | OWNER OF CABLE SYSTEM Telephone Compai                                                                                                    |                                                                                                    |                                                                                                    |                                                                                                    |                                                                                                    |                                                                                                    | S                                                                                           | YSTEM I<br>628 |  |
|----------------------------------------------------------------------------------------------------|----------------------------------------------------------------------------------------------------|----------------------------------------------------------------------------------------------------|----------------------------------------------------------------------------------------------------|----------------------------------------------------------------------------------------------------|----------------------------------------------------------------------------------------------------|----------------------------------------------------------------------------------------------------|----------------------------------------------------------------------------------------------------|---------------------------------------------------------------------------------------------|----------------|--|
| <b>3</b><br>Computation<br>of DSEs for<br>Stations<br>Carried Part<br>Time Due to<br>Lack of<br>Activated<br>Channel | Column 2<br>figure should<br>Column 3<br>be carried ou<br>Column 4<br>give the type-<br>Column 6                                                                                                    | <b>CAPACITY</b><br>st the call sign of all dis<br>2: For each station, give<br>correspond with the inf<br>3: For each station, give<br>4: Divide the figure in co<br>t at least to the third de<br>5: For each independer<br>value as ".25."<br>5: Multiply the figure in o<br>point. This is the station                                                                                                    | e the number of<br>formation gives<br>e the total num<br>olumn 2 by the<br>cimal point. Th<br>nt station, give<br>column 4 by th                                                                                                    | of hours your cable sys<br>n in space J. Calculate<br>aber of hours that the si<br>e figure in column 3, an<br>his is the "basis of carria<br>the "type-value" as "1.1<br>ne figure in column 5, a                                                                                                    | tem carried the st<br>only one DSE for<br>ation broadcast c<br>d give the result in<br>age value" for the<br>D." For each netw<br>nd give the result                                                                | ation during the<br>each station.<br>wer the air durin<br>n decimals in co<br>station.<br>ork or noncomm<br>in column 6. Ro                                         | ng the accou<br>olumn 4. This<br>nercial educ                                                                                                    | unting period.<br>is figure must<br>cational station,<br>ess than the                       |                |  |
| Capacity                                                                                                    | CATEGORY LAC STATIONS: COMPUTATION OF DSEs                                                                                                    |                                                                                                    |                                                                                                    |                                                                                                    |                                                                                                    |                                                                                                    |                                                                                                    |                                                                                             |                |  |
|                                                                                                    | 1. CALL<br>SIGN                                                                                                    | 2. NUME<br>OF HC                                                                                                    | BER<br>DURS<br>RIED BY                                                                                                    | 3. NUMBER<br>OF HOURS<br>STATION<br>ON AIR                                                                                                    | 4. BASIS C<br>CARRIA<br>VALUE                                                                                                    | )F                                                                                                    | 5. TYPE<br>VALUE                                                                                                    | 6. DS                                                                                       | SE             |  |
|                                                                                                    |                                                                                                    |                                                                                                    |                                                                                                    | ÷                                                                                                    | =                                                                                                    | x                                                                                                    |                                                                                                    |                                                                                             |                |  |
|                                                                                                    |                                                                                                    |                                                                                                    |                                                                                                    | ÷<br>÷                                                                                                    |                                                                                                    |                                                                                                    |                                                                                                    |                                                                                             |                |  |
|                                                                                                    |                                                                                                    |                                                                                                    |                                                                                                    | ÷                                                                                                    | =                                                                                                    | x                                                                                                    |                                                                                                    | =                                                                                           |                |  |
|                                                                                                    |                                                                                                    |                                                                                                    |                                                                                                    | ÷<br>-                                                                                                    | =                                                                                                    |                                                                                                    |                                                                                                    | =                                                                                           |                |  |
|                                                                                                    |                                                                                                    |                                                                                                    |                                                                                                    | ÷<br>÷                                                                                                    | =                                                                                                    |                                                                                                    |                                                                                                    | =<br>=                                                                                      |                |  |
|                                                                                                    |                                                                                                    |                                                                                                    |                                                                                                    |                                                                                                    | =                                                                                                    | x                                                                                                    |                                                                                                    | =                                                                                           |                |  |
| 4                                                                                                    | Add the DSEs<br>Enter the su<br>Instructions:<br>Column 1: Giv<br>• Was carried<br>tions in effe                                                                                                    | s OF CATEGORY LAC<br>of each station.<br>um here and in line 2 of<br>ve the call sign of each<br>d by your system in sub<br>ect on October 19, 1976                                                                                                    | station listed in stitution for a 6 (as shown by                                                                                                    | n space I (page 5, the I<br>program that your syst<br>y the letter "P" in colum                                                                                                    | og of Substitute l<br>em was permitted<br>n 7 of space I); ar                                                                                                    | Programs) if tha to delete under nd                                                                                                    | FCC rules                                                                                                    | 0                                                                                           |                |  |
| Computation<br>of DSEs for<br>Substitute-                                                                            | Add the DSEs<br>Enter the su<br>Instructions:<br>Column 1: Giv<br>• Was carried<br>tions in effe<br>• Broadcast o<br>space I).<br>Column 2:<br>at your option.<br>Column 3:<br>Column 4:                                                                                                    | s OF CATEGORY LAC<br>of each station.<br>um here and in line 2 of<br>d by your system in sub<br>ect on October 19, 1976<br>one or more live, nonnet<br>For each station give th<br>This figure should corr<br>Enter the number of da<br>Divide the figure in colu<br>This is the station's DS                                                                                                    | station listed i<br>station listed i<br>stitution for a<br>6 (as shown by<br>twork program<br>he number of l<br>respond with t<br>ays in the caleu<br>umn 2 by the f<br>E (For more ir                                                                                                    | n space I (page 5, the I<br>program that your syste<br>y the letter "P" in colum<br>s during that optional ca<br>live, nonnetwork progra<br>he information in space<br>ndar year: 365, except<br>igure in column 3, and<br>nformation on rounding                                                                                                    | Log of Substitute I<br>em was permitted<br>n 7 of space I); ar<br>rriage (as shown b<br>ms carried in sub<br>I.<br>in a leap year.<br>give the result in o<br>see page (viii) of                                    | Programs) if that<br>to delete under<br>nd<br>y the word "Yes"<br>stitution for prog<br>column 4. Round<br>the general ins                                          | t station:<br>FCC rules<br>in column 2<br>grams that v<br>d to no less<br>tructions in                                                                           | of<br>were deleted                                                                          | rm).           |  |
| Computation<br>of DSEs for<br>Substitute-                                                                            | Add the DSEs<br>Enter the su<br>Instructions:<br>Column 1: Giv<br>• Was carried<br>tions in effe<br>• Broadcast o<br>space I).<br>Column 2:<br>at your option.<br>Column 3:<br>Column 4:                                                                                                    | s OF CATEGORY LAC<br>of each station.<br>um here and in line 2 of<br>d by your system in sub<br>ect on October 19, 1976<br>one or more live, nonnet<br>For each station give th<br>This figure should corr<br>Enter the number of da<br>Divide the figure in colu<br>This is the station's DS                                                                                                    | station listed i<br>station listed i<br>stitution for a<br>6 (as shown by<br>twork program<br>he number of l<br>respond with t<br>ays in the caleu<br>umn 2 by the f<br>E (For more ir                                                                                                    | n space I (page 5, the I<br>program that your syst<br>y the letter "P" in colum<br>s during that optional ca<br>live, nonnetwork progra<br>he information in space<br>ndar year: 365, except<br>igure in column 3, and<br>nformation on rounding<br>E-BASIS STATIO                                                                                           | og of Substitute I<br>em was permitted<br>n 7 of space I); ar<br>rriage (as shown b<br>ms carried in sub<br>I.<br>in a leap year.<br>give the result in<br>see page (viii) of                                       | Programs) if that<br>to delete under<br>nd<br>y the word "Yes"<br>stitution for prog<br>column 4. Round<br>the general ins                                          | t station:<br>FCC rules<br>in column 2<br>grams that v<br>d to no less<br>tructions in                                                                           | of<br>were deleted<br>than the third<br>the paper SA3 fo                                    | 1              |  |
| Computation<br>of DSEs for<br>Substitute-                                                                            | Add the DSEs<br>Enter the su<br>Instructions:<br>Column 1: Giv<br>• Was carried<br>tions in effe<br>• Broadcast o<br>space I).<br>Column 2:<br>at your option.<br>Column 3:<br>Column 4:                                                                                                    | s OF CATEGORY LAC<br>of each station.<br>um here and in line 2 of<br>d by your system in sub<br>ect on October 19, 1976<br>one or more live, nonnet<br>For each station give th<br>This figure should corr<br>Enter the number of da<br>Divide the figure in colu<br>This is the station's DS                                                                                                    | station listed i<br>station listed i<br>stitution for a<br>6 (as shown by<br>twork program<br>he number of l<br>respond with t<br>ays in the caleu<br>umn 2 by the f<br>E (For more ir                                                                                                    | n space I (page 5, the I<br>program that your syst<br>y the letter "P" in colum<br>s during that optional ca<br>live, nonnetwork progra<br>he information in space<br>ndar year: 365, except<br>igure in column 3, and<br>nformation on rounding<br>E-BASIS STATIO<br>BER 4. DSE<br>AYS 4. DSE                                                               | Log of Substitute I<br>em was permitted<br>n 7 of space I); ar<br>rriage (as shown b<br>ms carried in sub<br>I.<br>in a leap year.<br>give the result in o<br>see page (viii) of                                    | Programs) if that<br>to delete under<br>nd<br>y the word "Yes"<br>stitution for prog<br>column 4. Round<br>the general ins<br>ATION OF D<br>2. NUME<br>OF           | t station:<br>FCC rules<br>in column 2<br>grams that v<br>d to no less<br>tructions in<br>DSEs                                                                   | of<br>were deleted                                                                          | 1              |  |
| Computation<br>of DSEs for<br>Substitute-                                                                            | Add the DSEs<br>Enter the su<br>Instructions:<br>Column 1: Giv<br>• Was carried<br>tions in eff<br>• Broadcast of<br>space I).<br>Column 2:<br>at your option.<br>Column 3:<br>Column 4:<br>decimal point.                                                                                                    | s OF CATEGORY LAC<br>of each station.<br>um here and in line 2 of<br>d by your system in sub<br>ect on October 19, 1976<br>one or more live, nonnet<br>For each station give th<br>This figure should corr<br>Enter the number of da<br>Divide the figure in colu<br>This is the station's DS<br>SI<br>2. NUMBER<br>OF                                                                                                    | station listed in<br>station listed in<br>stitution for a<br>6 (as shown by<br>twork program<br>he number of I<br>respond with t<br>ays in the cale<br>umn 2 by the f<br>E (For more in<br>UBSTITUT<br>3. NUM<br>OF D,                                                                              | n space I (page 5, the I<br>program that your syst<br>y the letter "P" in colum<br>s during that optional ca<br>live, nonnetwork progra<br>he information in space<br>ndar year: 365, except<br>igure in column 3, and<br>nformation on rounding<br>E-BASIS STATIO<br>BER 4. DSE<br>AYS 4. DSE                                                               | Log of Substitute lem was permitted<br>n 7 of space I); au<br>rriage (as shown b<br>rl.<br>in a leap year.<br>give the result in<br>see page (viii) of<br>NS: COMPUT<br>1. CALL<br>SIGN                             | Programs) if that<br>to delete under<br>nd<br>y the word "Yes"<br>stitution for prog<br>column 4. Round<br>the general ins<br>ATION OF D<br>2. NUME<br>OF           | It station:<br>FCC rules<br>in column 2<br>grams that v<br>d to no less<br>tructions in<br>OSEs<br>BER<br>GRAMS                                                  | of<br>were deleted<br>than the third<br>the paper SA3 fo<br>3. NUMBER<br>OF DAYS<br>IN YEAR | 1              |  |
| Computation<br>of DSEs for<br>Substitute-                                                                            | Add the DSEs<br>Enter the su<br>Instructions:<br>Column 1: Giv<br>• Was carried<br>tions in eff<br>• Broadcast of<br>space I).<br>Column 2:<br>at your option.<br>Column 3:<br>Column 4:<br>decimal point.                                                                                                    | s OF CATEGORY LAC<br>of each station.<br>um here and in line 2 of<br>d by your system in sub<br>ect on October 19, 1976<br>one or more live, nonnet<br>For each station give th<br>This figure should corr<br>Enter the number of da<br>Divide the figure in colu<br>This is the station's DS<br>SI<br>2. NUMBER<br>OF                                                                                                    | station listed i<br>part 5 of this<br>station listed i<br>ostitution for a<br>6 (as shown by<br>twork program<br>he number of l<br>respond with t<br>ays in the caler<br>umn 2 by the f<br>E (For more ir<br>UBSTITUT<br>3. NUM<br>OF D,<br>IN YE                                                   | n space I (page 5, the I<br>program that your syst<br>y the letter "P" in colum<br>s during that optional ca-<br>live, nonnetwork progra<br>he information in space<br>ndar year: 365, except<br>igure in column 3, and<br>nformation on rounding<br>E-BASIS STATIO<br>BER 4. DSE<br>AYS                                                                     | Log of Substitute lem was permitted<br>n 7 of space I); au<br>rriage (as shown b<br>rl.<br>in a leap year.<br>give the result in<br>see page (viii) of<br>NS: COMPUT<br>1. CALL<br>SIGN                             | Programs) if that<br>to delete under<br>nd<br>y the word "Yes"<br>stitution for prog<br>column 4. Roum<br>the general ins<br>ATION OF D<br>2. NUME<br>OF<br>PROG    | It station:<br>FCC rules<br>in column 2<br>grams that v<br>d to no less<br>tructions in<br>OSEs<br>BER<br>GRAMS                                                  | of<br>were deleted<br>than the third<br>the paper SA3 fo<br>3. NUMBER<br>OF DAYS<br>IN YEAR | 1              |  |
| Computation<br>of DSEs for<br>Substitute-                                                                            | Add the DSEs<br>Enter the su<br>Instructions:<br>Column 1: Giv<br>• Was carried<br>tions in eff<br>• Broadcast of<br>space I).<br>Column 2:<br>at your option.<br>Column 3:<br>Column 4:<br>decimal point.                                                                                                    | s OF CATEGORY LAC<br>of each station.<br>um here and in line 2 of<br>d by your system in sub<br>ect on October 19, 1976<br>one or more live, nonnet<br>For each station give th<br>This figure should corr<br>Enter the number of da<br>Divide the figure in colu<br>This is the station's DS<br>SI<br>2. NUMBER<br>OF                                                                                                    | station listed i<br>part 5 of this<br>station listed i<br>ostitution for a<br>6 (as shown by<br>twork program<br>he number of l<br>respond with t<br>ays in the caler<br>umn 2 by the f<br>E (For more ir<br>UBSTITUT<br>3. NUM<br>OF D,<br>IN YE                                                   | n space I (page 5, the I<br>program that your syst<br>y the letter "P" in colum<br>s during that optional ca-<br>live, nonnetwork progra<br>he information in space<br>ndar year: 365, except<br>igure in column 3, and<br>nformation on rounding<br>E-BASIS STATIO<br>BER 4. DSE<br>AYS                                                                     | Log of Substitute lem was permitted<br>n 7 of space I); au<br>rriage (as shown b<br>rl.<br>in a leap year.<br>give the result in<br>see page (viii) of<br>NS: COMPUT<br>1. CALL<br>SIGN                             | Programs) if that<br>to delete under<br>nd<br>y the word "Yes"<br>stitution for prog<br>column 4. Roun<br>it the general ins<br>ATION OF D<br>2. NUME<br>OF<br>PROG | It station:<br>FCC rules<br>in column 2<br>grams that v<br>d to no less<br>tructions in<br>OSEs<br>BER<br>GRAMS                                                  | of<br>were deleted<br>than the third<br>the paper SA3 fo<br>3. NUMBER<br>OF DAYS<br>IN YEAR | rm).<br>4. DS  |  |
| Computation<br>of DSEs for<br>Substitute-                                                                            | Add the DSEs<br>Enter the su<br>Instructions:<br>Column 1: Giv<br>• Was carried<br>tions in eff<br>• Broadcast of<br>space I).<br>Column 2:<br>at your option.<br>Column 3:<br>Column 4:<br>decimal point.                                                                                                    | s OF CATEGORY LAC<br>of each station.<br>um here and in line 2 of<br>d by your system in sub<br>ect on October 19, 1976<br>one or more live, nonnet<br>For each station give th<br>This figure should corr<br>Enter the number of da<br>Divide the figure in colu<br>This is the station's DS<br>SI<br>2. NUMBER<br>OF                                                                                                    | station listed i<br>part 5 of this<br>station listed i<br>ostitution for a<br>6 (as shown by<br>twork program<br>he number of l<br>respond with t<br>ays in the caler<br>umn 2 by the f<br>E (For more ir<br>UBSTITUT<br>3. NUM<br>OF D,<br>IN YE                                                   | n space I (page 5, the I<br>program that your syst<br>y the letter "P" in colum<br>s during that optional ca-<br>live, nonnetwork progra<br>he information in space<br>ndar year: 365, except<br>igure in column 3, and<br>nformation on rounding<br>E-BASIS STATIO<br>BER 4. DSE<br>AYS                                                                     | Log of Substitute lem was permitted<br>n 7 of space I); au<br>rriage (as shown b<br>rl.<br>in a leap year.<br>give the result in<br>see page (viii) of<br>NS: COMPUT<br>1. CALL<br>SIGN                             | Programs) if that<br>to delete under<br>nd<br>y the word "Yes"<br>stitution for prog<br>column 4. Roun<br>it the general ins<br>ATION OF D<br>2. NUME<br>OF<br>PROG | t station:<br>FCC rules<br>in column 2<br>grams that v<br>d to no less<br>tructions in<br>DSEs<br>BER<br>GRAMS                                                   | of<br>were deleted<br>than the third<br>the paper SA3 fo<br>3. NUMBER<br>OF DAYS<br>IN YEAR | 1              |  |
| Computation<br>of DSEs for<br>Substitute-                                                                            | Add the DSEs<br>Enter the su<br>Instructions:<br>Column 1: Giv<br>• Was carried<br>tions in effe<br>• Broadcast of<br>space 1).<br>Column 2:<br>at your option.<br>Column 3:<br>Column 4:<br>decimal point.                                                                                                    | s OF CATEGORY LAC<br>of each station.<br>um here and in line 2 of<br>d by your system in sub<br>ect on October 19, 1976<br>one or more live, nonnet<br>For each station give th<br>This figure should corr<br>Enter the number of da<br>Divide the figure in colu<br>This is the station's DS<br>SI<br>2. NUMBER<br>OF                                                                                                    | station listed i<br>postitution for a<br>6 (as shown by<br>twork program<br>he number of l<br>respond with t<br>ays in the caler<br>umn 2 by the f<br>E (For more ir<br>UBSTITUTI<br>3. NUM<br>OF D,<br>IN YE<br>÷<br>÷                                                                             | n space I (page 5, the I<br>program that your syste<br>y the letter "P" in colum<br>s during that optional ca<br>live, nonnetwork progra<br>he information in space<br>ndar year: 365, except<br>igure in column 3, and<br>nformation on rounding<br>E-BASIS STATIO<br>BER 4. DSE<br>AYS<br>AR =<br>=<br>=<br>=<br>=<br>=<br>=<br>=<br>=<br>=<br>=           | Log of Substitute I<br>em was permitted<br>n 7 of space I); ar<br>rriage (as shown b<br>ms carried in sub<br>I).<br>in a leap year.<br>give the result in of<br>see page (viii) of<br>NS: COMPUT<br>1. CALL<br>SIGN | Programs) if that<br>to delete under<br>nd<br>y the word "Yes"<br>stitution for prog<br>column 4. Roun<br>it the general ins<br>ATION OF D<br>2. NUME<br>OF<br>PROG | t station:<br>FCC rules<br>in column 2<br>grams that v<br>d to no less<br>tructions in<br>DSEs<br>BER<br>BRAMS<br>÷<br>÷                                         | of<br>were deleted<br>than the third<br>the paper SA3 fo<br>3. NUMBER<br>OF DAYS<br>IN YEAR | 1              |  |
| Computation of DSEs for                                                                                              | Add the DSEs<br>Enter the su<br>Instructions:<br>Column 1: Giv<br>• Was carried<br>tions in effe<br>• Broadcasto<br>space I).<br>Column 2:<br>at your option.<br>Column 3:<br>Column 4:<br>decimal point.<br>1. CALL<br>SIGN<br>1. CALL<br>SIGN<br>SUM OF DSEs<br>Add the DSEs<br>Enter the su                                                   | s OF CATEGORY LAC<br>of each station.<br>um here and in line 2 of<br>d by your system in sub<br>ect on October 19, 1976<br>one or more live, nonnet<br>For each station give th<br>This figure should corr<br>Enter the number of da<br>Divide the figure in colu<br>This is the station's DS<br>SI<br>2. NUMBER<br>OF<br>PROGRAMS<br>SI<br>SI<br>SI<br>SI<br>OF SUBSTITUTE-BA<br>of each station.                                                                | station listed i<br>part 5 of this<br>station listed i<br>ostitution for a<br>6 (as shown by<br>twork program<br>he number of l<br>respond with t<br>ays in the cale<br>umn 2 by the f<br>E (For more ir<br>UBSTITUTI<br>3. NUM<br>OF D,<br>IN YE<br>÷<br>÷<br>*<br>SIS STATION<br>f part 5 of this | n space I (page 5, the I<br>program that your syst<br>y the letter "P" in colum<br>s during that optional ca<br>live, nonnetwork progra<br>he information in space<br>ndar year: 365, except<br>igure in column 3, and<br>nformation on rounding<br>E-BASIS STATIO<br>BER 4. DSE<br>AYS<br>AR 4. DSE<br>AYS<br>SAR =<br>=<br>=<br>=<br>=<br>=<br>=<br>=<br>= | Log of Substitute I<br>em was permitted<br>n 7 of space I); ar<br>rriage (as shown b<br>il.<br>in a leap year.<br>give the result in of<br>see page (viii) of<br>NS: COMPUT<br>1. CALL<br>SIGN                      | Programs) if that to delete under nd y the word "Yes" stitution for programs its and the general ins ATION OF D 2. NUME OF PROG                                     | t station:<br>FCC rules<br>in column 2<br>grams that v<br>d to no less<br>tructions in<br>DSEs<br>BER<br>BRAMS<br>÷<br>÷<br>÷<br>÷<br>÷<br>*<br>*<br>*<br>*<br>* | of<br>were deleted<br>than the third<br>the paper SA3 fo<br>3. NUMBER<br>OF DAYS<br>IN YEAR | 1              |  |
| Computation<br>of DSEs for<br>Substitute-<br>Basis Stations                                                          | Add the DSEs<br>Enter the su<br>Instructions:<br>Column 1: Giv<br>• Was carried<br>tions in effe<br>• Broadcast of<br>space I).<br>Column 2:<br>at your option.<br>Column 3:<br>Column 4:<br>decimal point.<br>1. CALL<br>SIGN<br>1. CALL<br>SIGN<br>SUM OF DSEs<br>Add the DSEs<br>Enter the su<br>TOTAL NUMBI                                  | s OF CATEGORY LAC<br>of each station.<br>um here and in line 2 of<br>d by your system in sub<br>ect on October 19, 1976<br>one or more live, nonnet<br>For each station give th<br>This figure should corr<br>Enter the number of da<br>Divide the figure in colu<br>This is the station's DS<br>SI<br>2. NUMBER<br>OF<br>PROGRAMS<br>SI<br>SI<br>SI<br>SI<br>SI<br>SI<br>SI<br>SI<br>SI<br>SI<br>SI<br>SI<br>SI                                                  | station listed i<br>part 5 of this<br>station listed i<br>ostitution for a<br>6 (as shown by<br>twork program<br>he number of l<br>respond with t<br>ays in the cale<br>umn 2 by the f<br>E (For more ir<br>UBSTITUTI<br>3. NUM<br>OF D,<br>IN YE<br>÷<br>÷<br>*<br>SIS STATION<br>f part 5 of this | n space I (page 5, the I<br>program that your syst<br>y the letter "P" in colum<br>s during that optional ca<br>live, nonnetwork progra<br>he information in space<br>ndar year: 365, except<br>igure in column 3, and<br>nformation on rounding<br>E-BASIS STATIO<br>BER 4. DSE<br>AYS<br>AR 4. DSE<br>AYS<br>SAR =<br>=<br>=<br>=<br>=<br>=<br>=<br>=<br>= | Log of Substitute I<br>em was permitted<br>n 7 of space I); ar<br>rriage (as shown b<br>il.<br>in a leap year.<br>give the result in of<br>see page (viii) of<br>NS: COMPUT<br>1. CALL<br>SIGN                      | Programs) if that to delete under nd y the word "Yes" stitution for programs its and the general ins ATION OF D 2. NUME OF PROG                                     | t station:<br>FCC rules<br>in column 2<br>grams that v<br>d to no less<br>tructions in<br>DSEs<br>BER<br>BRAMS<br>÷<br>÷<br>÷<br>÷<br>÷<br>*<br>*<br>*<br>*<br>* | of<br>were deleted<br>than the third<br>the paper SA3 fo<br>3. NUMBER<br>OF DAYS<br>IN YEAR | 1              |  |
| Computation<br>of DSEs for<br>Substitute-<br>Basis Stations                                                          | Add the DSEs<br>Enter the su<br>Instructions:<br>Column 1: Giv<br>• Was carried<br>tions in effe<br>• Broadcast of<br>space I).<br>Column 2:<br>at your option.<br>Column 3:<br>Column 4:<br>decimal point.<br>1. CALL<br>SIGN<br>1. CALL<br>SIGN<br>SUM OF DSEs<br>Add the DSEs<br>Enter the su<br>TOTAL NUMBI<br>number of DSE<br>1. Number of | s OF CATEGORY LAC<br>of each station.<br>um here and in line 2 of<br>d by your system in sub<br>ect on October 19, 1976<br>one or more live, nonnet<br>For each station give th<br>This figure should corr<br>Enter the number of da<br>Divide the figure in colu<br>This is the station's DS<br>S<br>2. NUMBER<br>OF<br>PROGRAMS<br>S<br>OF SUBSTITUTE-BA<br>of each station.<br>um here and in line 3 of<br>ER OF DSEs: Give the a<br>s applicable to your syst | station listed i<br>part 5 of this<br>station listed i<br>ostitution for a<br>6 (as shown by<br>twork program<br>he number of l<br>respond with t<br>ays in the cale<br>umn 2 by the f<br>E (For more ir<br>UBSTITUTI<br>3. NUM<br>OF D,<br>IN YE<br>÷<br>÷<br>*<br>SIS STATION<br>f part 5 of this | n space I (page 5, the I<br>program that your syst<br>y the letter "P" in colum<br>s during that optional ca<br>live, nonnetwork progra<br>he information in space<br>ndar year: 365, except<br>igure in column 3, and<br>nformation on rounding<br>E-BASIS STATIO<br>BER 4. DSE<br>AYS<br>AR 4. DSE<br>AYS<br>SAR =<br>=<br>=<br>=<br>=<br>=<br>=<br>=<br>= | Log of Substitute I<br>em was permitted<br>n 7 of space I); ar<br>rriage (as shown b<br>il.<br>in a leap year.<br>give the result in of<br>see page (viii) of<br>NS: COMPUT<br>1. CALL<br>SIGN                      | Programs) if that to delete under nd y the word "Yes" stitution for programs its and the general ins ATION OF D 2. NUME OF PROG                                     | t station:<br>FCC rules<br>in column 2<br>grams that v<br>d to no less<br>tructions in<br>DSEs<br>BER<br>BRAMS<br>÷<br>÷<br>÷<br>÷<br>÷<br>*<br>*<br>*<br>*<br>* | of<br>were deleted<br>than the third<br>the paper SA3 fo<br>3. NUMBER<br>OF DAYS<br>IN YEAR | 1              |  |

| Pacific Bell Te                                          | WNER OF CABLE                                                                               |                                                                                                    |                                                                                                    |                                                                                    |                                                      |                                   | S                     | STEM ID#<br>62892 | Name                                             |
|----------------------------------------------------------|---------------------------------------------------------------------------------------------|----------------------------------------------------------------------------------------------------|----------------------------------------------------------------------------------------------------|------------------------------------------------------------------------------------|------------------------------------------------------|-----------------------------------|-----------------------|-------------------|--------------------------------------------------|
| Instructions: Bloo<br>In block A:<br>• If your answer if |                                                                                             |                                                                                                    | part 6 and nort                                                                                         | 7 of the DSE ach                                                                   | adula blank o                                        | nd complete s                     | art 8 (name 16) of    | the               | 6                                                |
| schedule.                                                |                                                                                             |                                                                                                    |                                                                                                    |                                                                                    |                                                      |                                   | art o, (page 10) or   | uie               | U                                                |
| <ul> <li>If your answer if</li> </ul>                    | If your answer if "No," complete blocks B and C below. BLOCK A: TELEVISION MARKETS          |                                                                                                    |                                                                                                    |                                                                                    |                                                      |                                   |                       |                   | Computation o                                    |
| Is the cable syster                                      | m located wholly o                                                                          |                                                                                                    |                                                                                                    |                                                                                    |                                                      | ection 76.5 of                    | FCC rules and reg     | gulations in      | 3.75 Fee                                         |
| effect on June 24,                                       | 1981?<br>Iplete part 8 of the                                                               | schedule-[                                                                                                    |                                                                                                    | PLETE THE REM                                                                      | AINDER OF I                                          | PART 6 AND 7                      | ,                     |                   |                                                  |
| X No-Comp                                                | lete blocks B and                                                                           | C below.                                                                                                    |                                                                                                    |                                                                                    |                                                      |                                   |                       |                   |                                                  |
|                                                          |                                                                                             | BLOO                                                                                                    | CK B: CARR                                                                                              | IAGE OF PERI                                                                       |                                                      | SEs                               |                       |                   |                                                  |
| Column 1:<br>CALL SIGN                                   | under FCC rules                                                                             | and regulations of the second second se | ons prior to Jui<br>dule. (Note: Th                                                                     | part 2, 3, and 4 of<br>ne 25, 1981. For fu<br>ne letter M below r<br>Act of 2010.) | urther explana                                       | ation of permit                   | ed stations, see the  | ne                |                                                  |
| Column 2:<br>BASIS OF<br>PERMITTED<br>CARRIAGE           | (Note the FCC ru<br>A Stations carrie<br>76.61(b)(c)]                                       | lles and regued by the second second se | lations cited be<br>to the FCC ma                                                                       |                                                                                    | se in effect o<br>6.57, 76.59(b                      | n June 24, 198<br>), 76.61(b)(c), | 76.63(a) referring    | tc                |                                                  |
|                                                          | C Noncommeric<br>D Grandfathered<br>instructions fo<br>E Carried pursua<br>*F A station pre | al educationa<br>d station (76.<br>or DSE scheo<br>ant to individe<br>viously carrie<br>JHF station w                                                                                                    | al station [76.5<br>65) (see parag<br>lule).<br>ual waiver of F<br>ed on a part-tin<br>⁄ithin grade-B ( | ne or substitute ba<br>contour, [76.59(d)(                                         | 63(a) referrin<br>bstitution of g<br>sis prior to Ju | g to 76.61(d)<br>randfathered s   | stations in the       | (5)               |                                                  |
| Column 3:                                                |                                                                                             | e stations ide                                                                                                    | ntified by the I                                                                                        | ı parts 2, 3, and 4<br>etter "F" in column                                         |                                                      |                                   | vorksheet on page     | e 14 of           |                                                  |
| 1. CALL<br>SIGN                                          | 2. PERMITTED<br>BASIS                                                                       | 3. DSE                                                                                                    | 1. CALL<br>SIGN                                                                                         | 2. PERMITTED<br>BASIS                                                              | 3. DSE                                               | 1. CALL<br>SIGN                   | 2. PERMITTED<br>BASIS | 3. DSE            |                                                  |
|                                                          |                                                                                             |                                                                                                    |                                                                                                    |                                                                                    |                                                      |                                   |                       |                   |                                                  |
|                                                          |                                                                                             |                                                                                                    |                                                                                                    |                                                                                    |                                                      |                                   |                       |                   |                                                  |
|                                                          |                                                                                             |                                                                                                    |                                                                                                    |                                                                                    |                                                      |                                   |                       |                   |                                                  |
|                                                          |                                                                                             |                                                                                                    |                                                                                                    |                                                                                    |                                                      |                                   |                       |                   |                                                  |
|                                                          |                                                                                             |                                                                                                    | 1                                                                                                    |                                                                                    |                                                      |                                   | <u>+</u>              |                   |                                                  |
|                                                          |                                                                                             | В                                                                                                    |                                                                                                    | MPUTATION OF                                                                       | - 3 75 FEE                                           |                                   |                       | 0.00              |                                                  |
| _ine 1: Enter the                                        | e total number of                                                                           |                                                                                                    |                                                                                                    |                                                                                    | 5.701 LL                                             |                                   |                       | _                 |                                                  |
| _ine 2: Enter the                                        | sum of permitte                                                                             | d DSEs fro                                                                                                    | n block B ab                                                                                            | ove                                                                                |                                                      |                                   | - <u></u>             | -                 |                                                  |
|                                                          | line 2 from line 1<br>eave lines 4–7 b                                                      |                                                                                                    |                                                                                                    |                                                                                    |                                                      | rate.                             |                       | 0.00              |                                                  |
| Line 4: Enter gro                                        | oss receipts from                                                                           | space K (p                                                                                                    | age 7)                                                                                                  |                                                                                    |                                                      |                                   | x 0.03                | 375               | Do any of the<br>DSEs represen<br>partially      |
| Line 5: Multiply I                                       | ine 4 by 0.0375 a                                                                           | and enter si                                                                                                    | um here                                                                                                 |                                                                                    |                                                      |                                   | x                     | _                 | permited/<br>partially<br>nonpermitted           |
| Line 6: Enter tota                                       | al number of DSI                                                                            | Es from line                                                                                                    | 3                                                                                                    |                                                                                    |                                                      |                                   | ^                     | -                 | carriage?<br>If yes, see part<br>9 instructions. |
| Line 7: Multiply I                                       | ine 6 by line 5 ar                                                                          | nd enter her                                                                                                    | e and on line                                                                                           | 2, block 3, spac                                                                   | e L (page 7)                                         | 1                                 | <u> </u>              | 0.00              |                                                  |

DSE SCHEDULE. PAGE 13.

ACCOUNTING PERIOD: 2019/1

| LEGAL NAME OF OWNER OF CABLE SYSTEM: SYSTEM ID# |         |                       |        |                 |                       |           |                 |                       |        |               |
|-------------------------------------------------|---------|-----------------------|--------|-----------------|-----------------------|-----------|-----------------|-----------------------|--------|---------------|
| Pacific                                         | Bell Te | lephone Com           | pany   |                 |                       |           |                 |                       | 62892  | Name          |
|                                                 |         |                       | BLOCK  | A: TELEVI       | SION MARKET           | S (CONTIN | IUED)           |                       |        |               |
| 1. CA<br>SIG                                    |         | 2. PERMITTED<br>BASIS | 3. DSE | 1. CALL<br>SIGN | 2. PERMITTED<br>BASIS |           | 1. CALL<br>SIGN | 2. PERMITTED<br>BASIS | 3. DSE | 6             |
|                                                 |         |                       |        |                 |                       |           |                 |                       |        | Computation o |
|                                                 |         |                       |        |                 |                       |           |                 |                       |        | 3.75 Fee      |
|                                                 |         |                       |        |                 |                       |           |                 |                       |        |               |
|                                                 |         |                       |        |                 |                       |           |                 |                       |        |               |
|                                                 |         |                       |        |                 |                       |           |                 |                       |        |               |
|                                                 |         |                       |        |                 |                       |           |                 |                       |        |               |
|                                                 |         |                       |        |                 |                       |           |                 |                       |        |               |
|                                                 |         |                       |        |                 |                       |           |                 |                       |        |               |
|                                                 |         |                       |        |                 |                       |           |                 |                       |        |               |
|                                                 |         |                       |        |                 |                       |           |                 |                       |        |               |
|                                                 |         |                       |        |                 |                       |           |                 |                       |        |               |
|                                                 |         |                       |        |                 |                       |           |                 |                       |        |               |
|                                                 |         |                       |        |                 |                       |           |                 |                       |        |               |
|                                                 |         |                       |        |                 |                       |           |                 |                       |        |               |
|                                                 |         |                       |        |                 |                       |           |                 | -                     |        |               |
|                                                 |         |                       |        |                 |                       |           |                 |                       |        |               |
|                                                 |         |                       |        |                 |                       |           |                 |                       |        |               |
|                                                 |         |                       |        |                 |                       |           |                 |                       |        |               |
|                                                 |         |                       |        |                 |                       |           |                 |                       |        |               |
|                                                 |         |                       |        |                 |                       |           |                 |                       |        |               |
|                                                 |         |                       |        |                 |                       |           |                 |                       |        |               |
|                                                 |         |                       |        |                 |                       |           |                 |                       |        |               |
|                                                 |         |                       |        |                 |                       |           |                 |                       |        |               |
|                                                 |         |                       |        |                 |                       |           |                 |                       |        |               |
|                                                 |         |                       |        |                 |                       |           |                 |                       |        |               |
|                                                 |         |                       |        |                 |                       |           |                 |                       | •••••• |               |
|                                                 |         |                       |        |                 |                       |           |                 |                       |        |               |
|                                                 |         |                       |        |                 |                       |           |                 |                       |        |               |
|                                                 |         |                       |        |                 |                       |           |                 |                       |        |               |
|                                                 |         |                       |        |                 |                       |           |                 |                       |        |               |
|                                                 |         |                       |        |                 |                       |           |                 |                       |        |               |
|                                                 |         |                       |        |                 |                       |           |                 |                       |        |               |
|                                                 |         |                       |        |                 |                       |           |                 |                       |        |               |
|                                                 |         |                       |        |                 |                       |           |                 |                       |        |               |
|                                                 |         |                       |        |                 |                       |           |                 |                       |        |               |
|                                                 |         |                       |        |                 |                       |           |                 |                       |        |               |
|                                                 |         |                       |        |                 |                       |           |                 |                       |        |               |
|                                                 |         |                       |        |                 |                       |           |                 |                       |        |               |
| ·····                                           |         |                       |        |                 |                       |           |                 |                       |        |               |
|                                                 |         |                       |        |                 |                       |           |                 |                       |        |               |
|                                                 |         |                       |        |                 |                       |           |                 |                       |        |               |
|                                                 |         |                       |        |                 |                       |           |                 |                       |        |               |
|                                                 |         |                       |        |                 |                       |           |                 |                       |        |               |
|                                                 |         |                       |        |                 |                       |           |                 |                       |        |               |
|                                                 |         |                       |        |                 |                       |           |                 |                       |        |               |
|                                                 |         |                       |        |                 |                       |           |                 |                       |        |               |
|                                                 |         |                       |        |                 |                       |           |                 |                       |        |               |
|                                                 |         |                       |        |                 |                       | <b>_</b>  |                 |                       |        |               |
|                                                 |         |                       |        |                 |                       |           |                 |                       |        |               |
| 1                                               |         |                       | 1      |                 | 1                     | 1         | 11              | 1                     |        | 1             |

|                                                                                                    |                                                                                                    |                                              |                      |                   |       |                                                                           |                            | [                  |                 | DULE. PAGE 14. |
|----------------------------------------------------------------------------------------------------|----------------------------------------------------------------------------------------------------|----------------------------------------------|----------------------|-------------------|-------|---------------------------------------------------------------------------|----------------------------|--------------------|-----------------|----------------|
| Name                                                                                                    | LEGAL NAME OF OWN                                                                                                    |                                              |                      |                   |       |                                                                           |                            |                    | SI              | STEM ID#       |
| Name                                                                                                    | Pacific Bell Tel                                                                                                    | ephone Com                                   | npany                |                   |       |                                                                           |                            |                    |                 | 62892          |
| Worksheet for<br>Computating<br>the DSE<br>Schedule for<br>Permitted<br>Part-Time and<br>Substitute<br>Carriage | Instructions: You must complete this worksheet for those stations identifed by the letter "F" in column 2 of block B, part 6 (i.e., the stations carried prior to June 25, 1981, under former FCC rules governing part-time and substitute carriage.<br>Column 1: List the call sign for each distant station identifed by the letter "F" in column 2 of part 6 of the DSE schedule<br>Column 2: Indicate the DSE for this station for a single accounting period, occurring between January 1, 1978 and June 30, 1981<br>Column 3: Indicate the accounting period and year in which the carriage and DSE occurred (e.g., 1981/1)<br>Column 4: Indicate the basis of carriage on which the station was carried by listing one of the following letters<br>(Note that the FCC rules and regulations cited below pertain to those in effect on June 24, 1981.<br>A—Part-time specialty programming: Carriage, on a part-time basis, of specialty programming under FCC rules, sections                                                                                                    |                                              |                      |                   |       |                                                                           |                            |                    | 81<br>e enterei |                |
|                                                                                                    |                                                                                                    | DEDMITTER                                    |                      |                   |       |                                                                           |                            |                    |                 |                |
|                                                                                                    | 1 CALL                                                                                                    |                                              |                      |                   | =D    | ON A PART-TIME AN                                                         |                            | RESENT             | 6 DE            |                |
|                                                                                                    | 1. CALL<br>SIGN                                                                                                    | 2. PRIOR<br>DSE                              |                      | OUNTING           |       | 4. BASIS OF<br>CARRIAGE                                                   | -                          | DSE                | 6. PE           | RMITTED<br>DSE |
|                                                                                                    | SIGN                                                                                                    | DSE                                          | FL                   | RIOD              |       | CARRIAGE                                                                  |                            | DSE                |                 | DSE            |
|                                                                                                    |                                                                                                    |                                              |                      |                   |       |                                                                           |                            |                    |                 |                |
|                                                                                                    |                                                                                                    |                                              |                      |                   |       |                                                                           |                            |                    |                 |                |
|                                                                                                    |                                                                                                    |                                              |                      |                   | ••••• |                                                                           |                            |                    |                 |                |
|                                                                                                    |                                                                                                    |                                              |                      |                   |       |                                                                           |                            |                    |                 |                |
|                                                                                                    |                                                                                                    |                                              |                      |                   |       |                                                                           |                            |                    |                 |                |
|                                                                                                    |                                                                                                    |                                              |                      |                   | ••••• |                                                                           |                            |                    |                 |                |
|                                                                                                    |                                                                                                    |                                              |                      |                   |       |                                                                           |                            |                    |                 |                |
|                                                                                                    |                                                                                                    |                                              |                      |                   |       |                                                                           |                            |                    |                 |                |
|                                                                                                    |                                                                                                    |                                              |                      |                   |       |                                                                           |                            |                    |                 |                |
|                                                                                                    |                                                                                                    |                                              |                      |                   |       |                                                                           |                            |                    |                 |                |
|                                                                                                    |                                                                                                    |                                              |                      |                   |       |                                                                           |                            |                    |                 |                |
|                                                                                                    |                                                                                                    |                                              |                      |                   |       |                                                                           |                            |                    |                 |                |
| 7<br>Computation<br>of the<br>Syndicated<br>Exclusivity                                                         | Instructions: Block A must be completed.<br>In block A:<br>If your answer is "Yes," complete blocks B and C, below.<br>If your answer is "No," leave blocks B and C blank and complete part 8 of the DSE schedule.<br>BLOCK A: MAJOR TELEVISION MARKET                                                                                                    |                                              |                      |                   |       |                                                                           |                            |                    |                 |                |
| Surcharge                                                                                                    | <ul> <li>Is any portion of the optimized in the optimized in the optiz</li></ul> | cable system with                            | hin a top 100 majo   | or television mar | ket   | as defned by section                                                      | 76.5 of FCC                | rules in effect J  | lune 24, 1      | 981?           |
| <b>3</b> -                                                                                                    | X Yes—Complete                                                                                                    | -                                            |                      |                   |       | No—Proceed to                                                             |                            |                    |                 |                |
|                                                                                                    | res—Complete                                                                                                    |                                              |                      |                   |       |                                                                           | parto                      |                    |                 |                |
|                                                                                                    | BLOCK B' C                                                                                                    | arriage of VHE/                              | Grade B Contour      | Stations          |       | BLOCK C: Computation of Exempt DSEs                                       |                            |                    |                 |                |
|                                                                                                    | Is any station listed in<br>commercial VHF stati<br>or in part, over the ca                                                                                                    | block B of part<br>ion that places a         | 6 the primary stre   | eam of a          |       | Was any station listed<br>nity served by the cat<br>to former FCC rule 76 | in block B<br>ble system p | of part 7 carrie   | d in any i      |                |
|                                                                                                    | Yes—List each s                                                                                                    | tation below with                            | its appropriate perr | nitted DSF        |       | Yes—List each s                                                           | ,<br>tation below          | with its appropria | ate permit      | ted DSF        |
|                                                                                                    | X No—Enter zero a                                                                                                    |                                              |                      |                   |       | X No—Enter zero a                                                         |                            |                    | p               |                |
|                                                                                                    |                                                                                                    |                                              |                      |                   |       |                                                                           | ing proceed                | to pure o.         |                 |                |
|                                                                                                    | CALL SIGN                                                                                                    | DSE                                          | CALL SIGN            | DSE               |       | CALL SIGN                                                                 | DSE                        | CALL SIG           | iN              | DSE            |
|                                                                                                    |                                                                                                    | <u> </u>                                     |                      |                   |       |                                                                           |                            |                    |                 |                |
|                                                                                                    |                                                                                                    |                                              |                      |                   |       |                                                                           |                            |                    |                 |                |
|                                                                                                    |                                                                                                    | <u> </u>                                     |                      |                   |       |                                                                           |                            |                    |                 |                |
|                                                                                                    |                                                                                                    | [                                            |                      |                   |       |                                                                           |                            |                    |                 |                |
|                                                                                                    |                                                                                                    | <u> </u>                                     |                      |                   |       |                                                                           |                            |                    |                 |                |
|                                                                                                    |                                                                                                    | <u>                                     </u> |                      |                   |       |                                                                           |                            |                    |                 |                |
|                                                                                                    |                                                                                                    | <u>                                     </u> |                      |                   |       |                                                                           |                            |                    |                 |                |
|                                                                                                    |                                                                                                    |                                              |                      |                   |       |                                                                           |                            |                    |                 |                |
|                                                                                                    |                                                                                                    |                                              | TOTAL DSEs           | 0.00              |       |                                                                           |                            | TOTAL DS           | Es              | 0.00           |
|                                                                                                    |                                                                                                    |                                              |                      |                   |       |                                                                           |                            |                    |                 |                |

| LEGAL NA      | ME OF OWNER OF CABLE SYSTEM: SYST<br>Pacific Bell Telephone Company                                                                                                    | EM ID#<br>62892 | Name                                |
|---------------|----------------------------------------------------------------------------------------------------|-----------------|-------------------------------------|
|               | BLOCK D: COMPUTATION OF THE SYNDICATED EXCLUSIVITY SURCHARGE                                                                                                    |                 |                                     |
| Section<br>1  | Enter the amount of gross receipts from space K (page 7) 21,545                                                                                                    | 677.78          | 7                                   |
| Section<br>2  | A. Enter the total DSEs from block B of part 7                                                                                                    | 0.00            | Computation                         |
|               | B. Enter the total number of exempt DSEs from block C of part 7                                                                                                    | 0.00            | of the<br>Syndicated<br>Exclusivity |
|               | C. Subtract line B from line A and enter here. This is the total number of DSEs subject to the surcharge computation. If zero, proceed to part 8                                                                                                    | 0.00            | Surcharge                           |
| • Is an       | y portion of the cable system within a top 50 television market as defined by the FCC?  X Yes—Complete section 3 below.  No—Complete section 4 below.                                                                                                    |                 |                                     |
|               | SECTION 3: TOP 50 TELEVISION MARKET                                                                                                    |                 |                                     |
| Section<br>3a | Did your cable system retransmit the signals of any partially distant television stations during the accounting period?     Yes—Complete part 9 of this schedule.     No—Complete the applicable section below.                                                                                  |                 |                                     |
|               | If the figure in section 2, line C is 4.000 or less, compute your surcharge here and leave section 3b blank. NOTE: If the DSE is 1.0 or less, multiply the gross receipts by .00599 by the DSE. Enter the result on line A below.                                                                |                 |                                     |
|               | A. Enter 0.00599 of gross receipts (the amount in section1)                                                                                                    |                 |                                     |
|               | B. Enter 0.00377 of gross receipts (the amount in section 1)                                                                                                    |                 |                                     |
|               | D. Multiply line B by line C and enter here                                                                                                    |                 |                                     |
|               | E. Add lines A and D. This is your surcharge.<br>Enter here and on line 2 of block 4 in space L (page 7)<br>Syndicated Exclusivity Surcharge                                                                                                    |                 |                                     |
| Section<br>3b | If the figure in section 2, line C is more than 4.000, compute your surcharge here and leave section 3a blank.                                                                                                    |                 |                                     |
|               | A. Enter 0.00599 of gross receipts (the amount in section 1)                                                                                                    |                 |                                     |
|               | B. Enter 0.00377 of gross receipts (the amount in section 1)                                                                                                    |                 |                                     |
|               | C. Multiply line B by 3.000 and enter here                                                                                                    |                 |                                     |
|               | D. Enter 0.00178 of gross receipts (the amount in section 1)                                                                                                    |                 |                                     |
|               | E. Subtract 4.000 from total DSEs (the fgure on line C in section 2) and enter here                                                                                                    |                 |                                     |
|               | F. Multiply line D by line E and enter here                                                                                                    |                 |                                     |
|               | G. Add lines A, C, and F. This is your surcharge.<br>Enter here and on line 2 of block 4 in space L (page 7)<br>Syndicated Exclusivity Surcharge                                                                                                    |                 |                                     |
|               | SECTION 4: SECOND 50 TELEVISION MARKET                                                                                                    |                 |                                     |
|               | Did your cable system retransmit the signals of any partially distant television stations during the accounting period?                                                                                                    |                 |                                     |
| Section<br>4a | Yes—Complete part 9 of this schedule.                                                                                                    |                 |                                     |
|               | If the figure in section 2, line C is 4.000 or less, compute your surcharge here and leave section 4b blank. NOTE: If the DSE is 1.0 or less, multiply the gross receipts by 0.003 by the DSE. Enter the result on line A below.<br>A. Enter 0.00300 of gross receipts (the amount in section 1) |                 |                                     |
|               | B. Enter 0.00189 of gross receipts (the amount in section 1)                                                                                                    |                 |                                     |
|               | C.Subtract 1.000 from total permitted DSEs (the fgure on line C in section 2) and enter here                                                                                                    |                 |                                     |
|               | D. Multiply line B by line C and enter here                                                                                                    |                 |                                     |
|               | E. Add lines A and D. This is your surcharge.<br>Enter here and on line 2 of block 4 in space L (page 7)<br>Syndicated Exclusivity Surcharge                                                                                                    |                 |                                     |
| 1             |                                                                                                    |                 |                                     |

| Name                                                                        |                                                                                                    | DSE SCHEDULI DSE SCHEDULI SYSTEM: SY Pacific Bell Telephone Company                                                                                                    | STEM ID#<br>62892 |  |  |  |  |  |
|-----------------------------------------------------------------------------|----------------------------------------------------------------------------------------------------|----------------------------------------------------------------------------------------------------|-------------------|--|--|--|--|--|
| <b>7</b><br>Computation<br>of the<br>Syndicated<br>Exclusivity<br>Surcharge | Section<br>4b                                                                                                    | If the figure in section 2, line C is more than 4.000, compute your surcharge here and leave section 4a blank.  A. Enter 0.00300 of gross receipts (the amount in section 1).  B. Enter 0.00189 of gross receipts (the amount in section 1).  C. Multiply line B by 3.000 and enter here.  C. Multiply line B by 3.000 and enter here.  D. Enter 0.00089 of gross receipts (the amount in section 1).  S  C. Multiply line B by 3.000 and enter here.  S  C. Multiply line B by 3.000 and enter here.  F. Multiply line D by line E and enter here.  F. Multiply line D by line E and enter here.  S  C. Add lines A, C, and F. This is your surcharge. Enter here and on line 2, block 4, space L (page 7)  Syndicated Exclusivity Surcharge. |                   |  |  |  |  |  |
| <b>8</b><br>Computation<br>of<br>Base Rate Fee                              | You m<br>6 was<br>• In blo<br>• If you<br>• If you<br>blank<br>What i<br>were lo                                                                                                    | is a partially distant station? A station is "partially distant" if, at the time your system carried it, some of your subscribers<br>ocated within that station's local service area and others were located outside that area. For the definition of a station's "local<br>e area," see page (v) of the general instructions.                                                                                                    |                   |  |  |  |  |  |
|                                                                             | BLOCK A: CARRIAGE OF PARTIALLY DISTANT STATION     Did your cable system retransmit the signals of any partially distant television stations during the accour     Yes—Complete part 9 of this schedule.     BLOCK B: NO PARTIALLY DISTANT STATIONS—COMPUTATION OF BAX |                                                                                                    |                   |  |  |  |  |  |
|                                                                             | Section<br>1<br>Section<br>2                                                                                                    | Enter the amount of gross receipts from space K (page 7).       \$ 21,545,677.78         Enter the total number of permitted DSEs from block B, part 6 of this schedule.       (If block A of part 6 was checked "Yes,"         use the total number of DSEs from part 5.).       0.00                                                                                                    | <u>-</u>          |  |  |  |  |  |
|                                                                             | Section<br>3                                                                                                    | If the figure in section 2 is 4.000 or less, compute your base rate fee here and leave section 4 blank. NOTE: If the DSE is 1.0 or less, multiply the gross receipts by 0.01064 by the DSE. Enter the result on line A below.  A. Enter 0.01064 of gross receipts (the amount in section 1)                                                                                                    | -<br>-            |  |  |  |  |  |

### DSE SCHEDULE. PAGE 17.

| EGAL NAME OF OWNER OF CABLE SYSTEM:                                                                                                    | SYSTEM ID#          | Name                                          |
|----------------------------------------------------------------------------------------------------|---------------------|-----------------------------------------------|
| Pacific Bell Telephone Company                                                                                                    | 62892               |                                               |
| lection If the figure in section 2 is <b>more than 4.000</b> , compute your base rate fee here and leave section 3 blank.                                                                                                    |                     |                                               |
| A. Enter 0.01064 of gross receipts<br>(the amount in section 1) ▶\$                                                                                                    |                     | 8                                             |
| B. Enter 0.00701 of gross receipts (the amount in section 1) ▶ \$                                                                                                    |                     | Computation<br>of                             |
|                                                                                                    |                     | Base Rate Fe                                  |
| C. Multiply line B by 3.000 and enter here                                                                                                    |                     |                                               |
| D. Enter 0.00330 of gross receipts<br>(the amount in section 1) ▶ \$                                                                                                    |                     |                                               |
| E. Subtract 4.000 from total DSEs (the figure in section 2) and enter here▶                                                                                                    |                     |                                               |
|                                                                                                    |                     |                                               |
| F. Multiply line D by line E and enter here                                                                                                    |                     |                                               |
| G. Add lines A, C, and F. This is your base rate fee.<br>Enter here and in block 3, line 1, space L (page 7)<br>Base Rate Fee ▶\$                                                                                                    | 0.00                |                                               |
| MPORTANT: It is no longer necessary to report television signals on a system-wide basis. Carriage of television broad<br>instead be reported on a community-by-community basis (subscriber groups) if the cable system reported multiple char                                                                                                    |                     |                                               |
| pace G.                                                                                                    |                     | 9                                             |
| I General: If any of the stations you carried were partially distant, the statute allows you, in computing your base rate<br>eccepts from subscribers located within the station's local service area, from your system's total gross receipts. To take<br>is exclusion, you must:                                                                                                    |                     | Computatio<br>of<br>Base Rate F               |
| <b>irst:</b> Divide all of your subscribers into subscriber groups, each group consisting entirely of subscribers that are distar tation or the same group of stations. Next: Treat each subscriber group as if it were a separate cable system. Determi SEs and the portion of your system's gross receipts attributable to that group, and calculate a separate base rate fee <b>inally</b> : Add up the separate base rate fees for each subscriber group. That total is the base rate fee for your system. | ine the number of   | and<br>Syndicated<br>Exclusivity<br>Surcharge |
| IOTE: If any portion of your cable system is located within the top 100 television market and the station is not exempt<br>nust also compute a Syndicated Exclusivity Surcharge for each subscriber group. In this case, complete both block A<br>lowever, if your cable system is wholly located outside all major television markets, complete block A only.                                                                                                    |                     | for<br>Partially<br>Distant<br>Stations, an   |
| low to Identify a Subscriber Group for Partially Distant Stations<br>Step 1: For each community served, determine the local service area of each wholly distant and each partially distant s<br>arried to that community.                                                                                                    | station you         | for Partially<br>Permitted<br>Stations        |
| Step 2: For each wholly distant and each partially distant station you carried, determine which of your subscribers were<br>utside the station's local service area. A subscriber located outside the local service area of a station is distant to that<br>ne same token, the station is distant to the subscriber.)                                                                                                    |                     |                                               |
| Step 3: Divide your subscribers into subscriber groups according to the complement of stations to which they are dista<br>subscriber group must consist entirely of subscribers who are distant to exactly the same complement of stations. Note<br>system will have only one subscriber group when the distant stations it carried have local service areas that coincide.                                                                                                    |                     |                                               |
| computing the base rate fee for each subscriber group: Block A contains separate sections, one for each of your s ubscriber groups.                                                                                                    | system's            |                                               |
| n each section:                                                                                                    |                     |                                               |
| Identify the communities/areas represented by each subscriber group.<br>Give the call sign for each of the stations in the subscriber group's complement—that is, each station that is distant to<br>ubscribers in the group.                                                                                                    | all of the          |                                               |
| If:<br>) your system is located wholly outside all major and smaller television markets, give each station's DSE as you gave                                                                                                    | it in parts 2, 3,   |                                               |
| nd 4 of this schedule; or,<br>) any portion of your system is located in a major or smaller televison market, give each station's DSE as you gave it i                                                                                                    | n block B,          |                                               |
| part 6 of this schedule.<br>Add the DSEs for each station. This gives you the total DSEs for the particular subscriber group.                                                                                                    |                     |                                               |
| Calculate gross receipts for the subscriber group. For further explanation of gross receipts see page (vii) of the generin the paper SA3 form.                                                                                                    | al instructions     |                                               |
| Compute a base rate fee for each subscriber group using the formula outline in block B of part 8 of this schedule on the bage. In making this computation, use the DSE and gross receipts figure applicable to the particular subscriber group DSEs for that group's complement of stations and total gross receipts from the subscribers in that group). You do not ractual calculations on the form.                                                                                                    | (that is, the total |                                               |

| Name | LEGAL NAME OF OWNER OF CABLE SYSTEM: SYS                                                                                                    | STEM II |
|------|----------------------------------------------------------------------------------------------------|---------|
|      | Pacific Bell Telephone Company                                                                                                    | 6289    |
|      | Guidance for Computing the Royalty Fee for Partially Permitted/Partially NonPermitted Signals                                                                                                    |         |
|      | Step 1: Use part 9, block A, of the DSE Schedule to establish subscriber groups to compute the base rate fee for wholly and                                                                                                    |         |
|      | partially permitted distant signals. Write "Permitted Signals" at the top of the page. Note: One or more permitted signals in these                                                                                                    |         |
|      | subscriber groups may be partially distant.                                                                                                    |         |
|      | Step 2: Use a separate part 9, block A, to compute the 3.75 percent fee for wholly nonpermitted and partially nonpermitted distant                                                                                                    |         |
|      | signals. Write "Nonpermitted 3.75 stations" at the top of this page. Multiply the subscriber group gross receipts by total DSEs by                                                                                                    |         |
|      | .0375 and enter the grand total 3.75 percent fees on line 2, block 3, of space L. Important: The sum of the gross receipts reported                                                                                                    |         |
|      | for each part 9 used in steps 1 and 2 must equal the amount reported in space K.<br><b>Step 3:</b> Use part 9, block B, to compute a syndicated exclusivity surcharge for any wholly or partially permitted distant                        |         |
|      | signals from step 1 that is subject to this surcharge.                                                                                                    |         |
|      | Guidance for Computing the Royalty Fee for Carriage of Distant and Partially Distant Multicast Streams<br>Step 1: Use part 9, Block A, of the DSE Schedule to report each distant multicast stream of programming that is transmitted from |         |
|      | a primary television broadcast signal. Only the base rate fee should be computed for each multicast stream. The 3.75 Percent Rate                                                                                                    |         |
|      | and Syndicated Exclusivity Surcharge are not applicable to the secondary transmission of a multicast stream.                                                                                                    |         |
|      | You must report but not assign a DSE value for the retransmission of a multicast stream that is the subject of a written agreement                                                                                                    |         |
|      | entered into on or before June 30, 2009 between a cable system or an association representing the cable system and a primary                                                                                                    |         |
|      | transmitter or an association representing the primary transmitter.                                                                                                    |         |
|      |                                                                                                    |         |
|      |                                                                                                    |         |
|      |                                                                                                    |         |
|      |                                                                                                    |         |
|      |                                                                                                    |         |
|      |                                                                                                    |         |
|      |                                                                                                    |         |
|      |                                                                                                    |         |
|      |                                                                                                    |         |
|      |                                                                                                    |         |
|      |                                                                                                    |         |
|      |                                                                                                    |         |
|      |                                                                                                    |         |
|      |                                                                                                    |         |
|      |                                                                                                    |         |
|      |                                                                                                    |         |
|      |                                                                                                    |         |
|      |                                                                                                    |         |
|      |                                                                                                    |         |
|      |                                                                                                    |         |
|      |                                                                                                    |         |
|      |                                                                                                    |         |
|      |                                                                                                    |         |
|      |                                                                                                    |         |
|      |                                                                                                    |         |
|      |                                                                                                    |         |
|      |                                                                                                    |         |
|      |                                                                                                    |         |
|      |                                                                                                    |         |
|      |                                                                                                    |         |
|      |                                                                                                    |         |
|      |                                                                                                    |         |
|      |                                                                                                    |         |
|      |                                                                                                    |         |
|      |                                                                                                    |         |
|      |                                                                                                    |         |
|      |                                                                                                    |         |
|      |                                                                                                    |         |
|      |                                                                                                    |         |

| FORM SA3E. PAGE 19. |
|---------------------|
|---------------------|

| LEGAL NAME OF OWNER<br>Pacific Bell Teleph     |       |                   |              |                         |             | SY               | STEM ID#<br>62892 | Name                     |
|------------------------------------------------|-------|-------------------|--------------|-------------------------|-------------|------------------|-------------------|--------------------------|
| BL                                             |       |                   |              | TE FEES FOR EACH        |             |                  |                   |                          |
|                                                | FIRST | SUBSCRIBER GROU   |              |                         | SECOND      | SUBSCRIBER GROUP | 。<br>0            | 9                        |
| COMMUNITY/ AREA                                |       |                   | 0            | COMMUNITY/ AREA         | Computation |                  |                   |                          |
| CALL SIGN                                      | DSE   | CALL SIGN         | DSE          | CALL SIGN               | DSE         | CALL SIGN        | DSE               | of                       |
|                                                |       |                   |              |                         |             |                  |                   | Base Rate Fee            |
|                                                |       |                   |              |                         |             |                  |                   | and                      |
|                                                |       |                   |              |                         |             |                  |                   | Syndicated               |
|                                                |       |                   |              |                         |             |                  |                   | Exclusivity<br>Surcharge |
|                                                |       |                   |              |                         |             | -                |                   | for                      |
|                                                |       |                   |              |                         |             |                  |                   | Partially                |
|                                                |       |                   |              |                         |             |                  |                   | Distant                  |
|                                                |       |                   |              |                         |             |                  |                   | Stations                 |
|                                                |       |                   |              |                         |             |                  |                   |                          |
|                                                |       |                   |              |                         | <b>.</b>    |                  |                   |                          |
|                                                |       |                   |              |                         |             |                  |                   |                          |
|                                                |       |                   |              |                         |             |                  |                   |                          |
|                                                |       |                   |              |                         |             |                  |                   |                          |
| Total DSEs                                     |       |                   | 0.00         | Total DSEs              |             |                  | 0.00              |                          |
| Gross Receipts First Gr                        | oup   | <u>\$</u> 21,545, | 677.78       | Gross Receipts Secon    | d Group     | \$               | 0.00              |                          |
| Base Rate Fee First Gr                         | oup   | \$                | 0.00         | Base Rate Fee Secon     | d Group     | \$               | 0.00              |                          |
|                                                | THIRD | SUBSCRIBER GROU   | Р            |                         | FOURTH      | SUBSCRIBER GROUF | )                 |                          |
| COMMUNITY/ AREA                                |       |                   | 0            | COMMUNITY/ AREA         |             |                  |                   |                          |
| CALL SIGN                                      | DSE   | CALL SIGN         | DSE          | CALL SIGN               | DSE         | CALL SIGN        | DSE               |                          |
|                                                |       |                   |              |                         |             |                  |                   |                          |
|                                                |       |                   |              |                         |             |                  |                   |                          |
|                                                |       |                   |              |                         |             |                  |                   |                          |
|                                                |       |                   |              |                         |             |                  |                   |                          |
|                                                |       |                   |              |                         |             |                  |                   |                          |
|                                                |       |                   |              |                         |             |                  |                   |                          |
|                                                |       |                   |              |                         |             |                  |                   |                          |
|                                                |       |                   |              |                         |             |                  |                   |                          |
|                                                |       |                   |              |                         |             |                  |                   |                          |
|                                                |       |                   |              |                         |             |                  | [                 |                          |
|                                                |       |                   |              |                         |             |                  |                   |                          |
|                                                |       |                   |              |                         |             |                  |                   |                          |
|                                                |       |                   |              |                         |             |                  |                   |                          |
| Total DSEs                                     |       |                   | 0.00         | Total DSEs              |             |                  | 0.00              |                          |
| Gross Receipts Third G                         | roup  | \$                | 0.00         | Gross Receipts Fourth   | Group       | \$               | 0.00              |                          |
| Base Rate Fee Third G                          | roup  | \$                | 0.00         | Base Rate Fee Fourth    | Group       | \$               | 0.00              |                          |
| Base Rate Fee: Add the Enter here and in block |       |                   | iber group a | as shown in the boxes a | bove.       | \$               | 0.00              |                          |

| FORM SA3E. | PAGE | 19 |
|------------|------|----|
|------------|------|----|

| LEGAL NAME OF OWNE<br>Pacific Bell Teleph        |         |                 |             |                         |          | SY                             | STEM ID#<br>62892 | Name                      |
|--------------------------------------------------|---------|-----------------|-------------|-------------------------|----------|--------------------------------|-------------------|---------------------------|
| BL                                               |         |                 |             | TE FEES FOR EACH        |          | IBER GROUP<br>SUBSCRIBER GROUF |                   |                           |
| COMMUNITY/ AREA                                  | FIFTH   | SUBSCRIBER GROU | JP<br>0     | COMMUNITY/ AREA         | <u> </u> | 9<br>Computation               |                   |                           |
| CALL SIGN                                        | DSE     | CALL SIGN       | DSE         | CALL SIGN               | DSE      | CALL SIGN                      | DSE               | Computation<br>of         |
|                                                  |         |                 |             |                         |          |                                |                   | Base Rate Fee             |
|                                                  |         |                 |             |                         |          |                                |                   | and                       |
|                                                  |         |                 |             |                         |          |                                |                   | Syndicated<br>Exclusivity |
|                                                  |         |                 |             |                         |          |                                |                   | Surcharge                 |
|                                                  |         |                 |             |                         |          | -                              |                   | for                       |
|                                                  |         |                 |             |                         |          |                                |                   | Partially<br>Distant      |
|                                                  |         |                 |             |                         |          |                                |                   | Stations                  |
|                                                  |         | -               |             |                         |          |                                |                   |                           |
|                                                  |         |                 |             |                         |          |                                |                   |                           |
|                                                  |         |                 |             |                         |          |                                |                   |                           |
|                                                  |         |                 |             |                         |          |                                |                   |                           |
|                                                  |         |                 |             |                         |          |                                |                   |                           |
| Total DSEs                                       |         |                 | 0.00        | Total DSEs              |          |                                | 0.00              |                           |
| Gross Receipts First Gr                          | oup     | \$              | 0.00        | Gross Receipts Secon    | d Group  | \$                             | 0.00              |                           |
| Base Rate Fee First Gr                           |         | \$              | 0.00        | Base Rate Fee Second    |          | \$                             | 0.00              |                           |
|                                                  | SEVENTH | SUBSCRIBER GROU |             |                         | EIGHTH   | SUBSCRIBER GROUP               | 。<br>0            |                           |
| COMMUNITY/ AREA                                  |         |                 | 0           | COMMUNITY/ AREA         |          |                                |                   |                           |
| CALL SIGN                                        | DSE     | CALL SIGN       | DSE         | CALL SIGN               | DSE      | CALL SIGN                      | DSE               |                           |
|                                                  |         |                 |             |                         |          |                                |                   |                           |
|                                                  |         |                 |             | -                       |          |                                |                   |                           |
|                                                  |         | _               |             |                         |          |                                |                   |                           |
|                                                  |         |                 |             |                         |          |                                |                   |                           |
|                                                  |         |                 |             |                         |          |                                |                   |                           |
|                                                  |         | -               |             |                         |          |                                |                   |                           |
|                                                  |         |                 |             |                         |          | -                              |                   |                           |
|                                                  |         |                 |             |                         |          |                                |                   |                           |
|                                                  |         |                 |             |                         |          |                                |                   |                           |
|                                                  |         | ]               |             |                         |          |                                |                   |                           |
|                                                  |         |                 |             |                         |          |                                |                   |                           |
| Total DSEs                                       |         |                 | 0.00        | Total DSEs              | I        |                                | 0.00              |                           |
|                                                  |         |                 |             |                         | 0        |                                |                   |                           |
| Gross Receipts Third G                           | nouh    | \$              | 0.00        | Gross Receipts Fourth   | Group    | \$                             | 0.00              |                           |
| Base Rate Fee Third G                            | roup    | \$              | 0.00        | Base Rate Fee Fourth    | Group    | \$                             | 0.00              |                           |
|                                                  |         | <b>,</b> ,      |             |                         |          |                                |                   |                           |
| Base Rate Fee: Add th<br>Enter here and in block |         |                 | ander group | as shown in the boxes a | wove.    | \$                             |                   |                           |

## Nonpermitted 3.75 Stations

| LEGAL NAME OF OWNE<br>Pacific Bell Telep |                  |                  |              |                      |                             | S                | 62892 | Name              |  |
|------------------------------------------|------------------|------------------|--------------|----------------------|-----------------------------|------------------|-------|-------------------|--|
| В                                        | LOCK A: (        | COMPUTATION OF   | BASE R       | ATE FEES FOR EAG     |                             |                  |       |                   |  |
|                                          | FIRST            | SUBSCRIBER GRO   | UP           |                      | SECONE                      | SUBSCRIBER GRC   | OUP   | •                 |  |
| COMMUNITY/ AREA                          |                  |                  | 0            | COMMUNITY/ ARE       | 0                           | 9<br>Computatio  |       |                   |  |
| CALL SIGN                                | DSE              | CALL SIGN        | DSE          |                      | CALL SIGN DSE CALL SIGN DSE |                  |       |                   |  |
| CALL SIGN                                | DOL              | CALL SIGN        | DGL          | CALL SIGN            | DGL                         | CALL SIGN        | DOL   | of<br>Base Rate F |  |
|                                          |                  | -                |              |                      |                             |                  |       | and               |  |
|                                          |                  | -                |              |                      |                             |                  |       | Syndicate         |  |
|                                          |                  | =                |              |                      |                             |                  |       | Exclusivit        |  |
|                                          |                  |                  |              |                      |                             |                  |       | Surcharg          |  |
|                                          |                  |                  |              |                      |                             |                  |       | for               |  |
|                                          |                  | _                |              |                      | <mark></mark>               |                  |       | Partially         |  |
|                                          |                  | -                |              |                      |                             |                  |       | Distant           |  |
|                                          |                  | -                |              | •                    |                             |                  |       | Stations          |  |
|                                          | •                | -                |              | •                    |                             |                  |       |                   |  |
|                                          |                  | =                |              | •                    |                             |                  |       |                   |  |
|                                          |                  |                  |              |                      |                             |                  |       |                   |  |
|                                          |                  |                  |              |                      |                             |                  |       |                   |  |
|                                          |                  |                  |              |                      |                             |                  |       |                   |  |
| otal DSEs                                |                  |                  | 0.00         | Total DSEs           |                             |                  | 0.00  |                   |  |
| Bross Receipts First G                   | iroun            | \$ 21,545        | ,677.78      | Gross Receipts Sec   | cond Group                  | \$               | 0.00  |                   |  |
|                                          | ioup             | <u> </u>         | ,            |                      |                             | •                | 0.00  |                   |  |
| ase Rate Fee First G                     | roup             | \$               | 0.00         | Base Rate Fee Sec    | cond Group                  | \$               | 0.00  |                   |  |
|                                          | THIRD            | SUBSCRIBER GRO   | UP           |                      | FOURTH                      | I SUBSCRIBER GRC | )UP   |                   |  |
| OMMUNITY/ AREA                           |                  |                  | 0            | COMMUNITY/ ARE       |                             |                  |       |                   |  |
| CALL SIGN                                | DSE              | CALL SIGN        | DSE          | CALL SIGN            | DSE                         | CALL SIGN        | DSE   |                   |  |
|                                          |                  |                  |              |                      |                             |                  |       |                   |  |
|                                          | <mark>.</mark>   |                  |              |                      |                             |                  |       |                   |  |
|                                          |                  | -                |              |                      |                             |                  |       |                   |  |
|                                          |                  | -                |              | •                    | ·····                       | •                |       |                   |  |
|                                          | •                |                  |              | •                    |                             |                  |       |                   |  |
|                                          |                  | -                |              |                      |                             |                  |       |                   |  |
|                                          |                  | =                |              |                      |                             |                  |       |                   |  |
|                                          |                  |                  |              |                      |                             |                  |       |                   |  |
|                                          |                  |                  |              |                      |                             |                  |       |                   |  |
|                                          | <mark>.  </mark> |                  |              |                      |                             |                  |       |                   |  |
|                                          |                  |                  |              |                      |                             |                  |       |                   |  |
|                                          |                  |                  |              | •                    |                             |                  |       |                   |  |
|                                          | ·                |                  |              | •                    |                             |                  |       |                   |  |
| otal DSEs                                |                  |                  | 0.00         | Total DSEs           |                             | 11               | 0.00  |                   |  |
|                                          | _                |                  |              |                      | "                           |                  |       |                   |  |
| Gross Receipts Third (                   | sroup            | \$               | 0.00         | Gross Receipts Fou   | irth Group                  | \$               | 0.00  |                   |  |
| Base Rate Fee Third C                    | Group            | \$               | 0.00         | Base Rate Fee Fou    | irth Group                  | \$               | 0.00  |                   |  |
|                                          |                  |                  | criber group | as shown in the boxe | es above.                   | ¢                | 0.00  |                   |  |
| nter here and in block                   | < 3, line 1, s   | space L (page 7) |              |                      |                             | \$               | 0.00  |                   |  |

|               |      |                                               |                                         | TE FEES FOR EAC     |             |                                    |         | BI                          |
|---------------|------|-----------------------------------------------|-----------------------------------------|---------------------|-------------|------------------------------------|---------|-----------------------------|
| 9             | UP   | FIFTH SUBSCRIBER GROUP SIXTH SUBSCRIBER GROUP |                                         |                     |             |                                    |         |                             |
| -             | 0    |                                               |                                         | COMMUNITY/ AREA     | 0           | COMMUNITY/ AREA 0                  |         |                             |
| Compu         |      |                                               |                                         |                     | <b>D</b> 05 |                                    |         |                             |
| of<br>Base Ra | DSE  | CALL SIGN                                     | DSE                                     | CALL SIGN           | DSE         | CALL SIGN                          | DSE     | CALL SIGN                   |
| an            | ···· |                                               | ••••••••••••••••••••••••••••••••••••••• |                     |             |                                    |         |                             |
| Syndia        |      | -                                             |                                         |                     |             |                                    |         |                             |
| Exclus        |      | -                                             |                                         |                     |             | -                                  |         |                             |
| Surch         |      |                                               |                                         |                     |             |                                    |         |                             |
| fo            |      |                                               |                                         |                     |             |                                    |         |                             |
| Parti         |      | _                                             |                                         |                     |             |                                    |         |                             |
| Dist          |      |                                               |                                         |                     |             | -                                  |         |                             |
| Stati         |      |                                               |                                         |                     |             |                                    |         |                             |
|               |      |                                               |                                         |                     |             |                                    |         |                             |
|               |      |                                               |                                         |                     |             |                                    |         |                             |
|               |      |                                               |                                         |                     |             |                                    |         |                             |
|               |      |                                               | <mark></mark>                           |                     |             |                                    |         |                             |
|               |      |                                               |                                         |                     |             |                                    |         |                             |
|               | _    |                                               |                                         |                     |             |                                    |         |                             |
|               | 0.00 |                                               |                                         | Total DSEs          | 0.00        |                                    |         | otal DSEs                   |
|               | 0.00 | \$                                            | nd Group                                | Gross Receipts Seco | 0.00        | \$                                 | roup    | oross Receipts First G      |
|               |      | ·                                             |                                         |                     |             | ·                                  |         |                             |
|               | 0.00 | \$                                            | nd Group                                | Base Rate Fee Seco  | 0.00        | \$                                 | roup    | <b>ase Rate Fee</b> First G |
|               | UP   | SUBSCRIBER GRO                                | EIGHTH                                  |                     | JP          | SUBSCRIBER GROU                    | SEVENTH | Ś                           |
|               | 0    |                                               |                                         | COMMUNITY/ AREA     | 0           |                                    |         |                             |
|               | DSE  | CALL SIGN                                     | DSE                                     | CALL SIGN           | DSE         | CALL SIGN                          | DSE     | CALL SIGN                   |
|               |      |                                               |                                         |                     |             | _                                  |         |                             |
|               |      |                                               |                                         |                     |             |                                    |         |                             |
|               |      |                                               |                                         |                     |             |                                    |         |                             |
|               |      |                                               |                                         |                     |             |                                    |         |                             |
|               |      |                                               |                                         |                     |             |                                    |         |                             |
|               |      |                                               | <mark></mark>                           |                     |             |                                    |         |                             |
|               | ···· |                                               |                                         |                     |             |                                    |         |                             |
|               |      | -                                             |                                         |                     |             |                                    |         |                             |
|               |      |                                               |                                         |                     |             |                                    |         |                             |
|               | ···· |                                               | ·····                                   |                     |             |                                    | ·       |                             |
|               |      |                                               |                                         |                     |             |                                    |         |                             |
|               |      |                                               |                                         |                     |             | -                                  |         |                             |
|               |      |                                               |                                         |                     |             |                                    |         |                             |
|               |      |                                               |                                         |                     |             |                                    |         |                             |
|               | 0.00 |                                               |                                         | Total DSEs          | 0.00        | otal DSEs 0.00                     |         |                             |
|               | 0.00 | \$                                            | n Group                                 | Gross Receipts Four | 0.00        | Gross Receipts Third Group \$ 0.00 |         |                             |
|               |      |                                               |                                         |                     |             |                                    |         |                             |
|               |      |                                               |                                         | 1                   |             | 1                                  |         |                             |

| Name                                                                              | LEGAL NAME OF OWNER OF CABLE SYSTEM:<br>Pacific Bell Telephone Company                                                                                                    | FORM SA3E. PAGE 20.<br>SYSTEM ID#<br>62892                                                                                                    |  |  |  |  |  |
|-----------------------------------------------------------------------------------|----------------------------------------------------------------------------------------------------|----------------------------------------------------------------------------------------------------|--|--|--|--|--|
|                                                                                   | BLOCK B: COMPUTATION OF SYNDICATED EXCLUSIVITY SURCHARGE FOR EACH SUBSCRIBER GROUP                                                                                                    |                                                                                                    |  |  |  |  |  |
| 9                                                                                 | If your cable system is located within a top 100 television market and the station is not exempt in Part 7, you mustalso compute a Syndicated Exclusivity Surcharge. Indicate which major television market any portion of your cable system is located in as defined by section 76.5 of FCC rules in effect on June 24, 1981:                                                                                                    |                                                                                                    |  |  |  |  |  |
| Computation<br>of                                                                 |                                                                                                    | Second 50 major television market                                                                                                    |  |  |  |  |  |
| Base Rate Fee<br>and                                                              | INSTRUCTIONS:<br>Step 1: In line 1, give the total DSEs by subscriber group for commercia                                                                                                    | al VHF Grade B contour stations listed in block A, part 9 of                                                                                                    |  |  |  |  |  |
| Syndicated<br>Exclusivity<br>Surcharge<br>for<br>Partially<br>Distant<br>Stations | <ul> <li>Step 2: In line 2, give the total number of DSEs by subscriber group for the VHF Grade B contour stations that were classified as Exempt DSEs in block C, part 7 of this schedule. If none enter zero.</li> <li>Step 3: In line 3, subtract line 2 from line 1. This is the total number of DSEs used to compute the surcharge.</li> <li>Step 4: Compute the surcharge for each subscriber group using the formula outlined in block D, section 3 or 4 of part 7 of this schedule. In making this computation, use gross receipts figures applicable to the particular group. You do not need to show your actual calculations on this form.</li> </ul> |                                                                                                    |  |  |  |  |  |
|                                                                                   | FIRST SUBSCRIBER GROUP                                                                                                    | SECOND SUBSCRIBER GROUP                                                                                                    |  |  |  |  |  |
|                                                                                   |                                                                                                    |                                                                                                    |  |  |  |  |  |
|                                                                                   | Line 1: Enter the VHF DSEs                                                                                                    | Line 1: Enter the VHF DSEs                                                                                                    |  |  |  |  |  |
|                                                                                   | Line 2: Enter the Exempt DSES Line 3: Subtract line 2 from line 1 and enter here. This is the total number of DSEs for this subscriber group subject to the surcharge computation                                                                                                    | Line 2: Enter the Exempt DSEs<br>Line 3: Subtract line 2 from line 1<br>and enter here. This is the<br>total number of DSEs for<br>this subscriber group<br>subject to the surcharge<br>computation |  |  |  |  |  |
|                                                                                   | SYNDICATED EXCLUSIVITY SURCHARGE First Group                                                                                                    | SYNDICATED EXCLUSIVITY SURCHARGE Second Group                                                                                                    |  |  |  |  |  |
|                                                                                   | THIRD SUBSCRIBER GROUP                                                                                                    | FOURTH SUBSCRIBER GROUP                                                                                                    |  |  |  |  |  |
|                                                                                   | Line 1: Enter the VHF DSEs                                                                                                    | Line 1: Enter the VHF DSEs                                                                                                    |  |  |  |  |  |
|                                                                                   | Line 3: Subtract line 2 from line 1<br>and enter here. This is the<br>total number of DSEs for<br>this subscriber group<br>subject to the surcharge<br>computation                                                                                                    | Line 3: Subtract line 2 from line 1<br>and enter here. This is the<br>total number of DSEs for<br>this subscriber group<br>subject to the surcharge<br>computation                                  |  |  |  |  |  |
|                                                                                   | SYNDICATED EXCLUSIVITY SURCHARGE Third Group                                                                                                    | SYNDICATED EXCLUSIVITY SURCHARGE Fourth Group                                                                                                    |  |  |  |  |  |
|                                                                                   | SYNDICATED EXCLUSIVITY SURCHARGE: Add the surcharge for eacl<br>in the boxes above. Enter here and in block 4, line 2 of space L (page 7)                                                                                                    |                                                                                                    |  |  |  |  |  |
|                                                                                   |                                                                                                    |                                                                                                    |  |  |  |  |  |

| Name                               | LEGAL NAME OF OWNER OF CABLE SYSTEM:<br>Pacific Bell Telephone Company                                                                                                    | FORM SA3E. PAGE 20.<br>SYSTEM ID#<br>62892                                                                                                    |  |  |  |  |  |  |
|------------------------------------|----------------------------------------------------------------------------------------------------|----------------------------------------------------------------------------------------------------|--|--|--|--|--|--|
|                                    | BLOCK B: COMPUTATION OF SYNDICATED EXCLUSIVITY SURCHARGE FOR EACH SUBSCRIBER GROUP                                                                                                    |                                                                                                    |  |  |  |  |  |  |
| 9                                  | If your cable system is located within a top 100 television market and the station is not exempt in Part 7, you mustalso compute a Syndicated Exclusivity Surcharge. Indicate which major television market any portion of your cable system is located in as defined by section 76.5 of FCC rules in effect on June 24, 1981:                      |                                                                                                    |  |  |  |  |  |  |
| Computation<br>of                  |                                                                                                    | Second 50 major television market                                                                                                    |  |  |  |  |  |  |
| Base Rate Fee<br>and<br>Syndicated | INSTRUCTIONS:<br>Step 1: In line 1, give the total DSEs by subscriber group for commercia<br>this schedule.                                                                                                    |                                                                                                    |  |  |  |  |  |  |
| Exclusivity<br>Surcharge<br>for    | <ul> <li>Step 2: In line 2, give the total number of DSEs by subscriber group for the VHF Grade B contour stations that were classified as Exempt DSEs in block C, part 7 of this schedule. If none enter zero.</li> <li>Step 3: In line 3, subtract line 2 from line 1. This is the total number of DSEs used to compute the surcharge.</li> </ul> |                                                                                                    |  |  |  |  |  |  |
| Partially<br>Distant<br>Stations   | P 4: Compute the surcharge for each subscriber group using the formula outlined in block D, section 3 or 4 of part 7 of this schedule. In making this computation, use gross receipts figures applicable to the particular group. You do not need to show your actual calculations on this form.                                                    |                                                                                                    |  |  |  |  |  |  |
|                                    | FIFTH SUBSCRIBER GROUP                                                                                                    | SIXTH SUBSCRIBER GROUP                                                                                                    |  |  |  |  |  |  |
|                                    | Line 1: Enter the VHF DSEs                                                                                                    | Line 1: Enter the VHF DSEs                                                                                                    |  |  |  |  |  |  |
|                                    | Line 2: Enter the Exempt DSEs                                                                                                    | Line 2: Enter the Exempt DSEs                                                                                                    |  |  |  |  |  |  |
|                                    | Line 3: Subtract line 2 from line 1<br>and enter here. This is the<br>total number of DSEs for<br>this subscriber group<br>subject to the surcharge<br>computation                                                                                                    | Line 3: Subtract line 2 from line 1<br>and enter here. This is the<br>total number of DSEs for<br>this subscriber group<br>subject to the surcharge<br>computation                                  |  |  |  |  |  |  |
|                                    | SYNDICATED EXCLUSIVITY SURCHARGE First Group                                                                                                    | SYNDICATED EXCLUSIVITY<br>SURCHARGE<br>Second Group                                                                                                    |  |  |  |  |  |  |
|                                    | SEVENTH SUBSCRIBER GROUP                                                                                                    | EIGHTH SUBSCRIBER GROUP                                                                                                    |  |  |  |  |  |  |
|                                    | Line 1: Enter the VHF DSEs                                                                                                    | Line 1: Enter the VHF DSEs                                                                                                    |  |  |  |  |  |  |
|                                    | Line 2: Enter the Exempt DSEs<br>Line 3: Subtract line 2 from line 1<br>and enter here. This is the<br>total number of DSEs for<br>this subscriber group<br>subject to the surcharge<br>computation                                                                                                    | Line 2: Enter the Exempt DSEs<br>Line 3: Subtract line 2 from line 1<br>and enter here. This is the<br>total number of DSEs for<br>this subscriber group<br>subject to the surcharge<br>computation |  |  |  |  |  |  |
|                                    | SYNDICATED EXCLUSIVITY SURCHARGE Third Group                                                                                                    | SYNDICATED EXCLUSIVITY SURCHARGE Fourth Group                                                                                                    |  |  |  |  |  |  |
|                                    | SYNDICATED EXCLUSIVITY SURCHARGE: Add the surcharge for eac<br>in the boxes above. Enter here and in block 4, line 2 of space L (page 7)                                                                                                    |                                                                                                    |  |  |  |  |  |  |
|                                    |                                                                                                    |                                                                                                    |  |  |  |  |  |  |